Interner Bericht DESY FH1T-91-02 Oktober 1991

# **Test und Inbetriebnahme der zentralen Spurenkammer von HI**

von

H. Sand

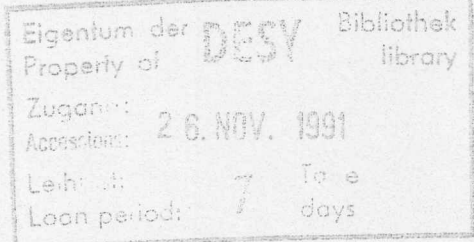

DESY behält sich alle Rechte für den Fall der Schutzrechtserteilung und für die wirtschaftliche Verwertung der in diesem Bericht enthaltenen Informationen vor.

÷.

DESY reserves all rights for commercial use of information included in this report, especially in case of filing application for or grant of patents.

> "Die Verantwortung für den Inhalt dieses Internen Berichtes liegt ausschließlich beim Verfasser":

# Test und Inbetriebnahme der zentralen Spurenkammer von **HI**

Holger Sand Diplomarbeit am II. Institut fiir Experimentalphysik der der der der Universitat Hamburg

Juli 1991

SITTLE CAbstract DILL J89

A drift chamber has been built for the HI-Detector at HERA. Before the whole detector can be installed, each component must have been tested. This work describes the high voltage test of the Central Jet Chamber and first measurements of tracks produced by cosmic ray particles.

The test included the HV-stability of the endwalls and the wires in the chamber. Especially discharges on the sensewires were investigated. As gas mixture  $Ar/CO_2/CH_4$ (89:10:1) was used. A negative voltage of  $-4.5kV$  for the cathode-adapter and a positive voltage *1350V* for the sense-adapter were applied. After a test period of 6-7 days the number of sense wires with discharges decreased from 44 to 7 wires.

For checking the chamber under operation conditions several thousand events of cosmic ray particles have been recorded with the final readout system from HI. The data taken were used to compute the intrinsic space resolution from 3 successive hits and the track resolution of the chamber. The intrinsic resolution reached values of  $165 \mu m$  at a drift distance of  $10mm$ . The average intrinsic resolution over all drift distances is  $175 \mu m$ . These results are consistent with previous measurements using the same gas mixture. In one cell the track resolution reached values of  $190 \mu m$  at a drift distance of  $20 mm$ . In this case the average track resolution is  $220 \mu m$ . The discrepancy between the intrinsic resolution and track resolution values indicates that the calibration of the chamber data needs to be improved.

# **Inhaltsverzeichnis**

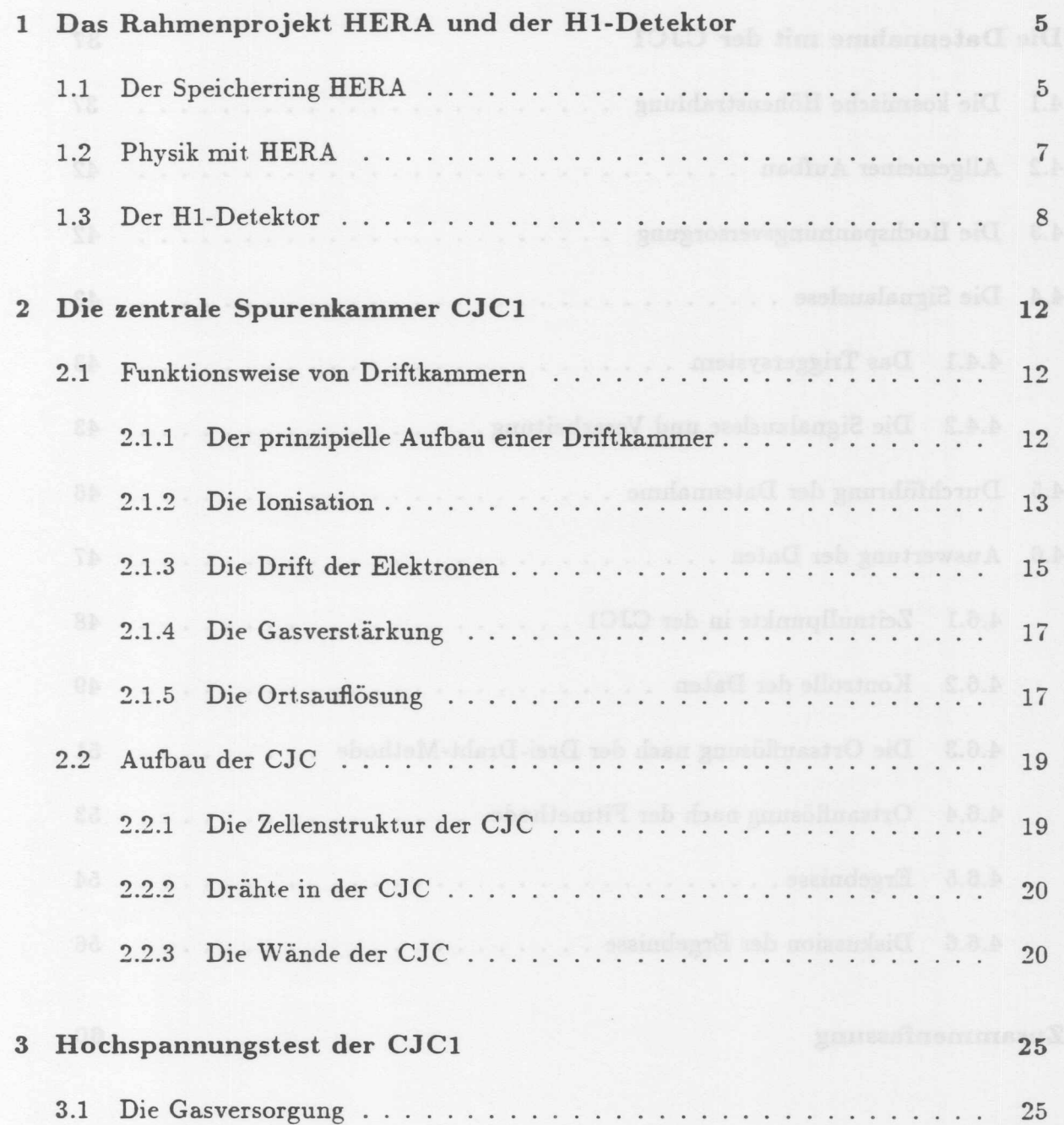

 $\begin{array}{c} 1 \end{array}$ 

Inhaltsverzeichnis

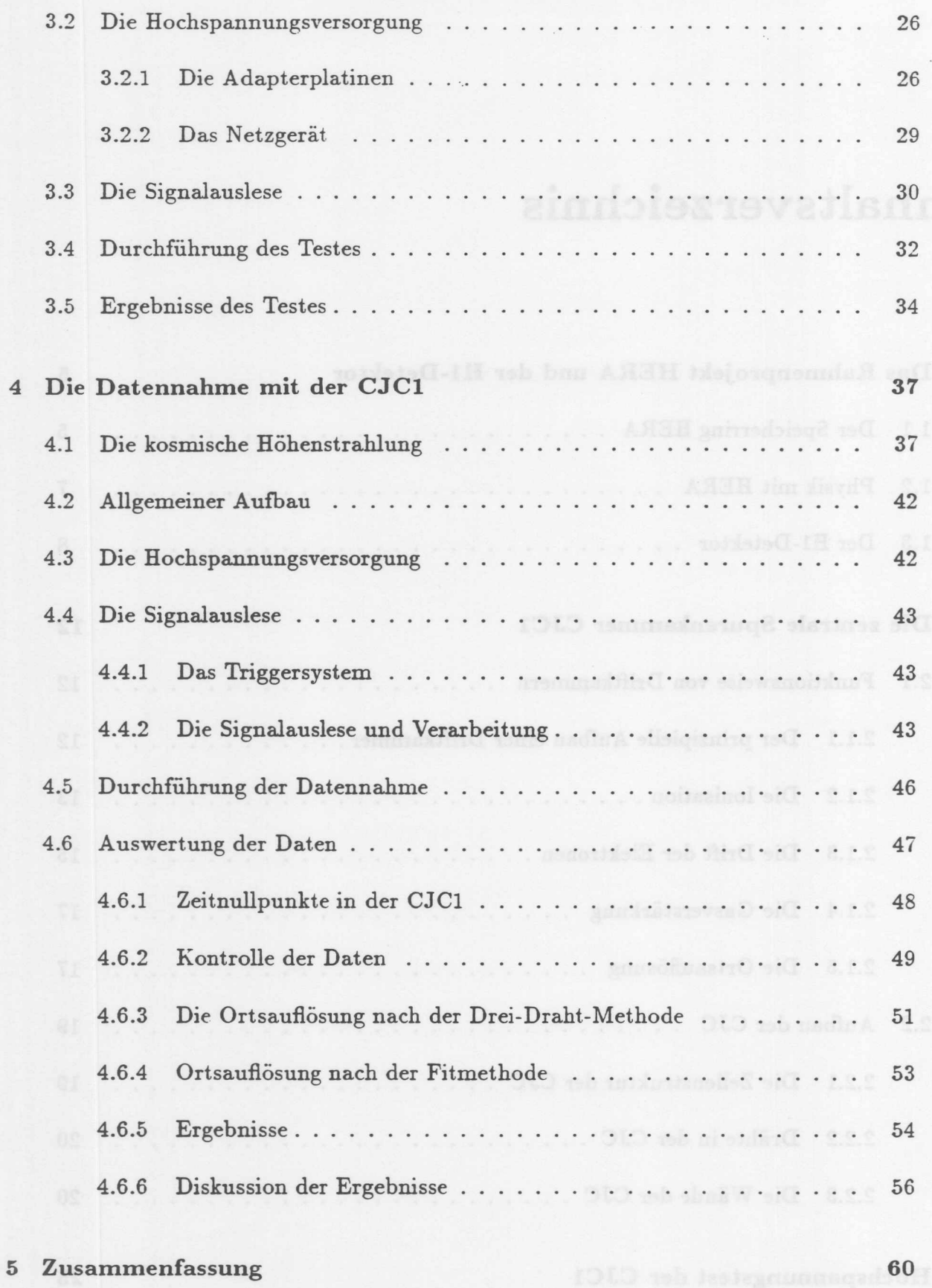

 $\overline{c}$ 

# Vorwort dab die 20 um dünnen Signaldrähe. Dei der Herstellung der Ebenburg ber

Das Ziel der Elementarteilchenphysik ist es. die elementaren Bausteine der Materie und deren Wechselwirkungen zu finden und zu verstehen. Der Begriff von elementaren Bausteinen der Materie wurde zuerst von Demokrit [460 Y. Chr.] in seiner Lehre von der Atomistik gepragt. Lange Zeit galten die Elernente des Periodensystems als die elernentaren Teilchen, aus denen die Materie aufgebaut ist. Spater erkannte man, daB auch die Atorne aus kleineren Teilen aufgebaut sind. Die Substruktur des Atoms wurde durch Streuversuche nut Heliumkernen an Goldatomen experimentell belegt (Rutherford, 1913). Er stellte dabei fest, daß die Masse des Atoms im Kern lokalisiert ist und daß der Kern Dimensionen von  $10^{-12}$ cm hat. Der Aufbau des Atomkernes wurde 1936 durch Chadwick endgültig geklärt, als er mit Heliumkernen Berylliumatome beschoB und mit Hilfe der emittierten Strahlung das Neutron im Atomkern nachwies. Die Durchmesser der Nukleone, Proton und Neutron, betragen ungefähr 10<sup>-13</sup>cm. Von den bis dahin gefundenen elementaren Bausteinen, Elektron, Proton und Neutron gilt heute nur noch das Elektron als vermeintlich elementar. Durch Streuversuche mit Elektronen an Nukleonen wurden weitere Konstituenten festgestellt, die als Quarks identifiziert wurden. Bis hinab zu *10-<sup>15</sup> em* wurde bei den Quarks keine weitere Substruktur festgestellt. Die Leptonen (dazu gehören die Elektronen) und Quarks gelten daher heute als Elementarteilchen. Das Auflösungsvermögen der Streuversuche war durch die Kinematik begrenzt. Dabei handelte es sich urn sogenannte "Fixed-Target" -Experimente, bei denen beschleunigte Leptonen auf ruhende Protonen geschossen wurden.

messifihreness in den Durchführungslöchern der Drähte, die aufgeldet

Mit der Fertigstellung der Hadron-Elektron-Ring-Anlage (HERA) im November 1990 wird ein neuer kinematischer Bereich erschlossen. Protonen und Elektronen werden hier gegenläufig beschleunigt und an zwei Wechselwirkungspunkten zur Kollision gebracht. Dabei ist eine Schwerpunktsenergie von bis zu 314  $GeV$  möglich und die Impulsüberträge liegen bis zu 100 mal höher als bei den "Fixed-Target"-Experimenten. Bei diesen Energien können Dimensionen bis zu  $10^{-18}$ *cm* aufgelöst werden. Damit wird es nicht nur möglich sein die Strukturfunktion des Protons genauer zu bestimmen, sondern auch Erkenntnisse tiber die Wechselwirkungsteilchen der Quarks, die Gluonen, zu gewinnen.

Urn die entsprechenden Ereignisse zu registrieren, wurden bei **HERA mit ZEUS** und **HI** zwei GroBdetektoren aufgebaut. Beiden Detektoren ist gemeinsarn, daB sie zur Bestimmung der Teilchen nach der Kollision neben anderen Detektorkomponenten große Driftkammern einsetzen. Die Anforderungen an solche Kammern sind durch die Komplexität der Ereignisse bei HERA enorm gestiegen. Es wird hohe mechanische Stabilität bei gleichzeitiger geringer Materialbelegung verlangt. Das Auflösungsvermögen von Spuren soll in der Größenordnung von 100  $\mu$ m liegen.

Da bei der Herstellung der Detektorkomponenten zum großen Teil technisches Neuland betreten wurde, mußten alle Detektorkomponenten vor dem Zusammenbau zum H1-Experiment genau getestet werden. Die vorliegende Arbeit beschäftigt sich mit dem Test und der Inbetriebnahme der inneren Driftkammer des H1-Experimentes (CJC1). Der Test umfaßt die Prüfung der Hochspannungsfestigkeit der Kammer. Dazu gehören die Endplatten der Kammer und die Drahte in der Kammer. Besondere Beachtung

### Inhaltsverzeichnis

fanden dabei die 20  $\mu$ m dünnen Signaldrähte. Bei der Herstellung der Endplatte wurden sowohl im Design als auch mit den verwendeten Materialien neue Wege gegangen. Die Spannungszuführungen in den Durchführungslöchern der Drähte, die aufgeklebten Mehrschichtplatinen und die Isolierung der Vergufimasse mufiten auf Hochspannungsfestigkeit gepriift werden. Die Verdrahtung der Kammer wurde in einem staubfreien Raum durchgeführt, dennoch setzten sich kleine Staub- und Faserpartikel auf den Signaldrahten ab. **In** den extrem hohen Oberfiachenfeldstarken konnen diese Partikel zu Entladungen in der Kammer fiihren. Da die Driftkammer nach dem Zusammenbau des gesamten H1-Detektors nicht mehr zugängig ist, mußten sowohl Fehler in der Endplatte als auch auf den Signaldrahten vorher gefunden und entfernt werden.

 $\frac{1}{2}$ 

Die Funktionsfahigkeit einer Driftkammer, wie der CJC, ist durch mehrere Faktoren bestimmt.. Das Driftfeld mufi bei den an die Drahte angelegten Spannungen homogen sein. Die Vorverstarker und die Elektronik zur Verarbeitung der Signale mufi fehlerfrei arbeiten und die benutzte Software zur Auslese und weiteren Verarbeitung der Driftkammersignale muß die gelieferten Daten korrekt verarbeiten können. Die Prüfung dieser Komponenten kann durch die Aufzeichnung yon Spuren kosmischer Myonen und deren Untersuchung hinsichtlich des Aufiosungsvermogens der Kammer geschehen.

olexität der Ereignische bei HERA enorm gestiegen. Es wird hohe mechanische Sta-

De bei der Herstellung der Detektorbenopmenten zum großen Teil technisches Neuland

# **Kapitel 1**

# **Das Rahmenprojekt HERA und der HI-Detektor**

# **1.1 Der Speicherring HERA**

1m November 1990 wurde am Deutschen Elektronen Synchroton (DESY) in Hamburg der Speicherring HERA (Hadron-Elektron-Ring-Anlage) fertiggestellt. In einem 20 m unter der Erde verlaufenden 6.3 km langen Ringtunnel können in zwei getrennten Speicherringen Elektronen und Protonen auf Energien von 30 bzw. 820 *Ge'V* beschleunigt werden. Um Protonen dieser Energie auf eine Kreisbahn mit 588 m Kriimmungsradius zu zwingen, ist in den Fiihrungsmagneten ein Feld von 4.65 *T* notwendig. Dies ist okonomisch nur unter Verwendung supraleitender Dipolmagneten zu erreichen, die dazu mit fliissigem Helium auf eine Temperatur von 4.2 *K* abgekiihlt werden.

Die Elektronen und Protonen kreisen, in zwei Speicherringen, zusammengefaBt in 210 Teilchenpaketen (bunches), so daB an den vier moglichen Wechselwirkungspunkten alle *96 ns* Proton- und Elektron- Teilchenpakete aufeinandertreffen.

Die Schwerpunktsenergie beträgt  $\sqrt{s}$  = 314 *GeV*, der maximale Impulsübertrag  $Q^2$ kann bis 10<sup>5</sup>(*GeV/c*)<sup>2</sup> betragen. Diesen kinematischen Verhältnissen gegenüber sind die Bindungsenergien der Quarks im Proton so gering, daB von einer quasi freien Lepton-Quark-Streuung gesprochen werden kann. In Tabelle 1.1 sind die wichtigsten Daten von HERA zusammengestellt.

Als Vorbeschleuniger der Elektronen und Protonen dienen zwei Linearbeschleuniger, DESY II und DESY III, und der Speicherring PETRA auf dem DESY-Gelande (siehe Abb. 1.1). Zur Untersuchung der Ereignisse wurden an zwei der vier Wechselwirkungspunkte Detektoren installiert, der ZEUS-Detektor in Halle Siid und auf der gegeniiberliegenden Seite der H1-Detektor in Halle Nord.

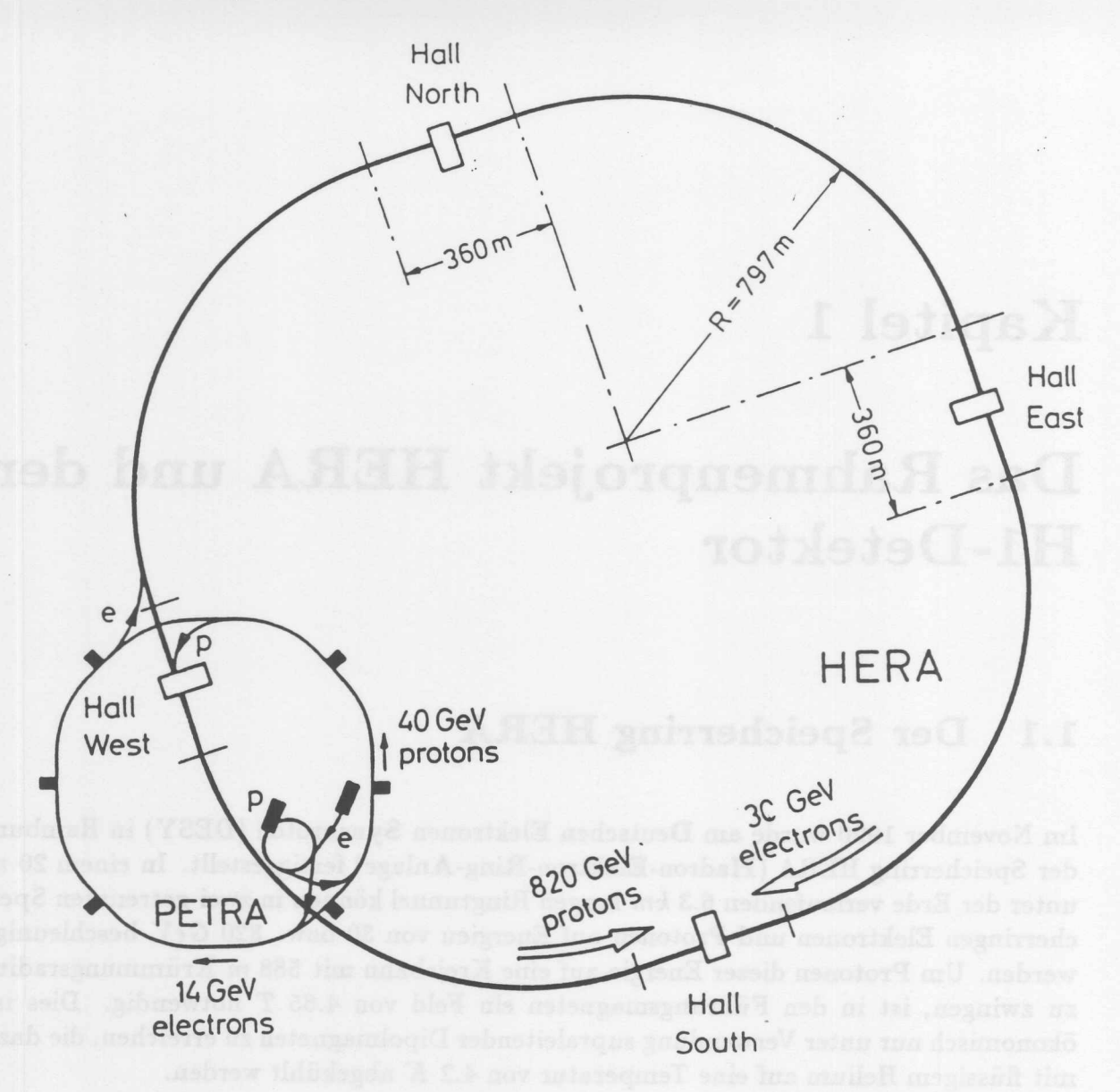

Abbildung 1.1: Die Speicherringanlage HERA (aus [WOL86]).

| Parameter                | Einheit                | Protonen   | Elektronen |
|--------------------------|------------------------|------------|------------|
| Nominelle Energie        | [GeV]                  | 820        | 30         |
| Schwerpunktsenergie      | $[G\epsilon V]$        | $\leq 314$ |            |
| Impulsübertrag           | $ G \epsilon V^2/c^2 $ | < 98400    |            |
| Ringumfang               | $\overline{m}$         | 6336       |            |
| Krümmungsradius          | $\boldsymbol{m}$       | 588        | 608        |
| Führungsfeld             | T                      | 4.65       | 0.165      |
| Injektionsenergie        | [GeV]                  | 40         | 14         |
| Teilchenzahl             | $[10^{13}]$            | 2.1        | 0.8        |
| Teilchenpakete           |                        | 210        |            |
| Zeit zw. Bunch-Crossings | n s                    | 96         |            |

Tabelle 1.1: Einige Parameter des Speicherringes HERA (aus [BUE89]).

 $\epsilon$ 

# **1.2 Physik rnit HERA**

Lepton-Quark-Streuprozesse werden durch die elektroschwache Wechselwirkung beschrieben. Diese Wechselwirkung läßt sich je nach Austauschteilchen in zwei Gruppen einteilen: Die neutralen Ströme (neutral current. NC) mit  $\gamma$  und  $Z^{\circ}$  und die geladenen Ströme (charge current, CC) mit  $W^{\pm}$  als Austauschteilchen. In Abb. 1.2 sind die entsprechen-

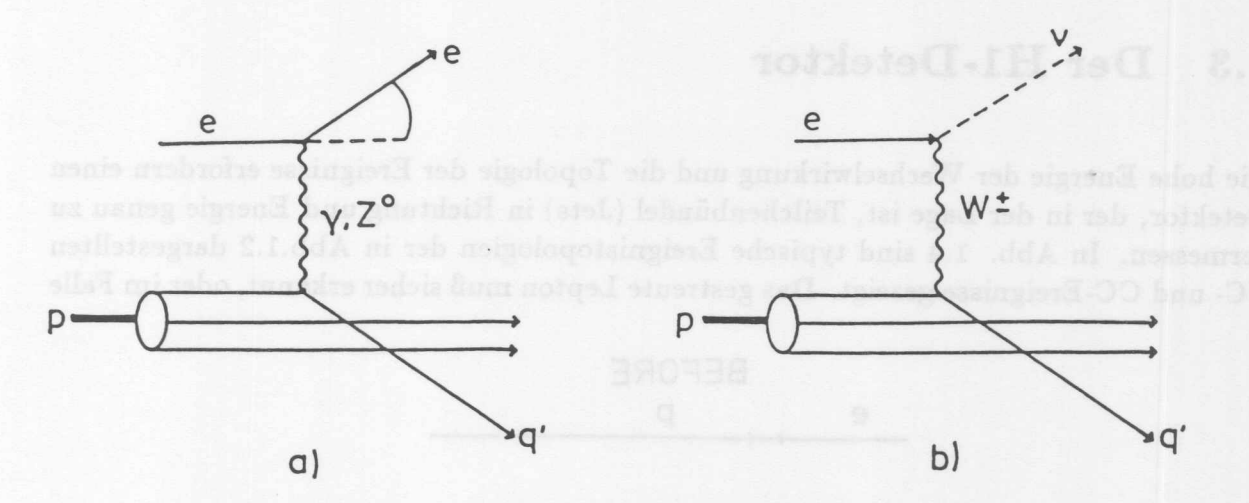

Abbildung 1.2: Feynmandiagramm fiir neutrale (a) und geladene Strome (b) aus [WOL86].

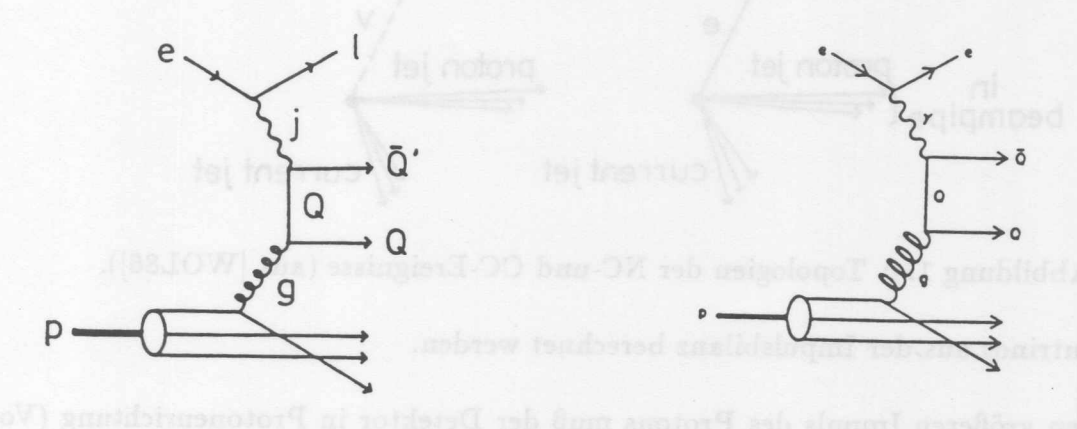

Abbildung 1.3: Feynmandiagramm der Photon-Gluon-Fusion (aus [WOL86]).

den Feynmangraphen niedrigster Ordnung gezeigt. Neben der Elektron-Quark-Streuung besitzt die Photon-Gluon-Fusion (Abb. 1.3) Bedeutung, da ihr Wirkungsquerschnitt groBer ist und dieser ProzeB eine Quelle fiir die Produktion schwerer Quarks ist. Aus den hier dargestellten Beispielen und anderen Prozessen erwartet man Aufschluß über eine Reihe offener Fragen (siehe [WOL86]):

- Untersuchung der Proton-Strukturfunktion als Test der QCD, die eine mit *Q2* logarithmisch fallende Strukturfunktionen yorhersagt.

 $\overline{1}$ 

- Das für die Erklärung der Massen von dem Standardmodell geforderte Higgs-Boson konnte bisher nicht gefunden werden.
- Die Suche nach möglichen Quarks und Leptonen einer 4. Generation.
- Die Suche nach exotischen Teilchen (Leptoquarks, angeregte Lepton- und Quarkzustände, supersymmetrische Teilchen).

### Der H1-Detektor 1.3

Die hohe Energie der Wechselwirkung und die Topologie der Ereignisse erfordern einen Detektor, der in der Lage ist, Teilchenbündel (Jets) in Richtung und Energie genau zu vermessen. In Abb. 1.4 sind typische Ereignistopologien der in Abb.1.2 dargestellten NC- und CC-Ereignisse gezeigt. Das gestreute Lepton muß sicher erkannt, oder im Falle

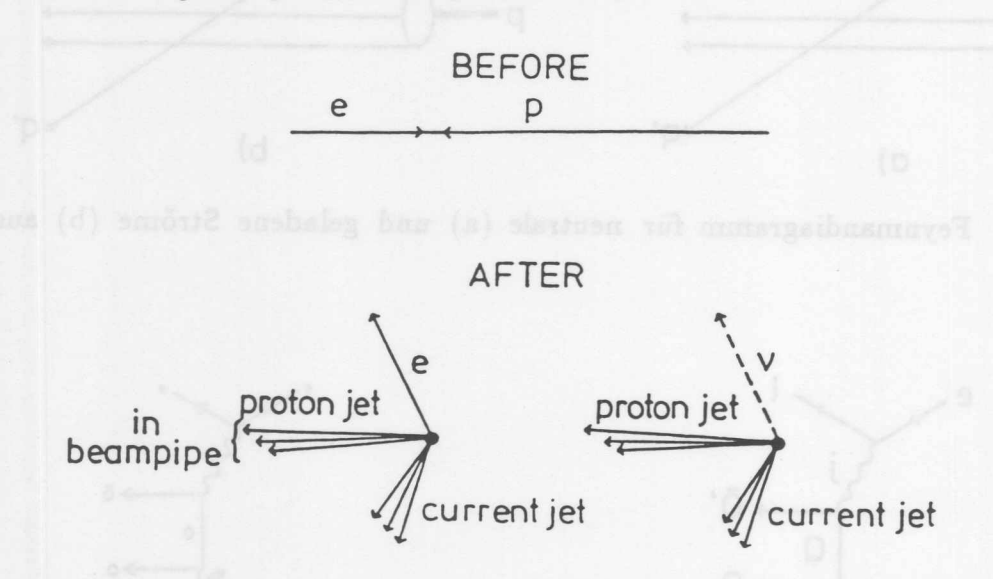

Abbildung 1.4: Topologien der NC-und CC-Ereignisse (aus [WOL86]).

eines Neutrinos aus der Impulsbilanz berechnet werden.

Durch den größeren Impuls des Protons muß der Detektor in Protonenrichtung (Vorwärtsrichtung) wesentlich aufwendiger bestückt sein. Etwa 50% aller in der Wechselwirkung entstandenen Teilchen fliegen in einem Kegel mit dem Offnungswinkel von 25° in Vorwärtsrichtung. Der H1-Detektor ist aus den obengenannten Gründen asymmetrisch aufgebaut. Für die Winkel- und Energiemessung besitzt der Detektor ein fein segmentiertes Kalorimeter und einen hochauflösenden Spurendetektor. Abb. 1.5 zeigt eine Ubersichtszeichnung des H1-Detektors, der aus folgenden Komponenten besteht:

## **Der Spurendetektor**

Der Spurendetektor setzt sich aus dem Zentral- und dem Vorwärtsspurendetektor zusammen (Siehe Abb. 1.6). Seine Aufgabe besteht in der Rekonstruktion der Impulse, die von Jets mit einer hohen Teilchendichte und dem gestreuten Elektron stammen. Die Anforderungen an die Genauigkeit der Spurerkennung sind in Tab. 1.2 aufgelistet. Der Vorwärts-Spurendetektor besteht aus einem System von radialen und plana-

| Ortsauflösung in $r - \phi$ | $\approx 100 \ \mu m$ |
|-----------------------------|-----------------------|
| Ortsauflösung in z          | $\approx$ 2.5 cm      |
| Doppelspurauflösung         | $\approx$ 2.5 mm      |
| Materialbelegung unter 90°  | $0.02X_{\circ}$       |

Tabelle 1.2: Anforderungen an die Spurenkammern (aus [BUE89]).

 $\mathop{\mathrm{ren}}\nolimits$  Driftkammern. Außerdem besitzt er Vieldraht-Proportionalkammern (MWPC $^1$ ) für Triggerentscheidungen und Übergangsstrahlungs-Detektoren für die Identifikation von Teilchen. Der Vorwärts-Detektor deckt einen Winkelbereich von  $5^{\circ} < \Theta < 25^{\circ}$  ab.

Der zentrale Spurendetektor besteht aus einem System von sechs Kammern, die Spuren unter einem Winkel von  $25^{\circ} < \Theta < 160^{\circ}$  erfassen. Die innere (CIZ) und äußere (COZ) Z-Kammer dienen zur genauen Bestimmung der Z-Koordinate (Koordinate in Strahlrichtung) der Spur. Ein promptes Trigger-Signalliefern die innere (CIP) und auBere (COP) Vieldraht-Proportional-Kammer. Zur Spurrekonstruktion dienen die zentralen Driftkammern CJC1 und CJC2. Aile Kammern besitzen ein eigenes Gasvolumen und werden, nachdem sie einzeln getestet wurden, zu einer Einheit zusammengebaut.

Die zentralen Driftkammern CJC1 und CJC2 werden in Kapitel 3.2 genauer beschrieben.

# Das Kalorimeter

Das Kalorimeter besteht aus zwei Teilen, einem elektromagnetischen und einem hadronischen Kalorimeter. In beiden wird flussiges Argon als Nachweismaterial verwendet, sie unterscheiden sich aber in den Absorbermaterialien: Blei wird für das elektromagnetische und Edelstahl fur das hadronische Kalorimeter verwendet. 1m Vorwartsbereich wird ein Polarwinkel von  $4^{\circ} < \Theta < 25^{\circ}$  und im zentralen Bereich von  $25^{\circ} < \Theta < 160^{\circ}$ abgedeckt.

Da das Kalorimeter bis fast an das Strahlrohr reicht. schlieBt nur ein kleines Kupfer-Silizium-Kalorimeter, das sogenannte PLUG. den Polarwinkelbereich  $0.7^{\circ} \le \Theta \le 4^{\circ}$ ab.

<sup>1</sup>Multi-Wire-Proportional-Chamber

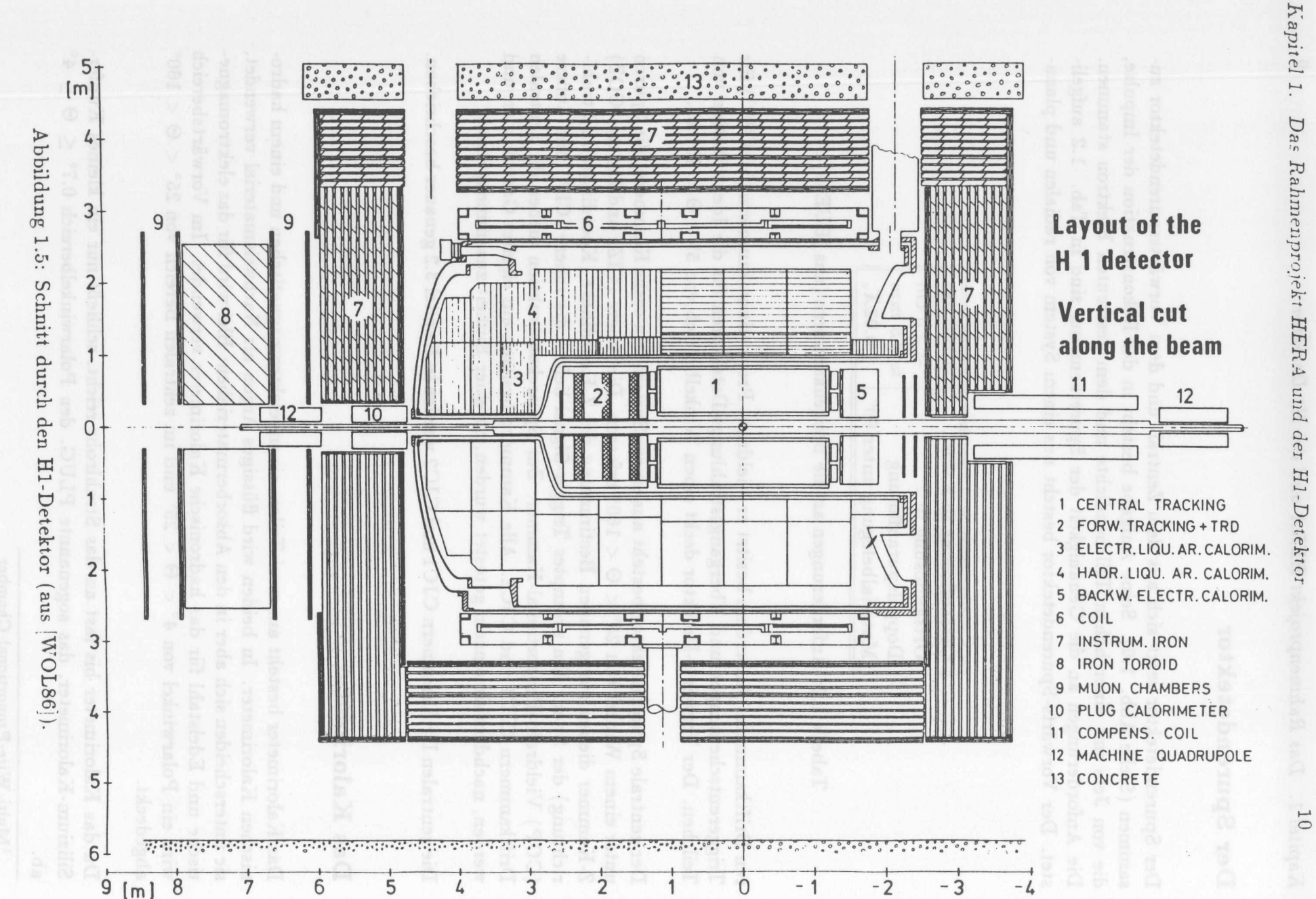

# Die supraleitende Spule

Die Kalorimeter und die Spurenkammern sind von einer supraleitenden Spule umgeben. Mit ihr wird ein axiales Feld von max. 1.2  $T$  erzeugt, das zur Bestimmung der Teilchenimpulse benötigt wird.

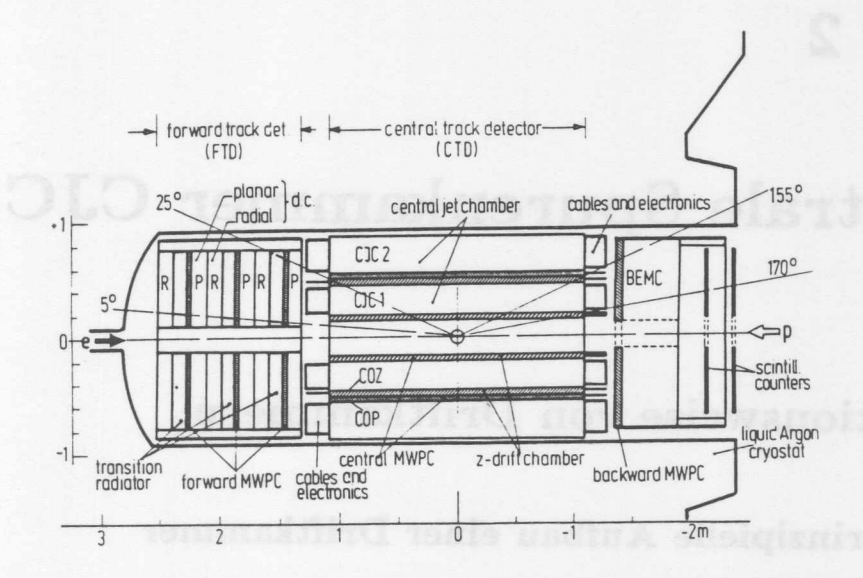

Abbildung 1.6: Schnitt durch den Spurendetektor (aus [BUE89]).

# Das instrumentierte Eisen

Das instrumentierte Eisen dient als Joch der Spule für die Rückführung des magnetischen Flusses. Innerhalb des Jochs befinden sich mehrere Lagen "Streamer"-Kammern zum Nachweis weitreichender Myonen und zur Energiemessung von hadronischen Schauern, die aus dem Kalorimeter austreten.

Eine detaillierte Beschreibung des H1-Detektors ist in [PRO86] zu finden.

# **Kapitel 2**

# **Die zentrale Spurenkammer CJCl**

### Funktionsweise von Driftkammern  $2.1$

#### $2.1.1$ Der prinzipielle Aufbau einer Driftkammer

Driftkammern unterscheiden sich von anderen Ionisationskammern in der räumlichen Aufteilung in zwei Bereiche: Der erste Bereich ist der relativ große Driftraum, in dem durch eine Kathode ein weitgehend homogenes elektrisches Feld erzeugt wird. Der zweite Bereich ist der relativ kleine Gasverstärkungsbereich, in dem aufgrund der Nähe zur Anode das elektrische Feld stark ansteigt. Das Kammervolumen wird meist mit einer Mischung aus Edelgasen und organischen Gasen gefiillt. Die Edelgaskomponente ist leicht zu ionisieren. Die organische Komponente hat die Aufgabe, bei der Gasverstärkung freiwerdende Photonen zu absorbieren, ohne daß neue Elektronen emittiert werden. Photoeffekte an den Metalloberflächen der Drähte und Ionisation können sonst anhaltende Lawinenbildung zur Folge haben. Der schematische Aufbau einer Driftkammer ist in Abbildung 2.1 dargestellt.

Durchquert ein geladenes Teilchen die Kammer, ionisiert es entlang seiner Bahn die Gasmolekiile. Die freigewordenen Elektronen erfahren im elektrischen Feld eine *Be*schleunigung zu den Anodendrähten hin. Durch Stöße mit den Gasmolekülen verlieren die Elektronen einen Teil ihrer erworbenen Energie~ so daB sich makroskopisch gesehen eine konstante Driftgeschwindigkeit einstellt.

In der Nähe des Anodendrahtes wächst das elektrische Feld stark an und die Elektronen können so viel Energie aufnehmen, daß sie ihrerseits weitere Gasmoleküle ionisieren können. In diesem Gasverstärkungsbereich kommt es zu einem lawinenartigen Anwachsen der freien Elektronen.

In den folgenden Abschnitten sollen die wesentlichen Vorgänge, Ionisation, Drift und Gasverstärkung kurz erläutert werden. Ausführliche Darstellungen finden sich in [SAU77] und [KLE87].

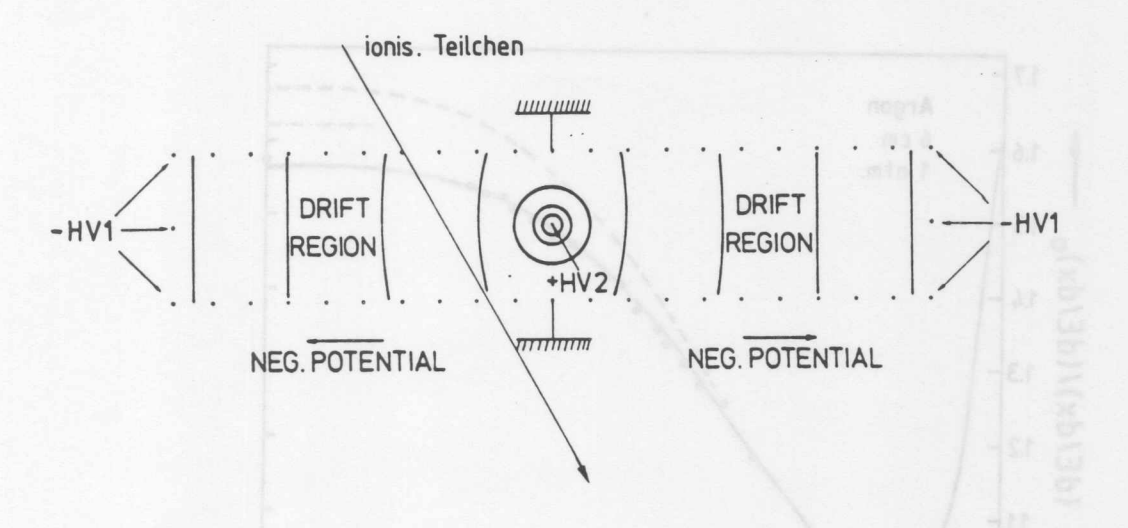

Abbildung 2.1: Schematischer Aufbau einer Driftkammer (aus [KLE87]).

#### Die Ionisation  $2.1.2$

Die Wechselwirkung geladener Teilchen mit dem Kammergas ist fast ausschließlich elektromagnetischer Natur. Das Teilchen verliert bei dem Durchgang durch eine Schicht. der Dicke *dx* durch Ionisation Energie. Der mittlere Energieverlust wird annahernd durch die Bethe-Bloch-Formel beschrieben (siehe Abb.: 2.2):

$$
\frac{dE}{dx} = -\frac{N_l q^2 \epsilon^2}{4\pi \epsilon_0^2 m_e c^2} \cdot \frac{Z}{A} \cdot \frac{\rho}{\beta^2} \cdot \left[ \ln \left( \frac{2m_e c^2 \beta^2}{I_0 (1 - \beta^2)} \right) - \beta^2 \right] \tag{2.1}
$$

 $(N_l = \text{Loschmidt'sche Zahl}; \epsilon = \text{Elektronenladung}; m_e = \text{Elektronennasse}; Z = \text{Kern-}$ ladungszahl,  $A =$  Massenzahl,  $\rho =$  Dichte des Mediums;  $I_0 =$  effektives Ionisationspotential des Mediums;  $q, \beta =$  Ladung und Geschwindigkeit des Teilchens)

Die Energieverlustverteilung der Primärteilchen ist nicht Gauß-förmig, sondern genügt der Landau-Verteilung (siehe Abb. 2.3). Der Ausläufer zu hohen Werten wird durch Stöße mit kleinem Stoßparameter und großem Energieübertrag ( $\delta$ -Elektronen) verursacht. Elektronen mit Energien  $\geq 100$  eV können durch Stöße mit den Gasmolekülen weitere Elektronen erzeugen, dieser Vorgang wird Sekundärionisation genannt. Diese Sekundarprozesse finden in der Nahe der Primarionisation statt, so daB entlang der Teilchenspur kleine Gruppen (Cluster) von Ladungstragern enstehen. Die Gesamtzahl  $(n_t)$  der erzeugten Elektronen aus der Primarionisation  $(n_p)$  und der Sekundarionisation  $(n_s)$  läßt sich mit

$$
n_t = n_p + n_s = \frac{\Delta E}{W_i} \tag{2.2}
$$

abschätzen; dabei ist  $\Delta E$  der Energieverlust des Teilchens längs der Bahn und  $W_i$ , die mittlere Ionisierungsenergie.

Die Zahl der gesamten Elektronen liegt 2-7 mal höher als die der Primärelektronen. Eine Zusammenstellung von Werten der Anzahl der primaren und gesamten Elektronen fiir verschiedene Gase ist in Tabelle 2.1 zu sehen.

13

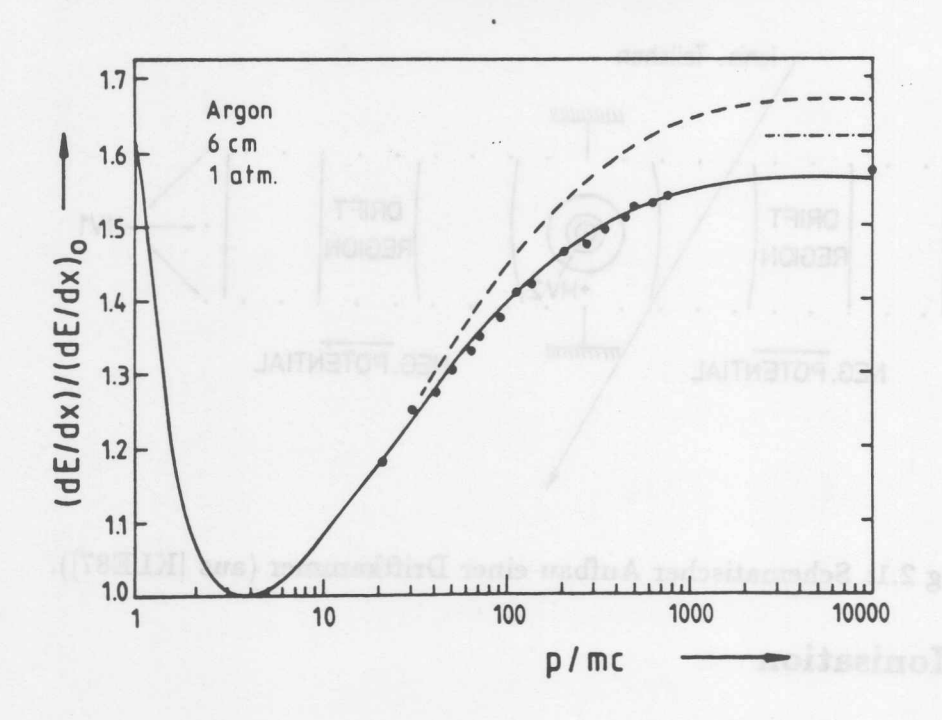

Abbildung 2.2: Mittlerer Ionisierungsverlust berechnet nach Bethe-Bloch (gestrichelt) und nach PAIM<sup>1</sup> (durchgezogen) und Meßwerte (aus [KLE87]).

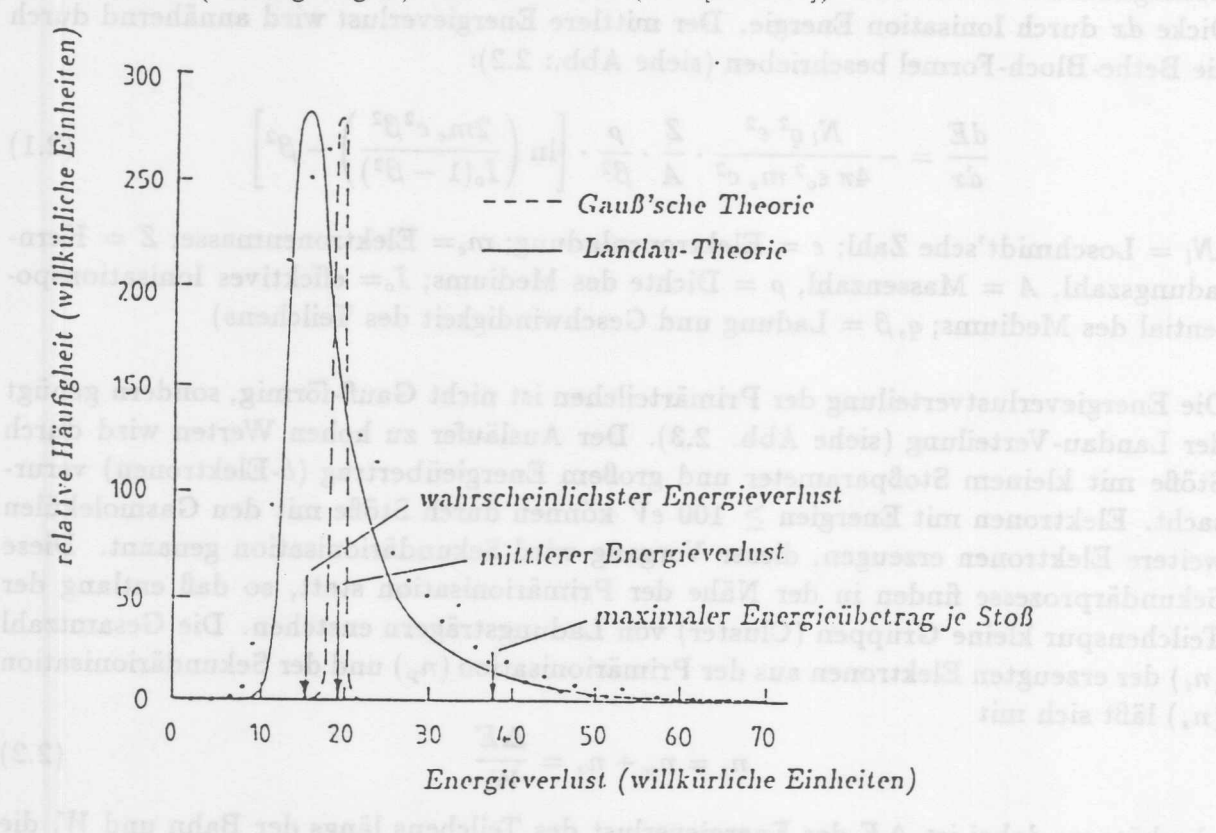

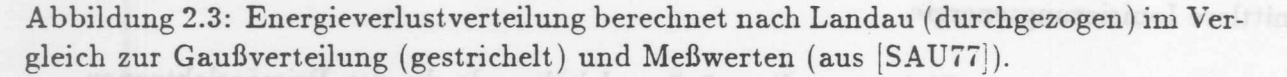

<sup>&</sup>lt;sup>1</sup>Photon-Absorptions-Ionisations-Model

14

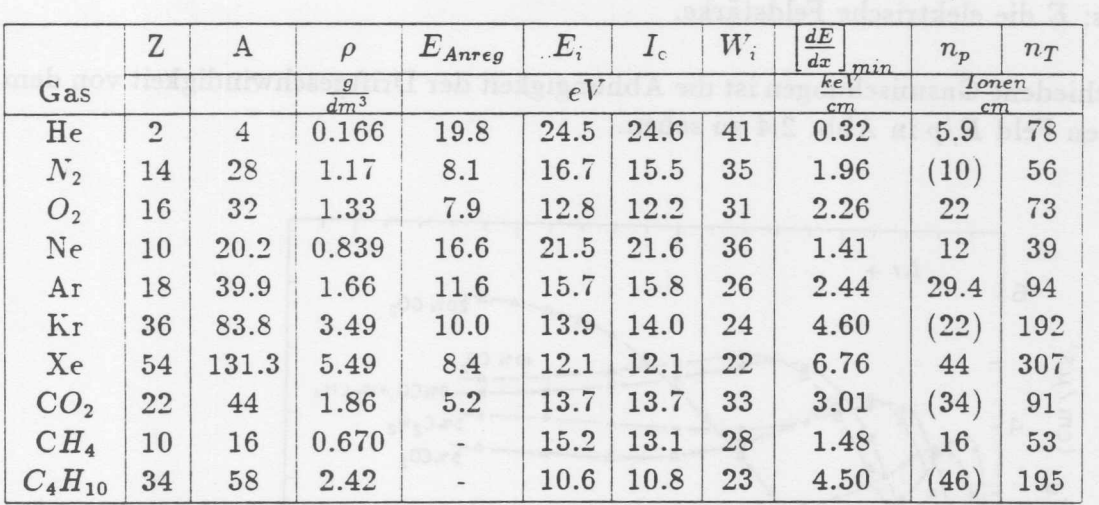

Tabelle 2.1: Eigenschaften einiger Gase für Driftkammern (aus [SAU77]). Dichte  $\rho$ , minimale Energie für Anregung  $E_{Anreg}$ , minimale Energie für Ionisation  $E_i$ , mittleres effektives Ionisationspotential pro Hüllen-Elektron  $I_0$ , Energieverlust  $W_i$  pro produziertes Ionenpaar, minimaler Energieverlust  $(dE/dx)_{min}$ , Gesamtzahl von Ionenpaaren  $n_T$ und Zahl der primären Elektronen  $n_p$ . Werte in Klammern durch Abschätzung.

#### 2.1.3 Die Drift der Elektronen

Die bei den Primär- und Sekundärionisationen enstandenen Elektronen verlieren bei Stößen mit den Gasatomen solange Energie, bis sie sich mit diesen im thermischen Gleichgewicht befinden. Bei Anwesenheit eines elektrischen Feldes werden die Elektronen im Feld beschleunigt, geben ihre gewonnene Energie aber bei Stößen mit den Gasatomen wieder ab. Es stellt sich eine konstante Driftgeschwindigkeit  $v_D$  ein.

Diese Tatsache wird bei der Ortsmessung des Teilchens in der Driftkammer ausgenutzt. Der Ort des Teilchendurchgangs ergibt sich aus:

$$
r = \int_{t_o}^{t_D} v_D dt \qquad (2.3)
$$

mit konstanter Driftgeschwindigkeit vp

$$
x = v_D \cdot (t_D - t_o) \tag{2.4}
$$

mit  $t_o$  = Zeitpunkt des Teilchendurchgangs,  $t_D$  = gemessene Driftzeit.

Die Driftgeschwindigkeit ist von der Art des Gases, dem Druck p und der elektrischen Feldstärke abhängig. Einen einfachen Ausdruck zur Bestimmung der Driftgeschwindigkeit liefert ([SAU77]):

$$
v_D = \frac{\epsilon}{2m} \cdot E \cdot \tau \tag{2.5}
$$

dabei ist  $\tau$  die mittlere Zeit zwischen zwei Stößen;  $\epsilon$ , m die Ladung bzw. Masse des Elektrons; *E* die elektrische Feldstärke.

Für verschiedene Gasmischungen ist. die Abhängigkeit der Driftgeschwindigkeit von dem reduzierten Feld *E/p* in Abb. 2.4 zu sehen.

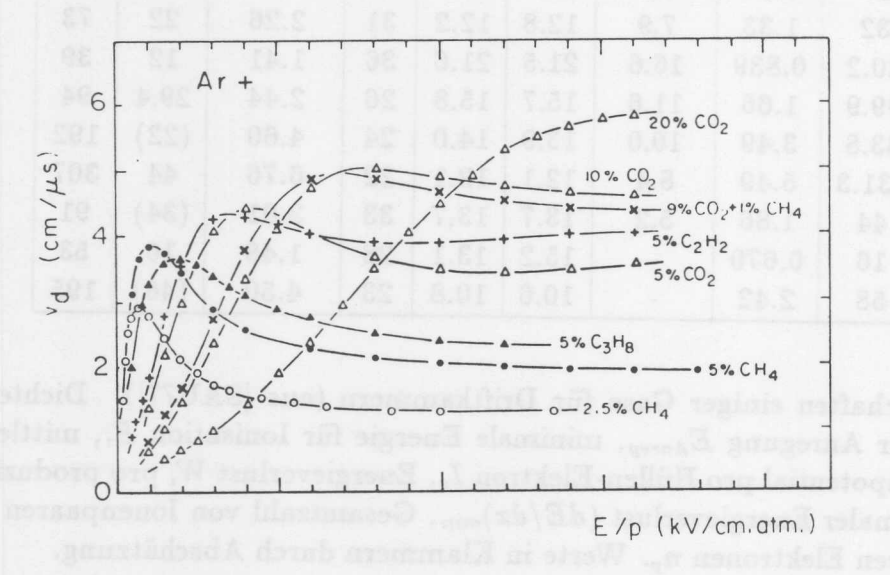

Abbildung 2.4: Driftgeschwindigkeit in Abhangigkeit vom reduzierten Feld *Elp* (aus [LEH82]).

Die einfache Zusammenhang von Gl. 2.5 zwischen Driftgeschwindigkeit und elektrischem Feld bestatigt. sich in Abb. 2.4 nicht. Dies beruht auf der Variation des StoBquerschnitts mit. der Elektronenenergie aufgrund quantenmechanischer Interferrenzeffekte (Ramsauereffekt). Dies fuhrt fur die Driftgeschwindigkeit zu einem Maximum bei einem bestimmten Driftfeld und zu einem leichten Abfall bei größeren Driftfeldern. Um die Konstanz der Driftgeschwindigkeit zu gewährleisten, ist es günstig, die Driftkammer im Bereich des Maximums zu betreiben, da sich eine Anderung des Driftfeldes nur wenig auf die Driftgeschwindigkeit auswirkt.

Ein weiterer Aspekt. der Elektronen-Bewegung im Gas ist die Diffusion. Eine Ladungsverteilung *N (x, t),* die urspriinglich lokalisiert ist, diffundiert in den umgebenden Raum, so daß sich eine zerfließende Gaußverteilung der Breite  $\sigma$  um den Ursprung bildet. Für eine Dichteverteilung der Ladungstrager gilt nach einer Zeit *t:*

$$
\frac{dN}{N} = \frac{1}{\sqrt{4\pi Dt}} \cdot e^{-\frac{x^2}{4Dt}dx} \tag{2.6}
$$

wobei *D* der Diffusionskoeffizent ist. Mit  $t = \frac{x}{v_D}$  ergibt sich für die Standardabweichung dieser Verteilung:

$$
\sigma_x = \sqrt{\frac{2Dx}{v_D}} \tag{2.7}
$$

# 2.1.4 Die Gasverstärkung

In der Nähe des Signaldrahtes nimmt die Feldstärke gemäß  $E \sim \frac{1}{\pi}$  stark zu (siehe Abb. 2.5). Dies fiihrt dazu, daB Elektronen in diesem Bereich so stark beschleunigt werden,

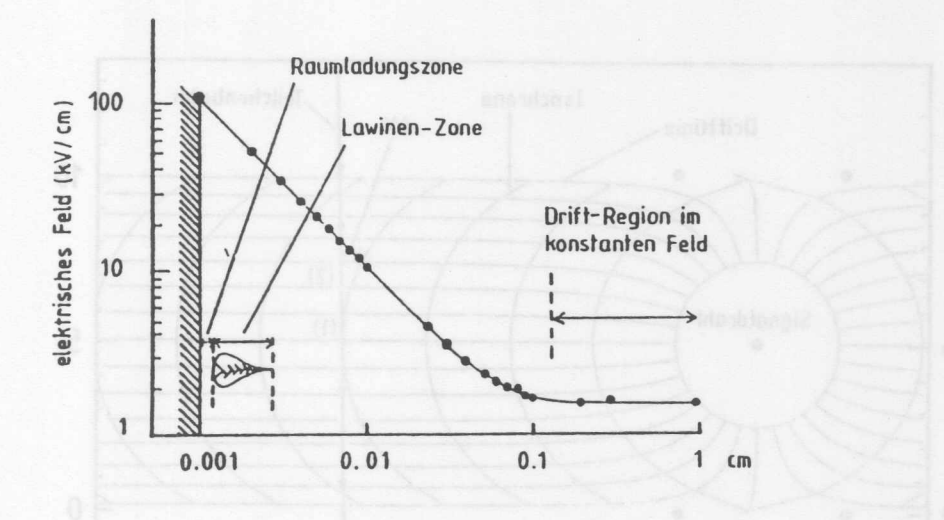

Abbildung 2.5: Feldstärke in Abhängigkeit vom Abstand zum Signaldraht (aus [SAU77]).

daß sie Gasatome ionisieren können. Durch diesen Gasverstärkungsprozeß kommt es zu einem lawinenartigen Anwachsen der Elektron-Ion-Paare. Erst dieser Effekt ermöglicht. die Signalmessung am Draht. Typische Werte der Gasverstärkung können abhängig von der Spannung 10<sup>4</sup> bis 10<sup>5</sup> betragen

#### 2.1.5 **Die Ortsauflosung**

Die wesentliche Aufgabe einer Driftkammer besteht in der Rekonstruktion von Spuren geladener Teilchen. Dazu ist eine genaue Ortsmessung der Ionisation notwendig. Verschiedene Effekte statistischer Natur begrenzen die Ortsauflosung der Kammer.

### **Primarionenstatistik**

Die Ionisation entlang einer Spur erfolgt nicht kontinuierlich, sondern in Clustern (vergl. Kap. 2.1.2). Die Anzahl der Primärionen unterliegt dabei der Poissonstatistik:

$$
P_k^{n_p} = \frac{n_k^p}{k!} e^{-n_p}
$$
 (2.8)

wobei *P;P* die Wahrscheinlichkeit fiir *k* Primarelektronen ist, wenn *n<sup>p</sup>* erwartet werden. Die ungleichmaBige Verteilung der Primarelektronen verschlechtert die Ortsauflosung, da diese Elektronen unterschiedlich lange Driftwege zuriicklegen mussen. Dieser Effekt wird groBer, je starker die Isochronen (Linien gleicher Driftzeit) gekriimmt sind (siehe Abb. 2.6). Dies ist insbesondere in der Nahe des Signaldrahtes der Fall und fiihrt daher hier zu einer Verschlechterung der Ortsauflösung. Der Einfluß er Primärionenstatistik läßt sich mit

 $\sigma_{prim} \sim \epsilon^{-}$ 

abschätzen.

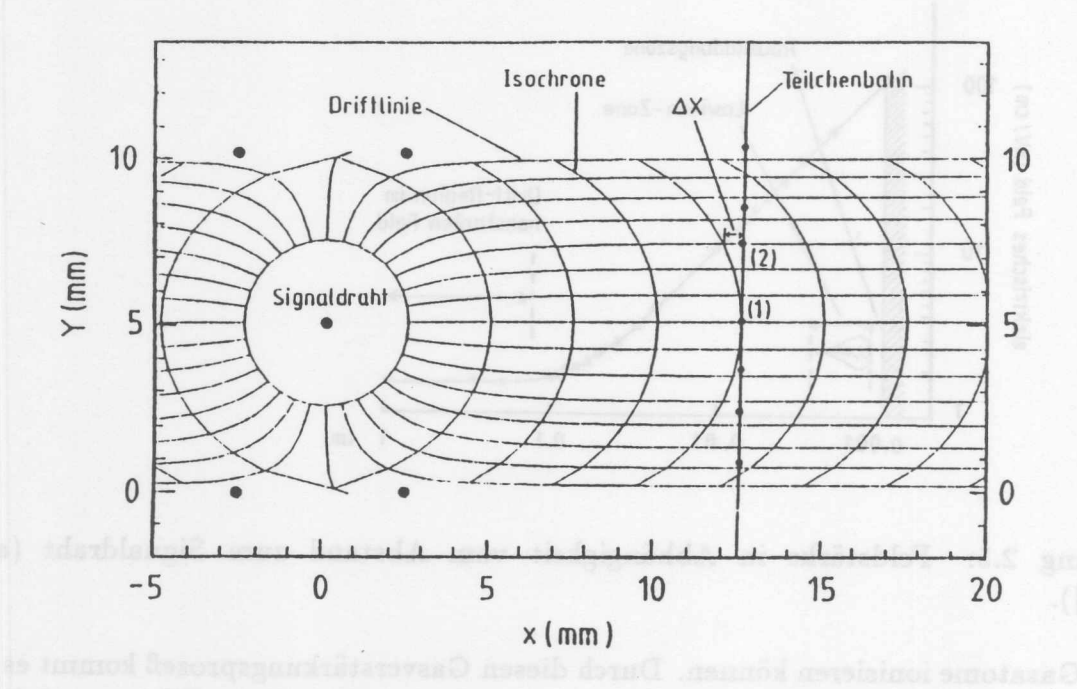

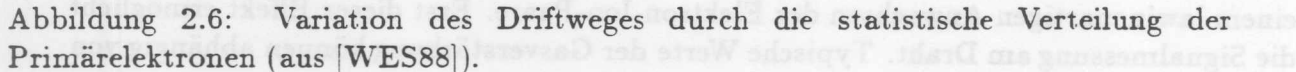

### **Diffusion der Elektronen**

Die in Abschnitt 2.1.3 angesprochene Diffusion der Elektronen bei ihrer Drift tragt. zur Verschlechterung der Ortsauflösung bei. Da  $\sigma_x$  proportional zur Wurzel aus der Driftstrecke ist, nimmt die Verschlechterung mit grofier werdenden Driftwegen zu. Dieser Beitrag zum Fehler in der Ortsmessung läßt sich mit

 $\sigma_{diff} \sim \sqrt{x}$ 

abschätzen.

### **Fehler in der Elektronik**

Einen weiteren Beitrag liefern Fehler in der Elektronik, die nicht von dem Driftweg abhangen. Dieser Fehler fiihrt zu einer Grenze in der erreichbaren Ortsaufiosung.

 $\sigma_{\rm o} =$  konst.

In Abb. 2.7 ist die Abhängigkeit der Ortsauflösung von dem Driftweg aufgetragen. Eingetragen sind die Beiträge der statistischen Fehler der Primärionisation  $\sigma_{prim}$ , der Diffusion  $\sigma_{diff}$  und der Elektronik  $\sigma_o$ .

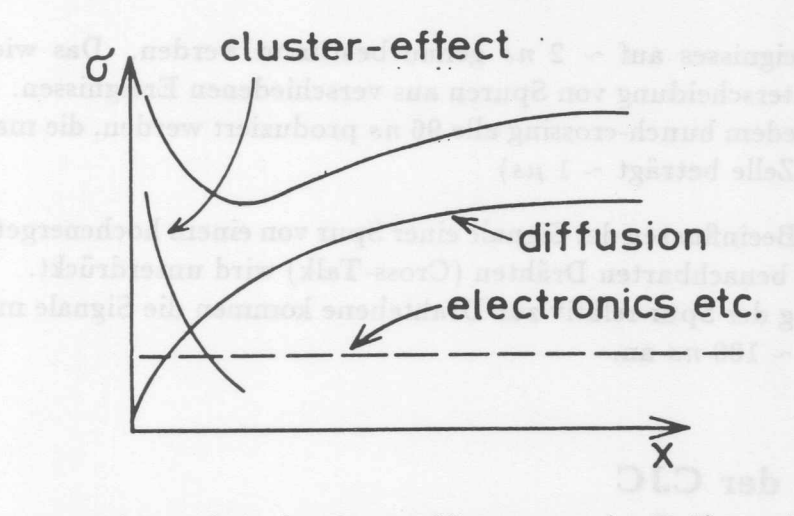

Abbildung 2.7: Abhängigkeit der Ortsauflösung von der Driftstrecke (aus [HEI78]).

# 2.2 Aufbau der CJC

Der Aufbau der zentralen Driftkammern CJC1 und CJC2 wird in diesem Kapitel zusammen beschrieben, da sich die Kammern im wesentlichen nur in der GroBe und der Anzahl der Zellen und Drähte unterscheiden.

#### Die Zellenstruktur der CJC  $2.2.1$

In Abbildung 2.8 ist ein Querschnitt durch den zentralen Spurendetektor dargestellt. Die inneren und äußeren Proportional- und Z-Kammern wurden schon in Kapitel 1.3 beschrieben. Die CJC1 und CJC2 sind Jetkammern vom JADE-Typ [DRU80]. Die CJC1 besteht aus 30, die CJC2 aus 60 Zellen, die jeweils 24 bzw. 32 Signaldrähte enthalten. Die Signaldrahtebenen sind im Mittel um 30° aus der radialen Richtung geneigt. Dies hat mehrere Vorteile gegeniiber einer radialen Anordnung:

- Im Magnetfeld von 1.2 *T* driften die Elektronen in etwa senkrecht zu den Spuren. Durch das Magnetfeld werden die Elektronen bei ihrer Drift durch die Lorentzkraft abgelenkt, so daß sich zwischen der Driftrichtung und E-Feld ein konstanter Winkel einstellt (Lorentzwinkel). Durch die Neigung der Signaldrahtebene wird dieser 'Winkel fiir hochenergetische Teilchen nahezu kompensiert. Das fiihrt. zu einer verbesserten Ortsauflösung.
- Hochenergetische Teilchen durchqueren mehr als eine Zelle. An den Signaldrahten wird die vorzeichenlose Driftzeit gemessen, wodurch sich für eine Zelle zwei mögliche Spuren ergeben (Rechts-Links-Ambiguität). Eine der Spuren, die Spiegelspur, findet in den benachbarten Zellen keine Fortsetzung und hat ihren Ursprung nicht im Wechselwirkungspunkt. Sie kann dadurch leicht erkannt und verworfen werden (siehe Abb. 2.9).
- J ede hochenergetische Spur kreuzt mindestens einmal die Signaldrahtebene. Da an diesem Kreuzungspunkt die Driftzeit zu Null wird, kann hiermit der Zeit-

nullpunkt des Ereignisses auf  $\sim 2$  *ns* genau bestimmt werden. Das wiederum ermoglicht die Unterscheidung von Spuren aus verschiedenen Ereignissen. (Ereignisse können bei jedem bunch-crossing alle 96 *ns* produziert werden, die maximale Driftzeit in einer Zelle beträgt  $\sim 1 \mu s$ )

• Ein gegenseitiges Beeinflussen der Signale einer Spur von einem hochenergetischem Teilchen auf zwei benachbarten Drahten (Cross- Talk) wird unterdruckt. Durch die Neigung der Spur relativ zur Drahtebene kommen die Signale mit einer Zeitdifferenz von  $\sim 100$  *ns* an.

### $2.2.2$ Drähte in der CJC

Als Anodendrahte werden in der CJC goldplattierte Wolframdrahte mit 3% Rhenium Anteil und einem Durchmesser von 20  $\mu$ m verwendet. Bei diesem Durchmesser kann die für die Gasverstärkung notwendige Feldstärke bei dem gewünschten Driftfeld erzeugt werden. Die Signaldrahte wurden nicht in einer Ebene angeordnet, sondern alternierend um 150  $\mu$ m versetzt (Staggering). Dadurch ist es möglich, auch bei kurzen Spurstücken die Spiegelspur zu erkennen und zu verwerfen. An den Randern der Zelle wurde jeweils ein 25  $\mu$ m dicker Draht eingesetzt, da die Oberflächenfeldstärke hier zum Schutz der Drahte gering bleiben sollte.

Benachbarte Signaldrahte werden durch zwei Potentialdrahte getrennt. Durch diese Anordnung ist eine bessere Trennung von Drift- und Gasverstärkungsbereich möglich. Aufierdem werden die Oberflachenfeldstiirken auf den Signal- und Potentialdrahten *re*duziert, das einem vorzeitigen Altern ("ageing") [BRE90] der Kammer durch Ablagerungen auf den Drahten vorbeugt. Um die Feldhomogenitat in den Randbereichen der Zelle zu gewährleisten, werden die Zellen an den Grenzen zu den anderen Kammern durch Felddrahte begrenzt.

Die Durchmesser der Feld- und Kathodendrähte mit 180  $\mu$ m und der Potentialdrähte  $\min 127 \ \mu m$  wurden so groß wie möglich gewählt, um aus den obengenannten Gründen die Oberfiachenfeldstarke gering zu halten.

#### Die Wände der CJC  $2.2.3$

Die Kammerwände der CJC zu den benachbarten Kammern<sup>1</sup> sind aus mit Kohlefaser verstärktem Kunststoff (CFK) gefertigt. Dieser nur 1 mm starke Zylinder nimmt die Krafte: die von den Drahten ausgeubt werden auf und entspricht gleichzeitig der Forderung nach einer geringen Materialbelegung in radialer Richtung  $(< 0.001 X<sub>o</sub>)$ . Zur elektrost.atischen Abschirmung der einzelnen Kammersysteme ist auf dem CFK-Zylinder eine 50  $\mu$ m starke Aluminium-Ummantelung aufgebracht.

<sup>&</sup>lt;sup>1</sup> Der gesamte zentrale Spurendetektor wird in einem Aluminiumtank mit 4mm Wandstärke eingebaut. Dies ist gleichzeitig die äußere Wand der CJC2.

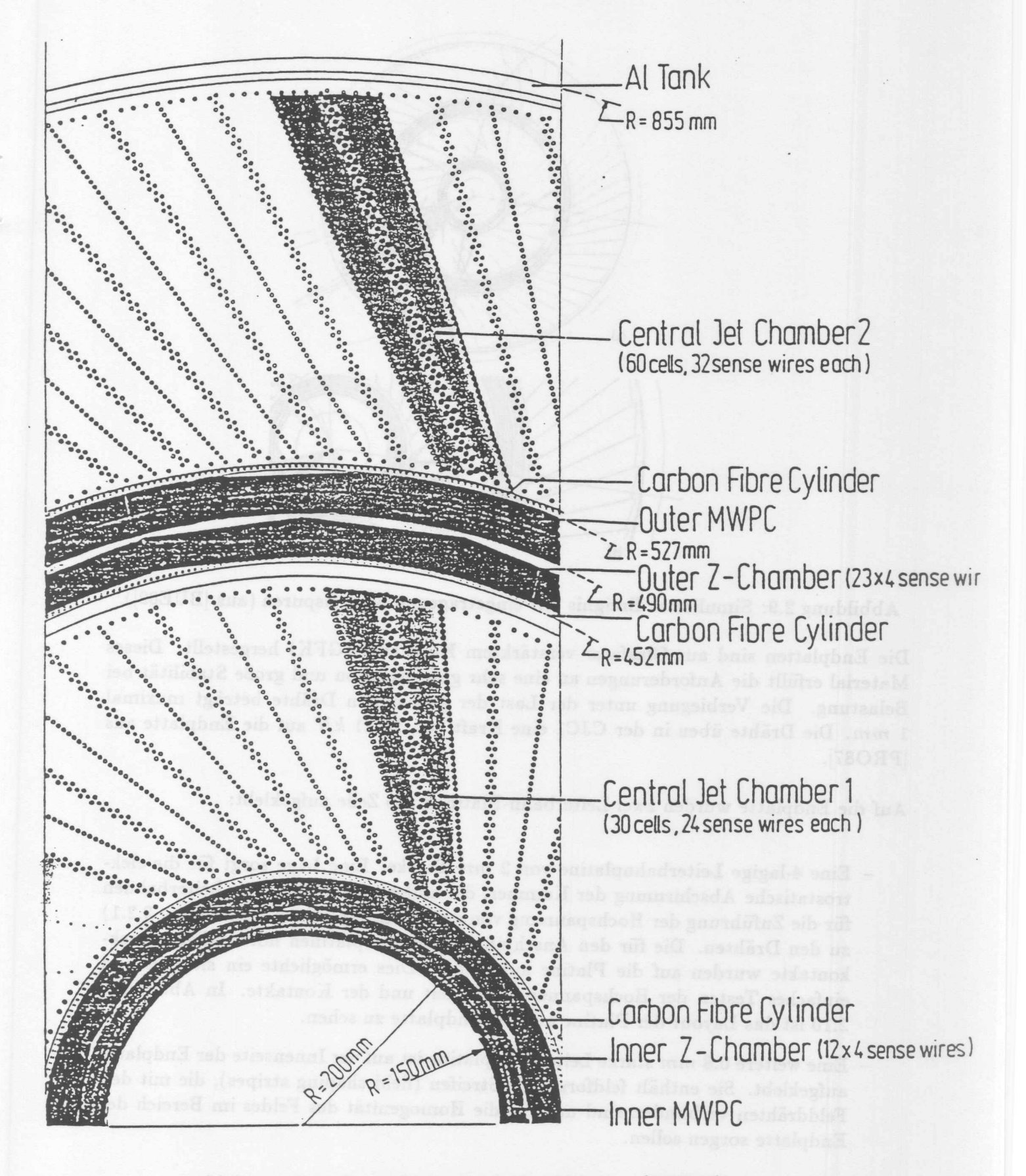

Abbildung 2.8: Querschnitt durch die CJC (aus [BUE89]).

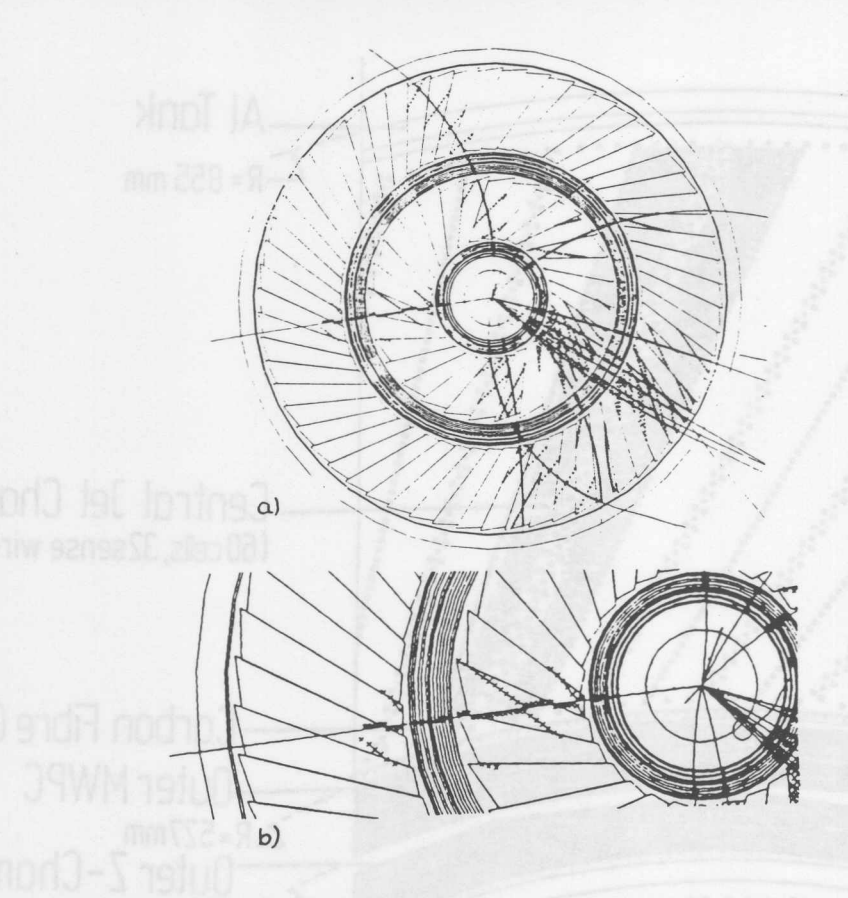

Abbildung 2.9: Simuliertes Ereignis mit eingetragenen Spiegelspuren (aus [BUE89]).

Die Endplatten sind aus Glasfaser verstarktem Kunststoff (GFK) hergesteilt. Dieses Material erfiillt. die Anforderungen an eine sehr gute Isolation und groBe Stabilitat. bei Belastung. Die Verbiegung unter der Last der gespannten Drähte beträgt maximal 1 *mm.* Die Drahte iiben in der CJCl eine Kraft von 15,21 *kN* auf die Endplatte aus [PR087].

Auf die Endplatte wurden zwei Leiterbahn-Platinen pro Zelle aufgeklebt:

- $-$  Eine 4-lagige Leiterbahnplatine von 2 mm Stärke. Eine Lage sorgt für die elektrostatische Abschirmung der Kammer, die anderen drei enthalten Leiterbahnen fiir die Zufiihrung der Hochspannung von den Adapterplatinen (siehe Kap. 3.2.1) zu den Drähten. Die für den Anschluß der Adapterplatinen notwendigen Steckkontakte wurden auf die Platine aufgelötet. Dies ermöglichte ein sicheres und einfaches Testen der Hochspannungsfestigkeit und der Kontakte. In Abbildung 2.10 ist das Layout der Platine auf der Endplatte zu sehen.
- $-$  Eine weitere 0.8 mm starke Leiterbahnplatine ist auf der Innenseite der Endplatte aufgeklebt. Sie enthält feldformende Streifen (field shaping stripes), die mit den Felddrahten verbunden sind und fiir die Homogenitat des Feldes im Bereich der Endplatte sorgen soilen.

Die Inhomogenität des GFK-Materials macht eine präzise Bohrung für die Drahtpositionierung unmoglich. Deswegen wurden an allen Drahtpositionen Messingstifte mit Kapitel 2. Die zentrale Spurenkammer CJC1 1919 and 1919 and 1919 and 1919 and 1919 and 1919 and 1919 and 1919

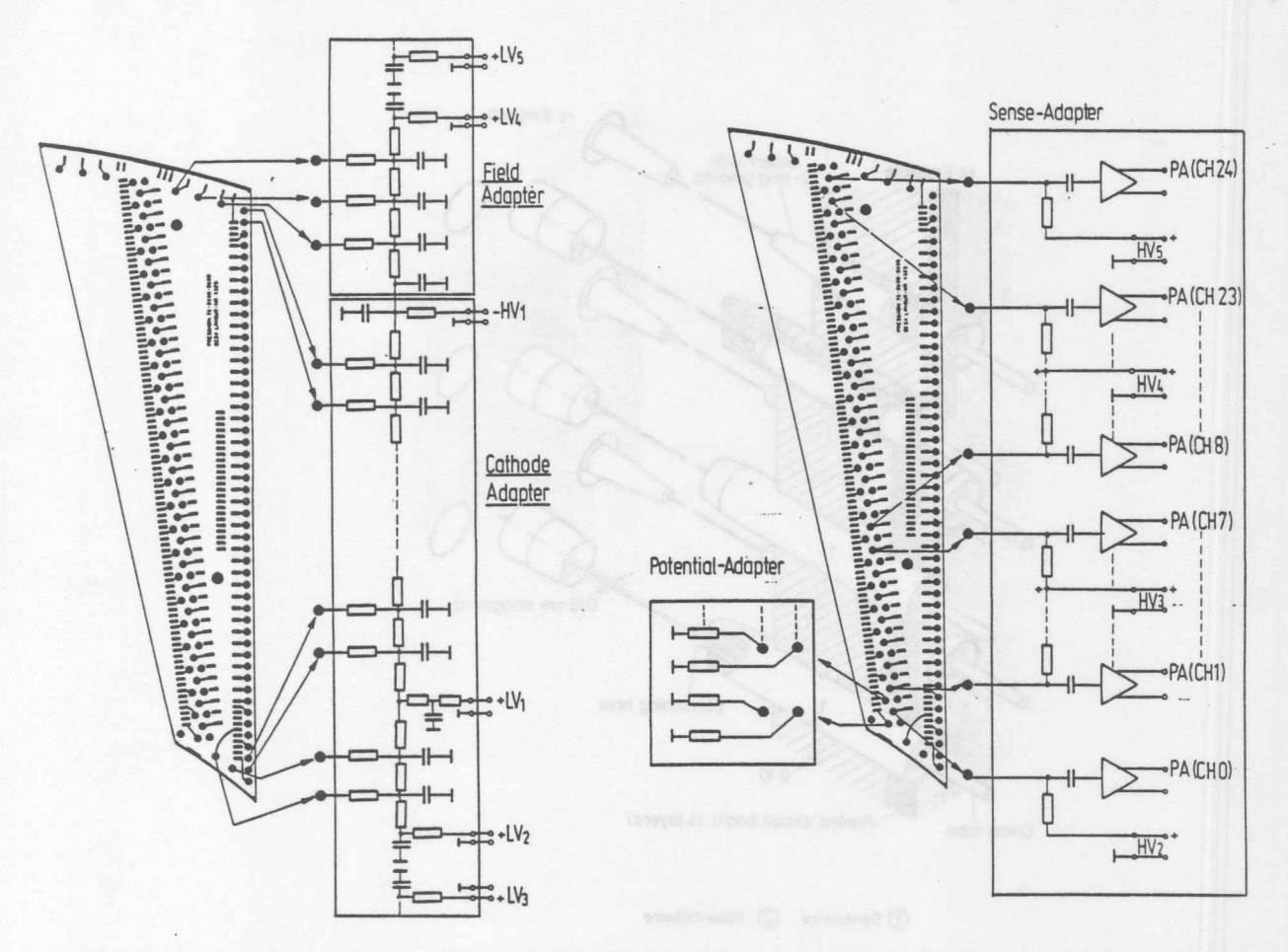

Abbildung 2.10: Leiterbahn-Platinen für die Anschlüsse der Kathoden- und Signaldrähte auf der Endplatte (aus [PRO87]).

3 mm Durchmesser eingesetzt, in denen die Löcher mit der erforderlichen Präzision gebohrt werden konnten (siehe Abb. 2.11). Das exzentrische Durchführungsloch der Signaldrähte hat einen Durchmesser von 0.9 mm und erlaubt eine Positionierung des Drahtes mit einer Genauigkeit von  $\pm 15 \ \mu m$ .

Die Drähte wurden durch Einpressen in goldbeschichtete Kupferröhrchen (Crimp<sup>2</sup>-Teile) befestigt. Diese Crimp-Teile wurden in die Durchführungslöcher eingesetzt. Sie besitzen zwei Nuten, in die O-Ringe eingepaßt wurden, die für die notwendige Gasdichtigkeit an den Drahtdurchführungen sorgen. Für den elektrischen Kontakt zur Mehrschichtplatine sorgt ein eingesetzter Sprengring. Die Spitzen der Crimp-Teile für Potential- und Felddrähte sind abgerundet um Feldspitzen zu vermeiden.

Die Daten der beiden Kammer CJC1 und CJC2 sind in Tabelle 2.2 dargestellt.

 $2$ von engl. to crimp=pressen

 $\approx 23$ 

Kapitel 2. Die zentrale Spurenkammer CJC1

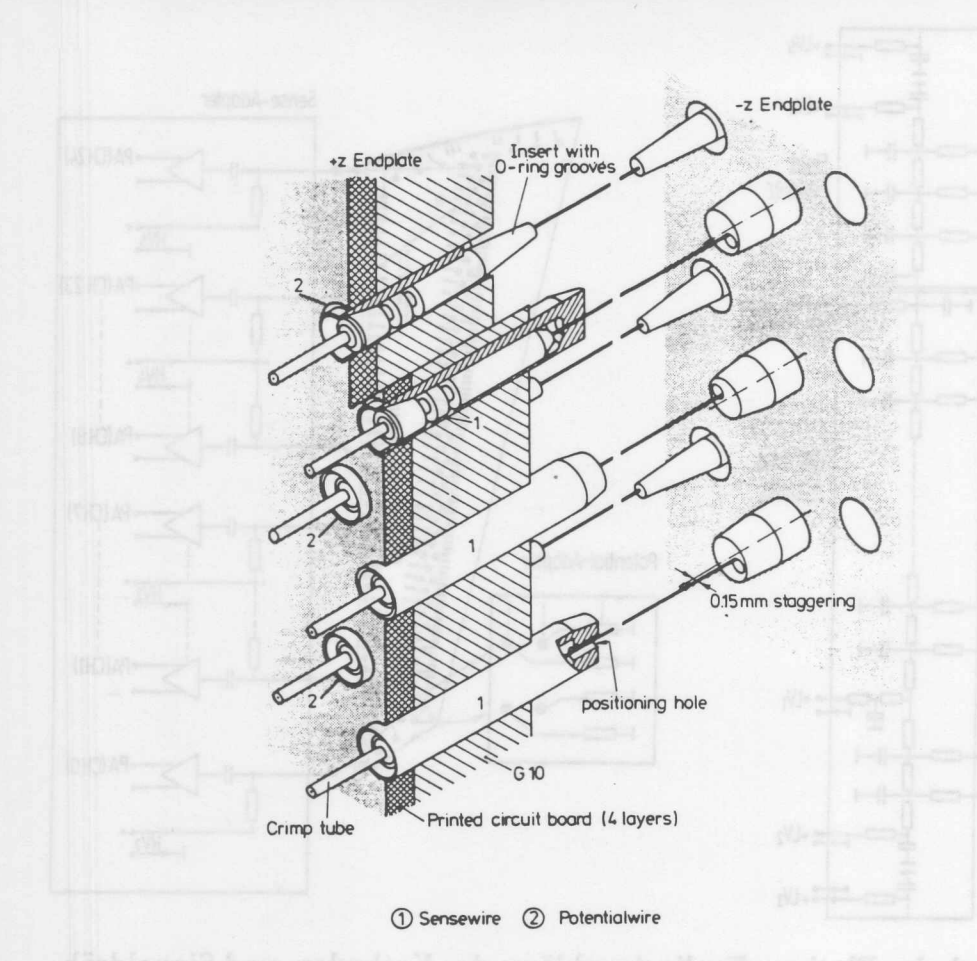

Abbildung 2.11: Endplatte mit Signal- und Potentialdrähten und den Drahtdurchführungen (aus [BUE89]).

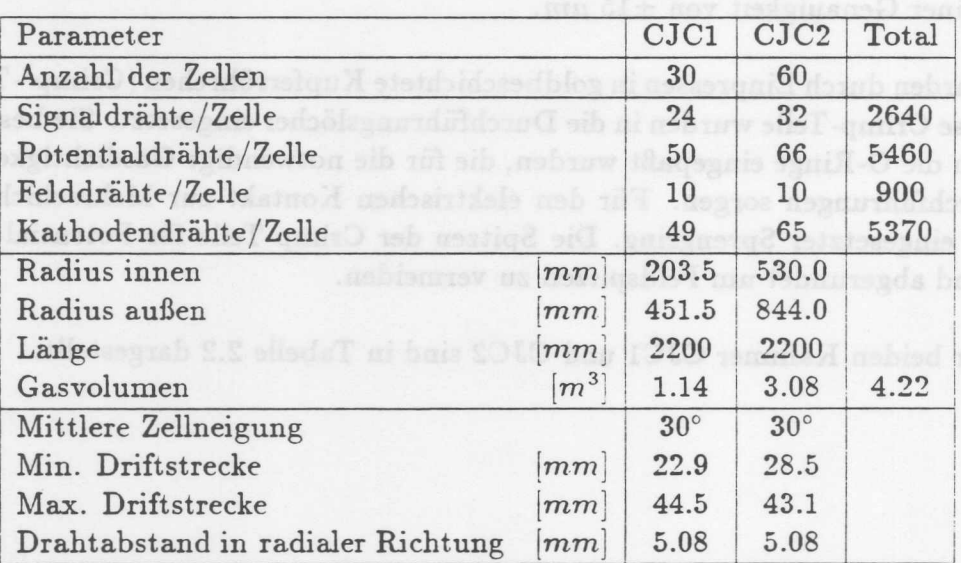

Tabelle 2.2: Einige Parameter der CJC (aus [BUE89]).

 $24$ 

**Kapitel 3**

# **Hochspannungstest der CJCl**

Bei dem Hochspannungstest wurde die Betriebstiichtigkeit der Kammer gepriift. Hierbei wurden die Drähte in der Kammer, die Endplatte sowie die Adapterplatinen auf Hochspannungsfestigkeit untersucht.

wurde in dem obenatunten Verhältnis vorgemischt und in Flaschen

Die Drähte in der Kammer sollten daraufhin geprüft werden, ob sie unter Hochspannung zu spontanen Entladungen, dem sogenannten "Spriihen", neigen. Entladungen fiihren zu einer Zersetzung des Kammergases. Die Zersetzungsprodukte lagern sich auf Kathoden- und Potentialdrahten ab und fiihren zu einem schnelleren Altern der Kammer ("ageing" [BRE90]). AuBerdem konnen Signale einer Spur iiberdeckt werden und damit. wert volle Informationen verloren gehen.

Die in Abschnitt 2.2.3 erwähnte Technik bei der Herstellung der Endplatte erfordert eine sorgfältige Prüfung auf Hochspannungsfestigkeit. Die angelegten Maximalspannungen können bis zu 6 kV betragen und es treten Spannungsdifferenzen von mehreren 100 V über wenige Millimeter auf.

Im eingebauten Zustand lassen sich Fehler an und in der Kammer nicht mehr beheben, da sie vollständig von anderen Detektoren umgeben ist (siehe Kap. 1.3). Daher war es notwendig, die Kammer auf alle möglichen Fehler vorher zu untersuchen und diese dann zu beheben.

Bei dem Test konnten sechs Zellen der CJC1 gleichzeitig an die Hochspannung angeschlossen werden. Die Signale wurden von Teilchen der kosmischen Hohenstrahlung erzeugt.

# **3.1 Die Gasversorgung**

Zum Testen der Kammer auf Gasdichtigkeit wurde Helium verwendet. Dazu wurde dieses Gas in die Kammer eingelassen und mit einem Gasdetektor nach austretenden

Spuren gesucht. Fiir die Testphase wurde *Ar/C02/CH<sup>4</sup>* im Verhaltnis 89:10:1 ausgewahlt. Dieses Gasgemisch hat anderen Zahlgasen gegeniiber den Vorteil nicht brennbar zu sein. Es wurde in dem obengenannten VerhaItnis vorgemischt und in Flaschen abgefiillt bezogen.

Der Anschlufl fiir den Gas-Zulauf befand sich auf der -Z-Seite am tiefsten Punkt, während sich der Ablauf auf der +Z-Seite am höchsten Punkt befand. So wurde das Helium nach oben aus der Kammer gespült. Für den Gas-Ablauf wurden Schläuche aus einfachem Plastik benutzt, fiir den Gas-Zulauf wurden Metallschlauche verwendet, um Ausgasungen an das Kammergas zu verhindern. Dm Verunreinigungen des Gases in der Kammer zu vermeiden, wurde permanent mit Gas gespiilt. In dem Gas-Zulauf befand sich ein Ventil, mit dem der Durchfluß auf 100 Liter pro Stunde eingestellt wurde. Der Gas-Abflufl erfolgte iiber einen Blasenzahler, in dem eine Olsaule yon 7 em Hohe stand. Der Druck, den diese Saule auf den Gas-Ablauf ausiibt, setzt sich aus dem Eigengewicht des verwendeten Ols und dem herrschenden Luftdruck zusammen. In diesem Fall wurde ein Druck erzeugt, der 7 *mbar* iiber dem Luftdruck lag. Hinter dem Blasenzahler wurde das Gas aus der Halle gefiihrt.

# **3.2 Die Hochspannungsversorgung**

# **3.2.1 Die Adapterplatinen**

Der AnschluB der Hochspannungsversorgung erfolgt iiber vier Adapterplatinen, die auf die -Z-Seite der Kammer aufgesteckt sind. Es gibt je eine Platine fiir die Potential-, Signal-, Feld- und Kathodendrahte.

- Potentialadapter: Sie ist die einfachste Adapterplatine. Sie führt die Potentialdrähte auf Massepotential.
- **Signaladapter:** Die Adapterplatine ist in zwei Bereiche aufgeteilt, die aber beide mit derselben Spannung gespeist werden. Der erste Bereich versorgt die ersten 8 Drahte einer Zelle mit Hochspannung, der zweite die restlichen 16 Drahte. Diese Aufteilung hat den Vorteil, daBbei einem Fehler in der Zellenicht die gesamte Zelle yon der Hochspannungsversorgung getrennt werden muB, sondern jeweils nur ein Zellsegment mit 8 oder 16 Drahten. Damit ware die Zelle noch funktionstiichtig. Die einzelnen Drähte werden mit einen 1  $M\Omega$  Widerstand abgesichert.

Die Signale der Kammer werden iiber einen Kondensator (1.5 *nF)* yon der Hochspannung entkoppelt und iiber Buchsenleisten zu den Vorverstarkern gefiihrt.

In den Hochspannungsstromkreis wurde ein Nanoamperemeter eingebaut, mit dem der Strom pro Zelle kontrolliert werden konnte.

**Kathodenadapter:** Fiir die Kathodendrahte besteht die Adapterplatine aus einem Spannungsteiler, der den Drahten eine abgestufte Spannung zufiihrt, siehe Abb.

3.1. Die sich fächerförmig aufweitende Geometrie einer Zelle macht diese Abstufung notwendig, da in dem gesamten Zellraum ein konstantes Driftfeld erzeugt werden solI.

Von dieser Platine werden aile Kathoden- und Felddrahte mit Hochspannung versorgt. Die inneren Felddrahte sind direkt an die Platine angeschlossen, zu den äußeren führt eine Leiterbahn in der Endplatte (siehe Abb. 2.10).

Die Kathodenadapterplatine enthält zusätzlich 4 Niederspannungsanschlüsse<sup>1</sup>, an denen Spannungen bis zu 500 *V* angelegt werden konnen. Zwei dieser Niederspannungen werden iiber ein Kabel an die Feldplatine weitergeleitet, mit den anderen beiden wird den inneren Felddrähten eine optimierte Spannung zugeführt, um den Einfluß des Randbereiches der Zelle auf die Homogenität des Feldes gering zu halten. An den FuBpunkten sind Uberspannungsableiter angebracht, damit die Maximalspannung von 500 *V* an diesen Punkten nicht überschritten werden kann. In den Hochspannungsstromkreis der Kathodenadapter ist ein Mikroamperemeter eingebaut, mit dem der gesamte Strom iiber alle Adapter iiberwacht werden kann.

**Feldadapter:** Diese Platine besteht aus zwei Spannungsteilern, die die auBeren 6 Felddrahte mit Spannung versorgen soil. Wie oben schon erwahnt, wird die Hochspannung über eine Leiterbahn in der Endplatte dem Adapter zugeführt. Zusammen mit der Niederspannung, die iiber ein Kabel von der Kathodenplatine zugefiihrt wird, ergibt sich eine fiir die Feldverhaltnisse in der Kammer optimierte Spannung, die an die Drahte angelegt wird.

Auf der +Z-Seite werden die Drahte auch durch vier Platinen abgeschlossen. Die Feldund Kathodenadapter enthalten Kapazitätsflächen für den Abschluß und Widerstände zurn Schutz der Drahte. Da die Signale auch auf dieser Seite ausgelesen werden, besitzen die Signaladapter Entkoppelkondensatoren (1.5 *nF).* Die Potentialadapter legen die Potentialdrahte auf Massepotential.

11m Gegensatz zu der Konvention in der Elektronik, nur Spannungen bis 80 *V* als Niederspannung zu bezeichnen, wird hier die Übersetzung von Low Voltage aus [BUE90] benutzt.

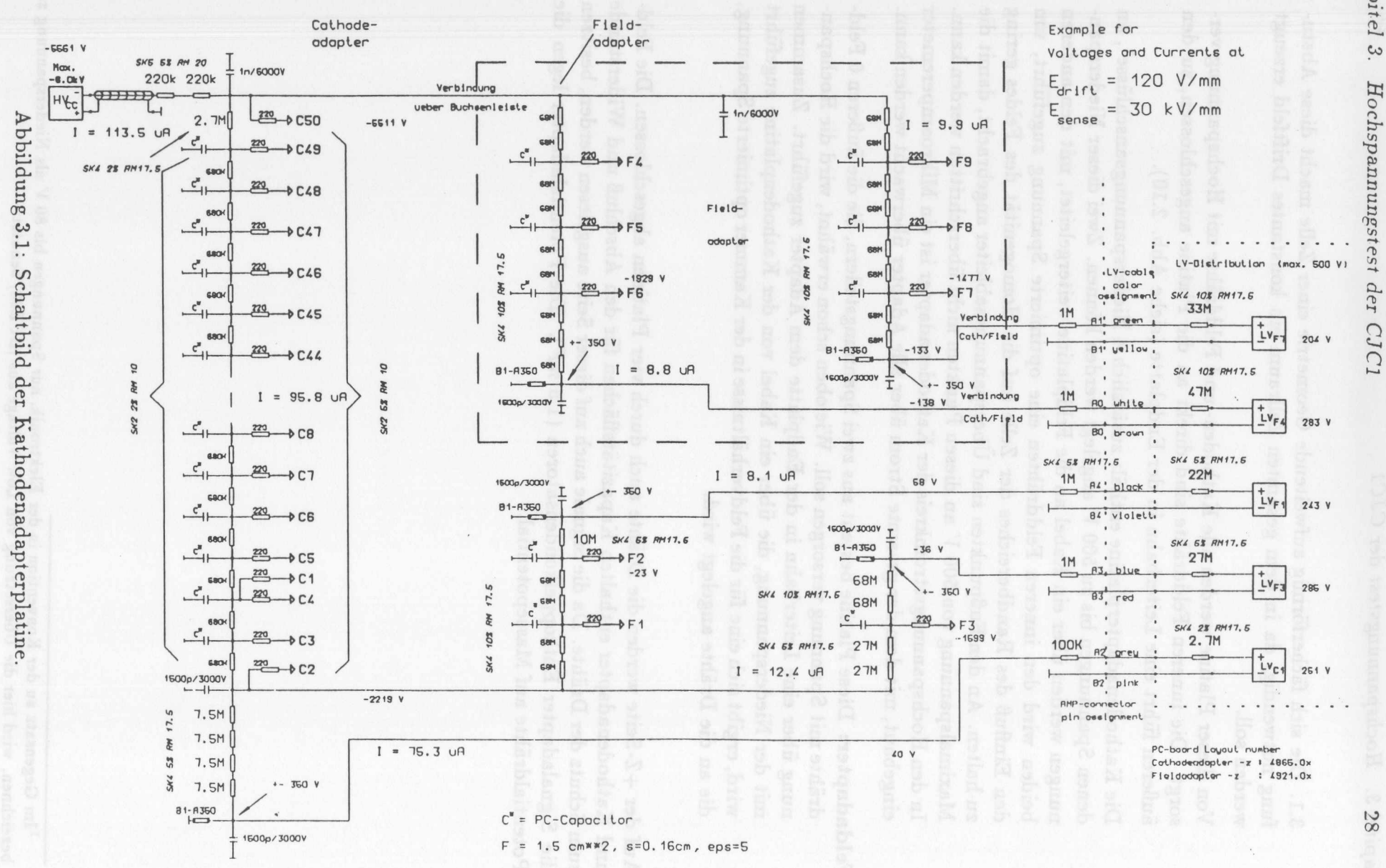

Kapitel 3. Hochspannungstest der

 $28$ 

## **Das Netzgerat**

Für die Versorgung der Drähte mit Spannung ergeben sich folgende Anforderungen an ein Netzgerat:

- Fur die Signaldrahte wird eine positive Spannung bis +1.5 *<sup>k</sup> <sup>V</sup>* benotigt.
- An die Kathodendrähte soll eine negative Spannung bis -6 kV angelegt werden.
- · Die einzelnen Ausgänge sollen zeitlich getrennt steuerbar sein.
- · Die Spannungen sollen stufenlos einstellbar sein.
- Aufgrund der hohen Feldstarken an den Signaldrahten muB das Netzgerat einen schnell wirksamen KurzschluBschutz besitzen.

Verwendet wurde ein Netzgerat. des Herstellers *CAEN* mit zwei Hochspannungsmodulen, eines mit 3 *kV* positiver Maximalspannung und einem max. Strom von 3 *mA* und eines mit -6 kV negativer Maximalspannung und einem max. Strom von 1 mA. Dieses Netzgerat wurde iiber ein VT 200 kompatibles Terminal gesteuert. Die Steuerung umfaßt die Einstellung verschiedener Größen, dazu gehören:

- Die Spannung, die angelegt werden soll.
- Die Rate, mit der die Spannung erhöht oder erniedrigt werden soll.
- Die Höhe des max. erlaubten Stromes ("Trip-Strom").
- Die Zeit, in der ein erhöhter Strom fließen darf.

An den Modulen selbst ließ sich zusätzlich eine maximal erlaubte Ausgangspannung einstellen, der "Hardware-Schutz".

Die angelegte Spannung ergibt sich aus dem Driftfeld und der Oberflächenfeldstärke auf den Signaldrähten, die später während des Betriebes erreicht werden sollen. Die Berechnungen hierzu erfolgten mit dem Programm WIRCHA [SCH88]. Die Homogenitat des elektrischen Feldes war fur den Test nicht unbedingt notwendig, da bei diesem Test keine Driftzeiten bestimmt werden sollten und damit die Forderung nach einer konstanten Driftgeschwindigkeit entfiel. Deshalb wurden die Niederspannungsanschlüsse nicht mit einer Spannung versorgt, sondern mit einem Kurzschlußstecker auf Masse gelegt.

Als Kathodenspannung wurde -4500 V gewählt. Aus dieser Spannung läßt sich mit dem Ohmschen Gesetz der Strom, der über die auf Masse geführten Niederspannungsanschlusse abflieBt, fur eine Zelle berechnen. Diese Rechnung ergibt fur eine Platine 91.8  $\mu$ A. Der Strom, der über den Signaladapter fließt, wird vor allem durch den Ladestrom der 1.5 *nF* Kondensatoren bestimmt. Wenn der Strom mit einer Rate von  $30 V/s$  erhöht wird, läßt sich ein Ladestrom von 2.15  $\mu A$  aller Kondensatoren einer Zelle bestimmen.

Für die eingestellten Raten zur Erhöhung und Erniedrigung der Spannungen ergeben sich nur für die Signaldrähte Beschränkungen durch den Ladestrom der Kondensatoren.

Die Zeit, die ein erhöhter Strom erlaubt wird, bestimmt bei diesem Netzgerät zusätzlich das Verhalten bei einer Abschaltung der Spannung. \Vird die Zeit auf 0 Sekunden gestellt, und flieBt ein hoherer als der erlaubte Strom, wird die Spannung innerhalb weniger Millisekunden abgeschaltet. Bei einer Zeit groBer als 0 Sekunden, wird die Spannung mit der eingestellten Rate erniedrigt. Die eingestellten Parameter sind in Tabelle 3.1 zusammengefaßt.

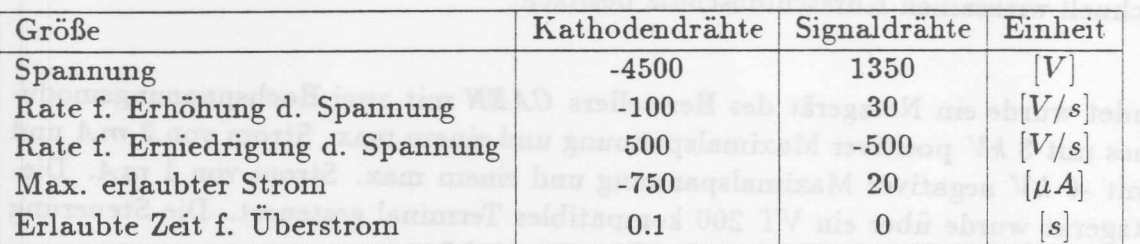

Tabelle 3.1: Eingestellte Parameter.

# **3.3 Die Signalauslese**

An die Buchsenleisten der Signaladapterplatinen wurden Vorverstarker angeschlossen. In Abbildung 3.2 ist das Schaltbild eines Vorverstärkers zu sehen. Ein Vorverstärker hat 24 Kontakte auf der Kammerseite und 40 auf der Ausleseseite. Den 24 Kontakten werden die Signale von 8 Drahten zugefuhrt. Dabei dienen jeweils 2 Kontakte der Signalzufiihrung eines Drahtes. Die dazwischen liegenden sind auf Masse gelegt, urn die Signaldrahte voneinander abzuschirmen. Auf der Ausleseseite werden die verstarkten Signale bipolar herausgefuhrt. Zwischen diesen Kontakten liegen wegen der Abschirmung jeweils 2 auf Masse. Yon den verbleibenden 8 Kontakten dienen 4 der Zufuhrung der Betriebsspannung des Vorverstarkers, an den anderen 4 Kontakten kann ein Testpuls eingespeist werden, jeweils getrennt fur alle unger aden und geraden Kanalnumrnern. Für jede Zelle sind 3 Vorverstärker notwendig, die die Signale von 8 Drähten verstärken.

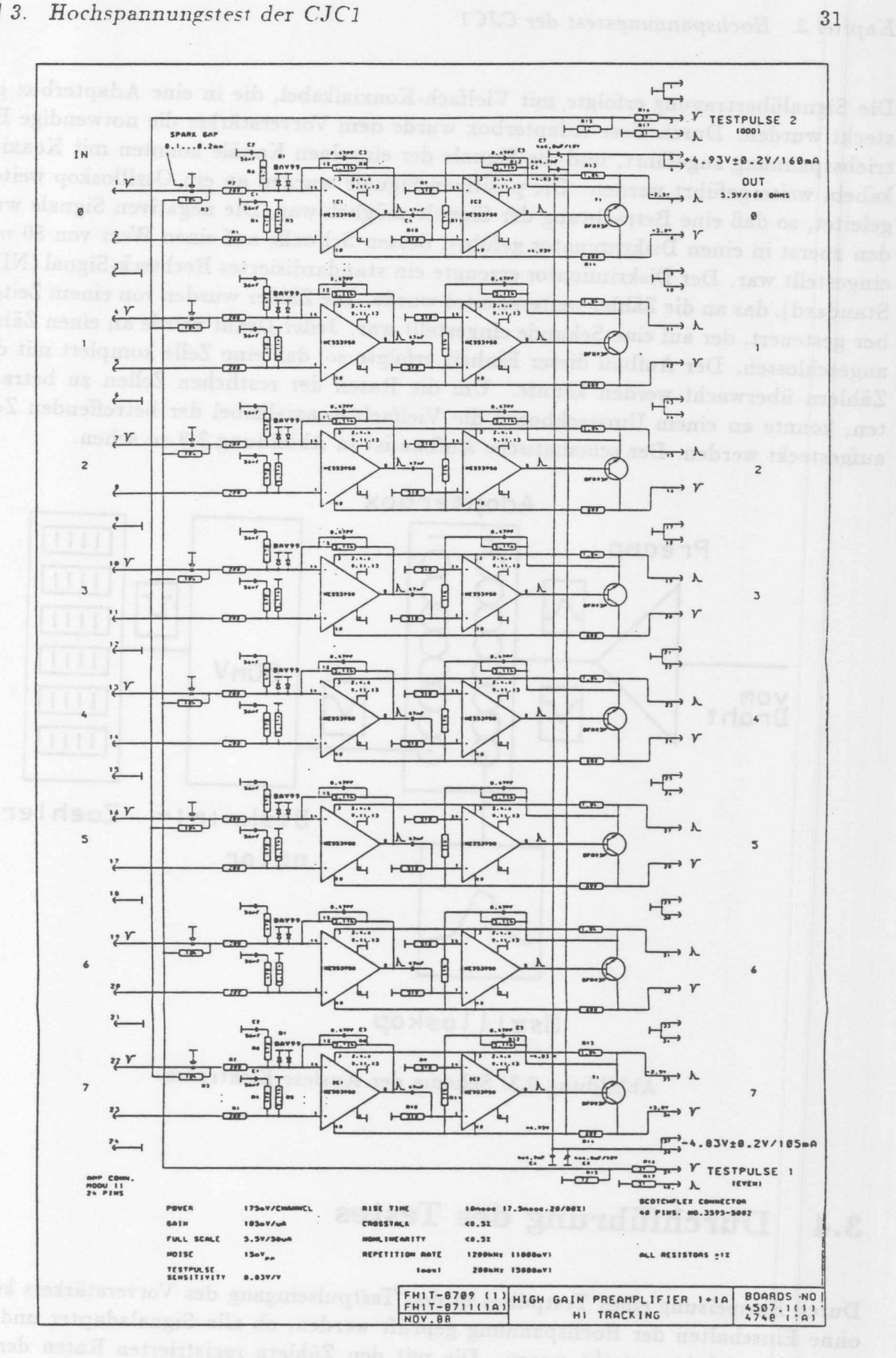

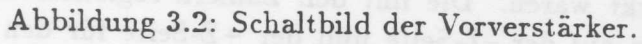

### Kapitel 3. Hochspannungstest der CJC1

Die Signaliibertragung erfolgte nut Vielfaeh-Koaxialkabel, die in eine Adapterbox gesteckt wurden. Durch diese Adapterbox wurde dern Vorverstarker die notwendige *Be*triebsspannung zugeführt, und die Signale der einzelnen Kanäle konnten mit Koaxialkabeln weitergefiihrt werden. Die positiven Signale wurden an ein Oszilloskop weitergeleitet, so daB eine Betrachtung der Signale rnoglich war. Die negativen Signale wurden zuerst in einen Diskriminator geführt, dessen Schwelle auf einen Wert von 80  $mV$ eingestellt war. Der Diskriminator erzeugte ein standardisiertes Rechteck-Signal (NIM-Standard). das an die Zahler weitergeleitet wurde. Die Zahler wurden von einern Zeitgeber gesteuert, der auf eine Sekunde eingestellt war. Jeder Draht wurde an einen Zahler angeschlossen. Der Aufbau dieser Einheit erfolgte so, daB eine Zelle komplett. mit. den Zählern überwacht werden konnte. Um die Raten der restlichen Zellen zu betrachten, konnte an einern Umsteckboard die Vielfach-Koaxialkabel der betreffenden Zelle aufgesteckt werden. Der schernatische Aufbau ist in Abbildung 3.3 zu sehen.

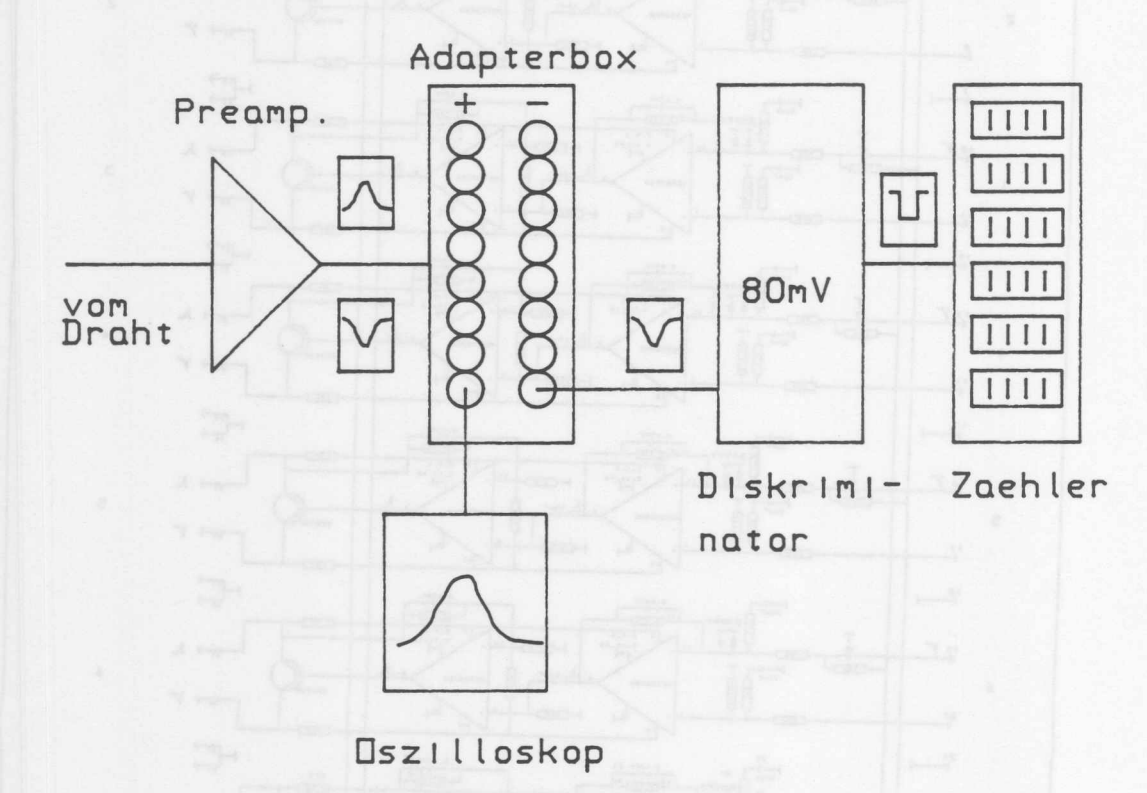

Abbildung 3.3: Schema der Auslese-Elektronik.

### $3.4$ **Durchfiihrung des Testes**

Durch Einspeisung eines Testpulses in den Testpulseingang des Vorverstärkers konnte ohne Einschalten der Hochspannung gepriift werden, ob alle Signaladapter und Vorverstärker richtig gesteckt waren. Die mit den Zählern registrierten Raten der ausgelesenen Signale sollten auf der -Z-Seite und der +Z-Seite fiir den jeweiligen Draht identisch sein. Dureh Vergleich der Pulsform des eingespeisten und ausgelesenen Pulses konnten falsch gesteckte Vorverstärker und Adapterplatinen gefunden werden.

Nachdern sichergestellt war, daB alle Adapterplatinen richtig aufgesteckt waren, wurde an die Kathodendrähte eine Spannung von 100 V angelegt um etwaige Kurzschlüsse anhand des Stromflusses festzustellen. Ausgehend von dieser Spannung wurde die Kathodenspannung in kleinen Schritten erhoht. Gleichzeitig wurden die Ausgange der Vorverstarker mit einem Oszilloskop beobachtet. Bei Spannungsanderungen konnten dort Korona<sup>2</sup> -Entladungen festgestellt werden, die aber bei Erreichen der Sollspannung von  $-4500$  V rasch abklangen.

Auch an die Signaladapter wurde zuerst eine Spannung von 100 *V* angelegt und mit dem Nano-Amperemeter der StromfluB iiber die Platinen gepriift. Die weitere Erhohung der Spannung erfolgte in 300 *V* Schritten. Bei ungefähr 1200 *V* konnten die ersten Signale von Teilchen der kosmischen Hohenstrahlung auf dern Oszilloskop beobachtet werden. Direkt nach dem ersten Einschalten der Spannung betrug der Strom pro Signaladapterplatine 100-600 *nA,* sank aber nach einiger Zeit auf 40-60 *nA* pro Zelle, dies entspricht den Leckströmen der Adapterplatinen. Um Entladungen an den Drähten in der Kammer zu finden, wurden die registrierten Raten der Zahler verglichen, und die Driftkammer-Signale im Oszilloskop betrachtet. Der StromfluB iiber eine Signaladapterplatine hing von eventuellen Entladungen ab.

- Die Zahlraten, die durch Teilchen der kosmischen Hohenstrahlung erzeugt wurden, lagen bei den eingestellten Spannungen zwischen 50 und 100 *Hz* pro Draht. Die von den Entladungen erzeugten Raten reichten von 100 *Hz* bis 600 *kH* =.
- Im Gegensatz zu den Signalen, die durch Teilchen der kosmischen Höhenstrahlung erzeugt wurden und eine unregelmaBige Form hatten, erzeugten Entladungen einen spitzen Puls mit einer Amplitude von 100 *mV* bis 1 *V* und einer Breite von ca. *20 ns* (siehe Abb. 3.4).
- Der Strom einer Signaladapterplatine ist im wesentlichen durch den Leckstrom von  $\approx$  50 *nA* der Platine gegeben. Im Falle einer Entladung in der Zelle wurden Stromwerte von mehreren 100 n.4 erreicht.

Durch Erniedrigung der Kathodenspannung wurde gepriift, ob die Entladung in der Kammer oder auf den Signaladapterplatinen stattfindet. Bei einer Entladung in der Kammer ändert sich bei einer niedrigeren Kathodenspannung sowohl die Amplitude des Pulses als auch die Rate der Entladung.

Um festzustellen, ob ein erhohter Strom durch einen KurzschluB in der Kammer oder durch Entladungen verursacht wurde, wurde die Anodenspannung bis zur Sollspannung in 50 *V* Schritten erhöht, und dabei die jeweiligen Stromwerte gemessen. Bei einem Kurzschluß besteht zwischen Spannung und Strom ein linearer Zusammenhang.

Außerdem ließen sich bei Entladungen auf den Signaldrähten Hysterese-Effekte feststellen. Das heiBt, die Spannung wurde langsam bis zur Ziindspannung erhoht, bei

<sup>&</sup>lt;sup>2</sup> Dies sind kurzzeitige hohe Stromflüsse, die an Spitzen oder Grenzschichten von Gebieten unterschiedlicher Dielektrizitätskonstanten auftreten.

aband des Stromflusses fratzustellen. Ausgebend Clergia a dia wata Magnard is B tim bout tasing mal V100 e 100-00 has, sont aber nach singer Zeit der AO-001 s at anyon der Adaptstofakturen. Und administered un die registerten Raten der Zähler verrichelnen, lbeikop betrachtet. Der Stromfluß über ei mic H

Abbildung 3.4: Puls einer Entladung auf dem Signaldraht (gestrichelt von der  $+Z$ -Seite).

der die Entladung beginnt. Dann konnte die Spannung bis weit unter den Wert der Ziindspannung erniedrigt werden, ohne daB die Entladungen erloschen. Dies geschah erst bei einer viel niedrigeren Spannung.

Jede Zelle wurde 6-8 Tage an Hochspannung angeschlossen und getestet.

# **3.5 Ergebnisse des Testes**

**Entladungen auf den Signaldrahten:** Abbildung 3.5 zeigt die Anzahl der "spriihenden" Drähte in Abhängigkeit von der Dauer des Testes. Am ersten Tag des Testes wurden in der gesamten Kammer 41 "spriihende" Drahte festgestellt. Nach einer Dauer des Testes von 8 Tagen fanden nur noch an 7 Drähten Entladungen statt. Die Entladungen lassen sich durch Schmutzrückstände auf den Drähten erklären, die die elektrische Feldstarke extrem anwachsen lassen und so Spitzenentladungen ermöglichen. Durch die ständigen Entladungen können diese Rückstände dann abbrennen, dies geschieht umso eher, je länger die Entladungen stattfinden. Es war teilweise auch moglich, die Schmutzpartikel durch plotzliches Abstellen der Spannung von dem Draht zu entfernen oder durch eine Spannungserhohung den Abbrand zu beschleunigen. Ahnliche Verfahren wurden auch schon an einer Driftkammer des PLUTO-Detektors angewendet [MUE83].

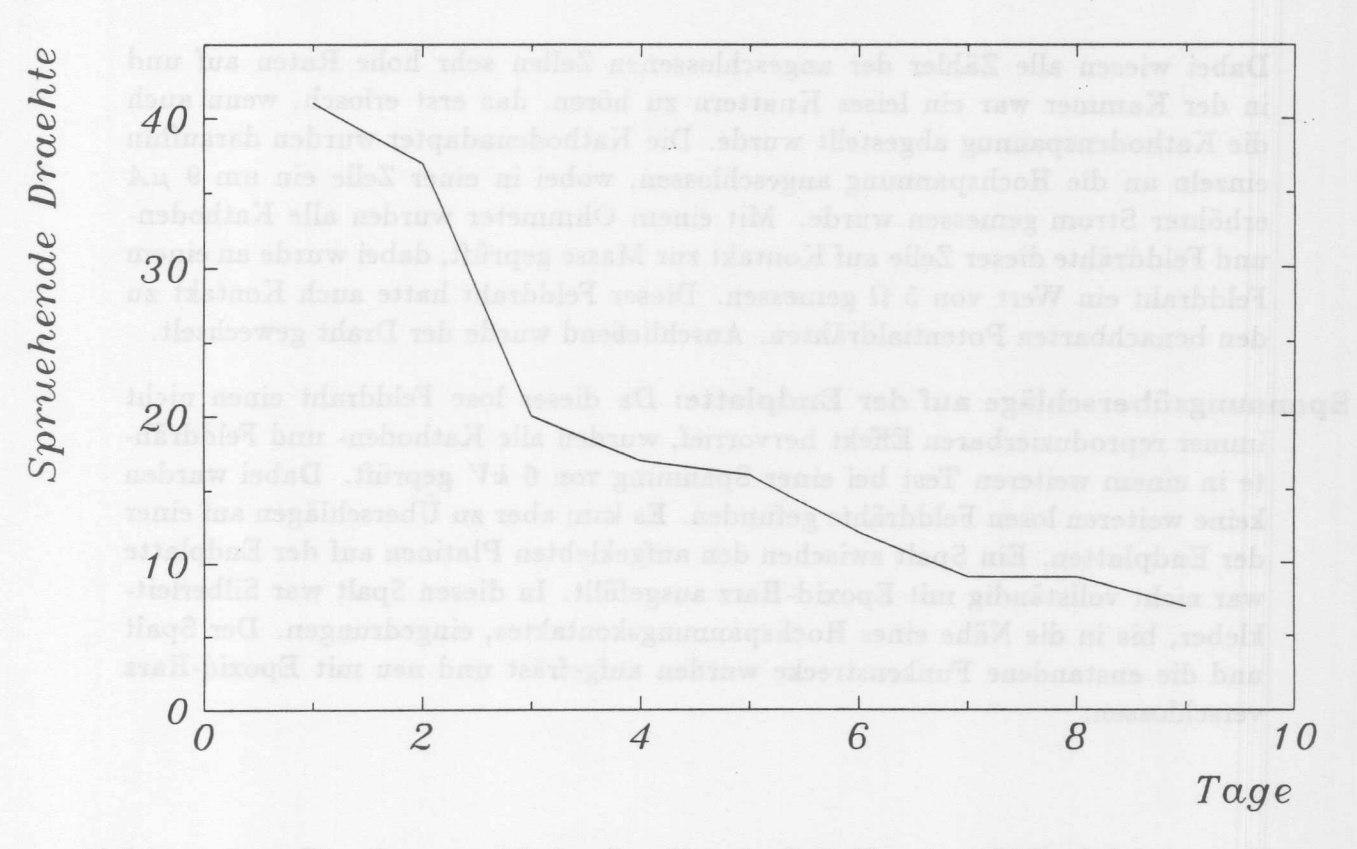

Abbildung 3.5: Die Gesamtzahl der "sprühenden" Drähte in Abhängigkeit von der Testdauer in Tagen.

- Kurzschliisse in der Kammer: Diese wurden nur von gerissenen Drahten erzeugt. Insgesamt wurden am ersten Tag des Testes drei gerissene Signaldrähte gefunden. Da sie nur in der ersten Zeit nach der Verdrahtung gerissen sein können, kann angenommen werden, daß diese Drähte vorgeschädigt waren. Damit die betroffene Zelle trotzdem getestet werden konnte. mußten die Drahtreste gefunden und entfernt werden, ohne die Kammer zu offnen. Dabei wurde folgendes Verfahren angewendet:
	- 1. Alle Drähte in der Zelle, in der der Kurzschluß war, wurden mit einem Ohmmeter auf Massekontakt gepriift.
	- 2. An aile Signaldrahte, die Kontakt zur Masse hatten, wurden an beiden Enden das Ohmmeter angeschlossen und der Drahtwiderstand gemessen.
	- 3. Die Widerstände aller Drähte in der Nähe des gerissenen Drahtes zueinander wurde vermessen. Der Widerstand eines Signaldrahtes betrug 310  $\Omega/m$ . Wenn der Widerstand endlich war, konnte aus dem Widerstandswert die Lage des Restdrahtes abgeschätzt werden.
	- 4. Zur Sicherheit wurde ein Endoskop durch die Stopfen der Stützstangen eingefiihrt und die Lage des Restdrahtes noch einmal genau kontrolliert, bevor der Draht entfernt wurde.
- Lose Felddrähte: In einem Fall wurde in der CJC1 ein loser Felddraht gefunden. Dabei wurde folgender Effekt festgestellt: Die Spannung an den Signaladaptern wurde wiihrend des Testes einige Male wegen eines zu hohen Stromes abgeschaltet.

35

Dabei wiesen alle Zähler der angeschlossenen Zellen sehr hohe Raten auf und in der Kammer war ein leises Knattern zu hören. das erst erlosch, wenn auch die Kathodenspannug abgestellt wurde. Die Kathodenadapter wurden daraufhin einzeln an die Hochspannung angeschlossen, wobei in einer Zelle ein um 9  $\mu A$ erhöhter Strom gemessen wurde. Mit einem Ohmmeter wurden alle Kathodenund Felddrähte dieser Zelle auf Kontakt zur Masse geprüft, dabei wurde an einem Felddraht ein Wert von 5  $\Omega$  gemessen. Dieser Felddraht hatte auch Kontakt zu den benachbarten Potentialdrähten. Anschließend wurde der Draht gewechselt.

Spannungsüberschläge auf der Endplatte: Da dieser lose Felddraht einen nicht immer reproduzierbaren Effekt hervorrief, wurden alle Kathoden- und Felddrähte in einem weiteren Test bei einer Spannung von 6 kV geprüft. Dabei wurden keine weiteren losen Felddrähte gefunden. Es kam aber zu Überschlägen auf einer der Endplatten. Ein Spalt zwischen den aufgeklebten Platinen auf der Endplatte war nicht vollständig mit Epoxid-Harz ausgefüllt. In diesen Spalt war Silberleitkleber, bis in die Nähe eines Hochspannungskontaktes, eingedrungen. Der Spalt und die enstandene Funkenstrecke wurden aufgefräst und neu mit Epoxid-Harz verschlossen.

- 
- 
- 
- 
- 

# **Kapitel4**

# **Die Datennahme mit der CJCl**

Der Test der Funktionsfahigkeit der CJC1 erfolgte mit der kosmischen Hohenstrahlung. Dabei sollten Spuren der geladenen Teilchen aufgezeichnet werden. Für die Verarbeitung der Driftkammersignale wurde die gleiche Konfiguration wie im spateren Experiment eingesetzt. Dabei soliten Erfahrungen bei der Handhabung der Jetkammer gewonnen werden. Die aufgezeichneten Spuren sollten untersucht werden und daraus spezifische Größen der Driftkammer, wie die erreichbare Ortsauflösung, bestimmt werden. Für die Signalerkennung, Rekonstruktion der Spuren und der Kalibration der Driftkammer wurden Programmpakete benutzt, die im spateren Experiment verwendet werden.

# **4.1 Die kosmische Hohenstrahlung**

Als Teilchenquelle diente die kosmische Hohenstrahlung. Sie ist standig verfugbar und liefert Myonen mit einem breiten Impulsspektrum ( $p \geq 0.2 \text{ GeV}$ ).

Die primare kosmische Strahlung besteht uberwiegend aus vollstandig ionisierten Atomkernen. Dabei dominieren mit 85% WasserstofIkerne (Protonen) gefolgt von 12,5% Heliumkernen (Alphateilchen). Kerne mit  $Z \geq 3$  haben nur noch einen Anteil von ca. 2,5%. Elektronen haben an der primaren Strahlung nur etwa 1% Anteil. Das Energiespektrum (siehe Abb. 4.1) der primaren Teilchen liegt zwischen *10i eV* und 10<sup>20</sup> *ell.* Die chemische Zusammensetzung ist in Abbildung 4.2 gezeigt und entspricht im wesentlichen der chemischen Zusammensetzung des Universums. Abweichungen können nur fur die Elemente Bor, Lithium, Beryllium und fur die Elemente mit Kernladungszahlen  $20 \leq Z \leq 25$  beobachtet werden. Diese entstehen durch Fragmentation schwerer Kerne im interstellaren Medium. Die Intensitatsverteilung der primaren Strahlung ist isotrop. Für Teilchen der Energien bis zu  $10^{14}$  eV ist die Anisotropie  $\leq 0.5\%$ . Es ist noch nicht gelungen, Quellen kosmiseher Strahlung uber primare, geladene Teilchen zweife1sfrei nachzuweisen. Die Riehtungsinformation der geladenen Teilchen ist durch die mehr oder weniger irregulären galaktischen Magnetfelder verwischt. Untersuchungen von Punktquellen können deshalb nur mit Teilchen erfolgen, die von den Magnetfeldern

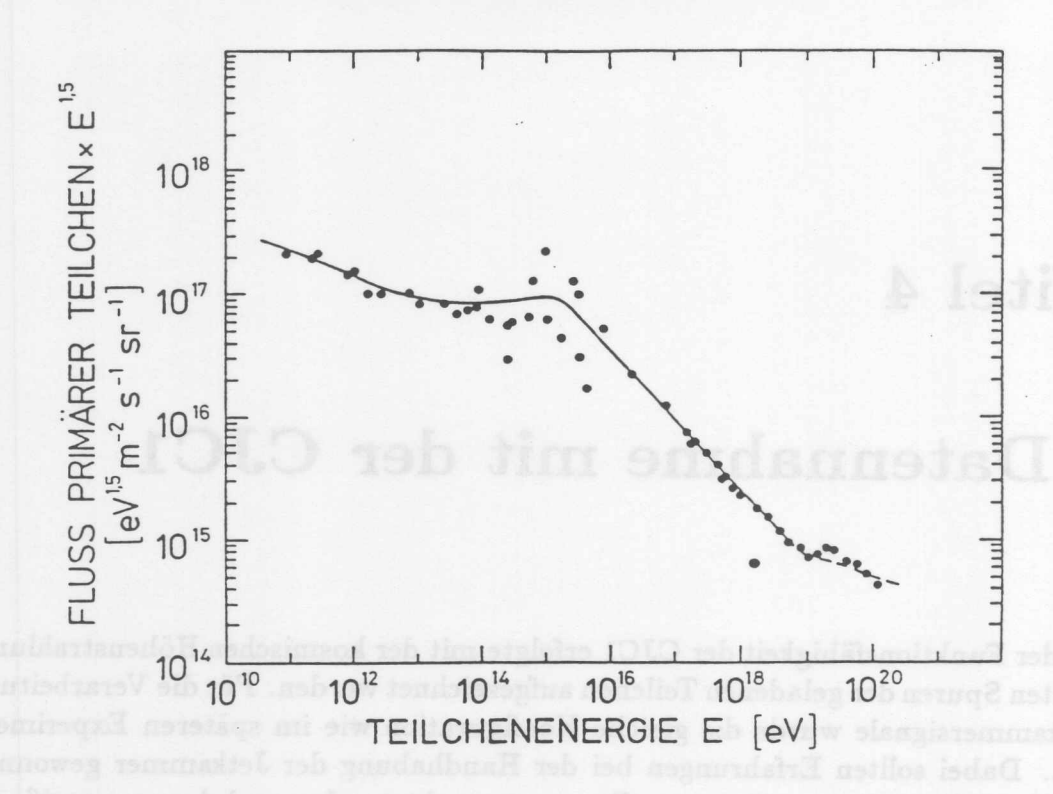

Abbildung 4.1: Das Energiespektrum der kosmischen Primärstrahlung (aus [GRU84]).

unbeeinflußt bleiben. Das wäre für Teilchen mit einer Energie deutlich oberhalb von  $10^{18}$  eV der Fall, von denen es aber zu wenig gibt, um damit signifikante Ergebnisse zu erzielen. Die einzige Möglichkeit besteht in der Untersuchung von Neutrinos und Photonen.

Die Lufthülle stellt ein Target mit 12 Kernladungslängen oder 28 Strahlungslängen dar. Bei der Wechselwirkung primärer Teilchen mit den Gasatomen der Atmosphäre werden hadronische und elektromagnetische Kaskaden (Schauer) ausgelöst. Die hadronische Komponente besteht zum großen Teil nur aus Pionen. Die geladenen Pionen haben eine Lebensdauer von  $2.6 \cdot 10^{-8} s$  und zerfallen gemäß:

$$
\pi \longrightarrow \mu + \nu_{\mu} \tag{4.1}
$$

Die bei diesem Zerfall enstehende myonische Komponente trägt zum kleinen Teil zur Entstehung der Elektron-Photon-Komponente durch den Zerfall

$$
\mu \longrightarrow e + \nu_{\mu} + \nu_{\epsilon} \tag{4.2}
$$

bei. Der weitaus größere Teil ensteht bei dem Zerfall von neutralen Pionen (Lebensdauer  $10^{-16}s$ :

$$
\pi^{\circ} \longrightarrow \gamma + \gamma \quad \text{and} \quad \text{is indeed} \quad (4.3)
$$

Wenn die Photonen genügend Energie besitzen, können sie wiederum  $\epsilon^+ \epsilon^-$ -Paare erzeugen, die wiederum Photonen (Bremsstrahlung) produzieren u.s.w.. Auf diese Art baut sich ein elektromagnetischer Luftschauer in der Atmosphäre auf.

Die Anzahl der sekundären Partikel steigt in den ersten 100g/cm<sup>2</sup> der Lufthülle stark an, um dann kontinuierlich aufgrund von Absorption und Zerfallsprozessen abzufallen.

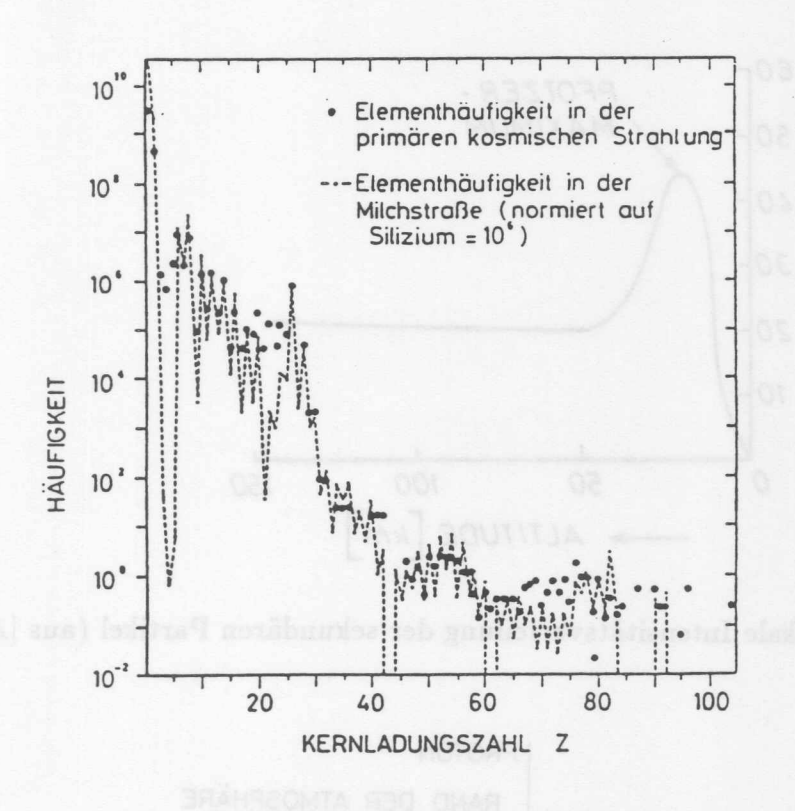

Abbildung 4.2: Chemische Zusammensetzung der kosmischen Primärstrahlung (aus  $[GRU84]$ .

Das dadurch entstehende Maximum ist nach seinem Entdecker Pfotzer benannt (siehe Abb. 4.3).

Die Entstehung der drei Komponenten, der hadronischen, der Elektron-Photon- und der myonischen Komponente ist in Abbildung 4.4 gezeigt. Die Lebensdauer von Myonen beträgt 2.2 · 10<sup>-6</sup>s. Aufgrund der hohen Energie und der damit verbundenen Zeitdilatation können Myonen bis zum Erdboden gelangen. In Meereshöhe sind etwa 80% der geladenen Teilchen Myonen, 20% Elektronen und der Hadronanteil beträgt ungefähr  $1\%$  (siehe Abb. 4.5). Der Myonenfluß liegt hier bei  $200/m^2s$ . Die Intensität der Myonen ist vom Einfallswinkel abhängig und ist bei einem Winkel  $\Theta = 0^{\circ}$  am größten. Die Variation der Intensität mit dem Einfallswinkel wird durch die folgende Gleichung beschrieben:

$$
I_u(\Theta) = I_u(\Theta = 0) \cdot \cos^{1.85}(\Theta) \tag{4.4}
$$

Das Impulsspektrum der Myonen oberhalb 0.2 GeV ist in Abbildung 4.6 gezeigt.

Da die Primärteilchen vorwiegend positiv geladen sind (85% Protonen), werden mehr positive als negative Myonen produziert. Das Ladungsverhältnis der beiden Myonarten ist gegeben durch:

$$
K_{\mu} = \frac{K_{\mu^{+}}}{K_{\mu^{-}}} \tag{4.5}
$$

Im Mittel ist  $K_{\mu} = 1.28$ .

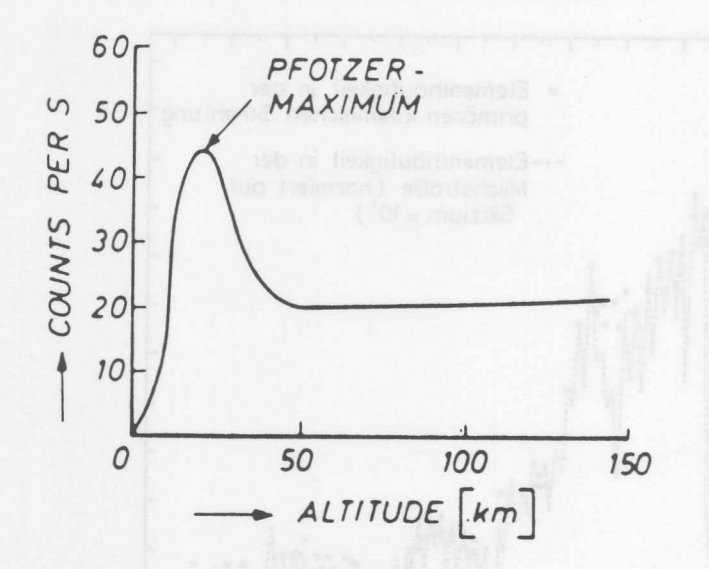

Abbildung 4.3: Vertikale Intensitätsverteilung der sekundären Partikel (aus [ALL75]).

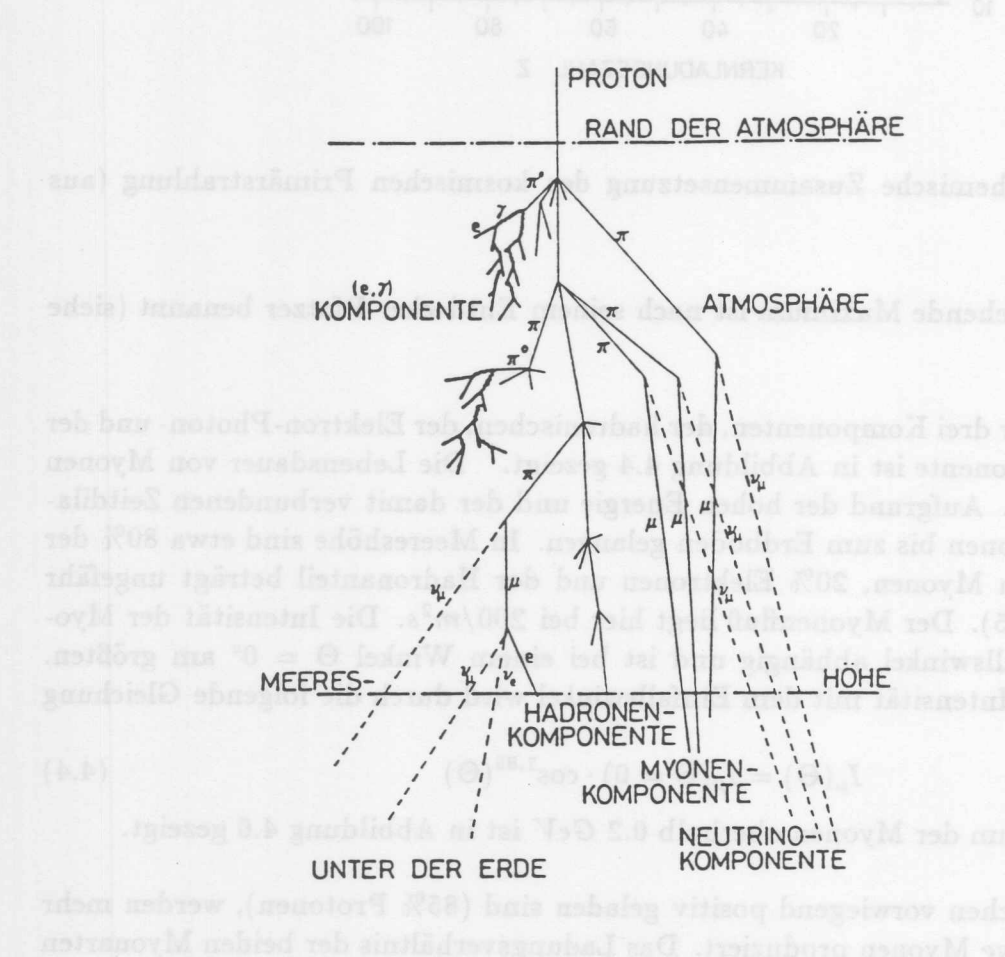

Abbildung 4.4: Die Komponenten der kosmischen Höhenstrahlung (aus [GRU84]).

40

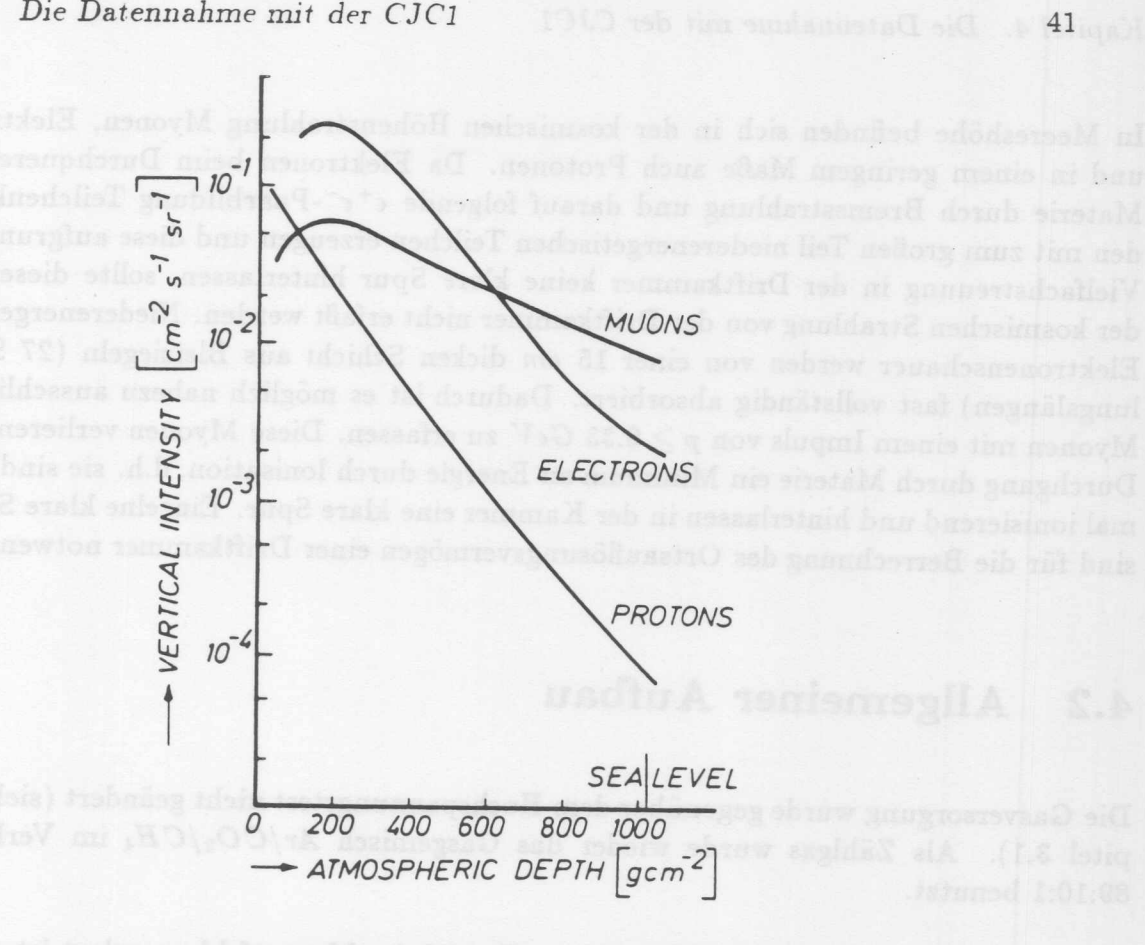

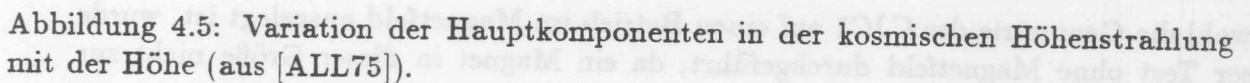

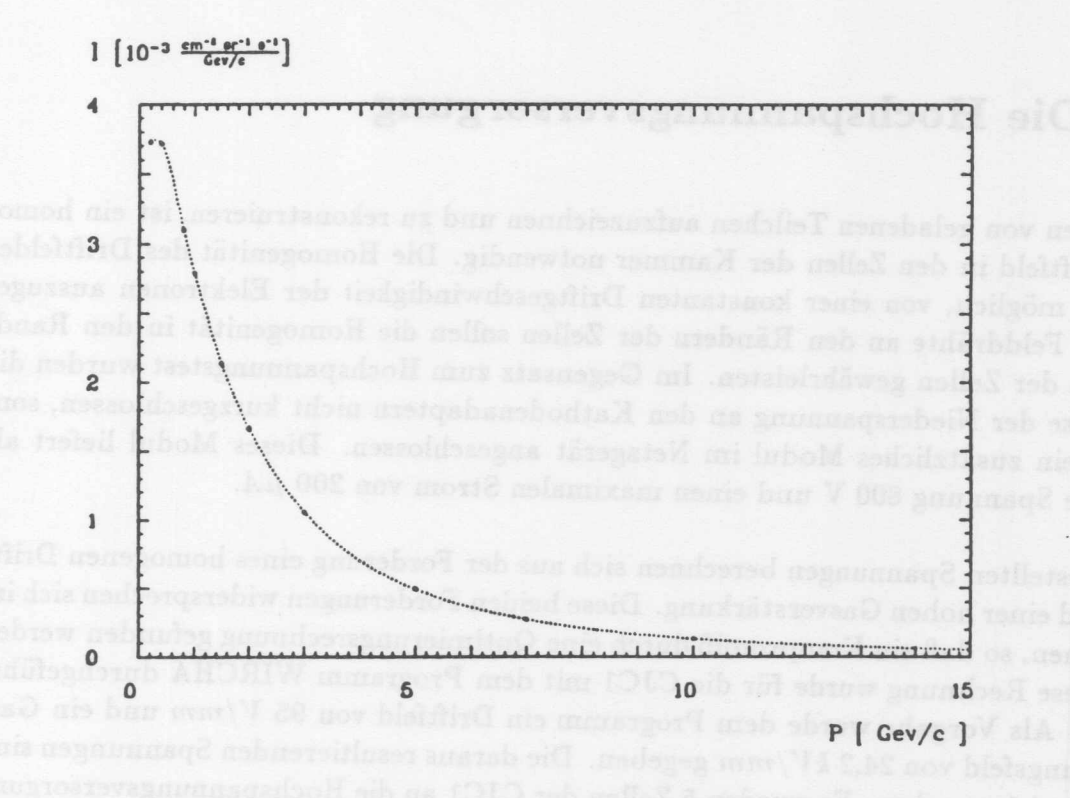

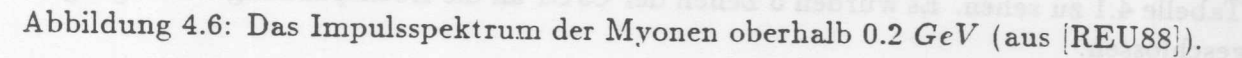

he had aiming general

In Meereshöhe befinden sich in der kosmischen Höhenstrahlung Myonen, Elektronen und in einem geringem Maße auch Protonen. Da Elektronen beim Durchqueren der Materie durch Bremsstrahlung und darauf folgende  $\epsilon^+ \epsilon^-$ -Paarbildung Teilchenkaskaden mit zum großen Teil niederenergetischen Teilchen erzeugen und diese aufgrund von Vielfachstreuung in der Driftkammer keine klare Spur hinterlassen, sollte dieser Teil der kosmischen Strahlung von der Driftkammer nicht erfa£t werden. Niederenergetische Elektronenschauer werden von einer 15 em dicken Schicht aus Bleiziegeln (27 Strahlungslängen) fast vollständig absorbiert. Dadurch ist es möglich nahezu ausschließlich Myonen mit einem Impuls von  $p > 0.35$   $GeV$  zu erfassen. Diese Myonen verlieren beim Durchgang durch Materie ein Minimum an Energie durch Ionisation, d.h. sie sind minimal ionisierend und hinterlassen in der Kammer eine klare Spur. Einzelne klare Spuren sind fur die Berrechnung des Ortsauflosungsvermogen einer Driftkammer notwendig.

# **4.2 Allgemeiner Aufbau**

Die Gasversorgung wurde gegenuber dem Hochspannungstest nicht geandert (siehe Kapitel 3.1). Als Zählgas wurde wieder das Gasgemisch  $Ar/CO_2/CH_4$  im Verhältnis 89:10:1 benutzt.

Obwohl die Geometrie der CJCl auf einen Betrieb im Magnetfeld ausgelegt ist, wurde dieser Test ohne Magnetfeld durchgeführt, da ein Magnet in dieser Größe nicht zur Verfugung stand.

# **4.3 Die Hochspannungsversorgung**

Urn Spuren von geladenen Teilchen aufzuzeichnen und zu rekonstruieren, ist ein homogenes Driftfeld in den Zellen der Kammer notwendig. Die Homogenitat des Driftfeldes macht es moglich, von einer konstanten Driftgeschwindigkeit der Elektronen auszugehen. Die Felddrahte an den Randern der Zellen sollen die Homogenitat in den Randbereichen der Zellen gewahrleisten. 1m Gegensatz zum Hochspannungstest wurden die Anschlusse der Niederspannung an den Kathodenadaptern nicht kurzgeschlossen, sondern an ein zusatzliches Modul im Netzgerat angeschlossen. Dieses Modul liefert als maximale Spannung 800 V und einen maximalen Strom von 200  $\mu$ A.

Die eingestellten Spannungen berechnen sich aus der Forderung eines homogenen Driftfeldes und einer hohen Gasverstarkung. Diese beiden Forderungen widersprechen sich im allgemeinen, so da£ ein Kompromi£ durch eine Optimierungsrechnung gefunden werden muß. Diese Rechnung wurde für die CJC1 mit dem Programm WIRCHA durchgeführt [SCH88]. Als Vorgabe wurde clem Programm ein Driftfeld von 95 F*/mm* und ein Gasverstärkungsfeld von 24,2 kV/mm gegeben. Die daraus resultierenden Spannungen sind in Tabelle 4.1 zu sehen. Es wurden 5 Zellen der CJCl an die Hochspannungsversorgung angeschlossen.

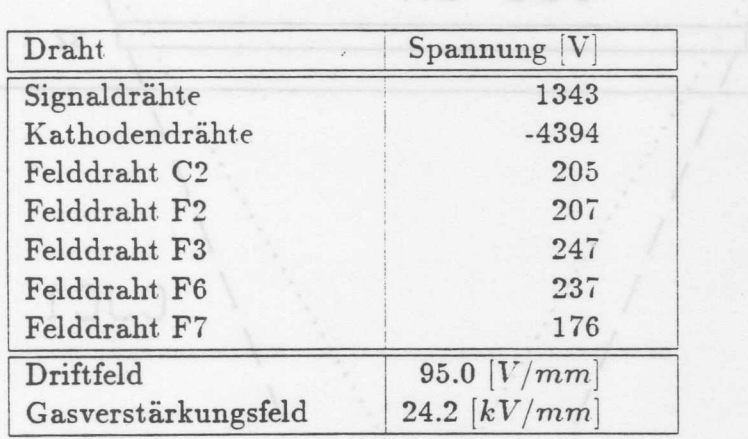

Tabelle 4.1: Eingestellte Spannungen.

# **4.4 Die Signalauslese**

## **4.4.1 Das Triggersystem**

Damit die Daten nur dann aufgezeichnet werden, wenn ein geladenes Teilchen die Kammer durchquert, wurde ein Szintillator- Trigger-System benutzt. Dieses bestand aus zwei Plastikszintillatoren der Größe 150  $\times$  30  $cm^2$  und 25  $\times$  30  $cm^2$ . Die Skizze in Abb. 4.7 zeigt die Anordnung der 2 Szintillatoren zur Kammer. Durch diese Anordnung war gewahrleistet, daB das Teilchen eine Zelle der CJCl ganz durchquert. und dabei einmal die Signaldrahtebene kreuzt. Weiterhin werden dadurch die Spuren so selektiert, daß möglichst viele Spuren den späteren Wechselwirkungspunkt treffen. Die Signale von den Szintillatoren wurden in einen Diskriminator geführt und in Koinzidenz geschaltet, das heiBt, nur wenn ein Teilchen alle Szintillatoren durchquert hat, wird die in der Kammer erzeugte Spur akzeptiert.

Um den Zeitpunkt zu bestimmen, wann das Teilchen die Kammer durchquert hatte, wurde das Signal der Koinzidenz benutzt. Die Geschwindigkeit des Lichtes im Szintillator von etwa 23 *em/ns* [REU88] wiirde diese Bestimmung bei langen Szintillatoren verfalschen. Bei Verwendung von 150 em langen Szintillatoren kann die Laufzeit des Lichtes maximal  $\approx 7 \text{ns}$  betragen. Deshalb wurde das Signal von dem kürzesten Szintillator verwendet, um den Zeitpunkt der Koinzidenz zu definieren. Damit konnte der Zeitnullpunkt auf etwa 1 *ns* ( $\approx$  52  $\mu$ m Driftstrecke) genau bestimmt werden. Eine Skizze der zeitlichen Folge der Szintillatorsignale ist in Abb. 4.8 zu sehen.

## **4.4.2 Die Signalauslese und Verarbeitung**

Die Driftkammersignale wurden wie in Kapitel 4.3 beschrieben über Vorverstärker und Multi-Koaxialkabel ausgelesen. Wie in Abb. 4.10 zu sehen ist, wurden die Pulse

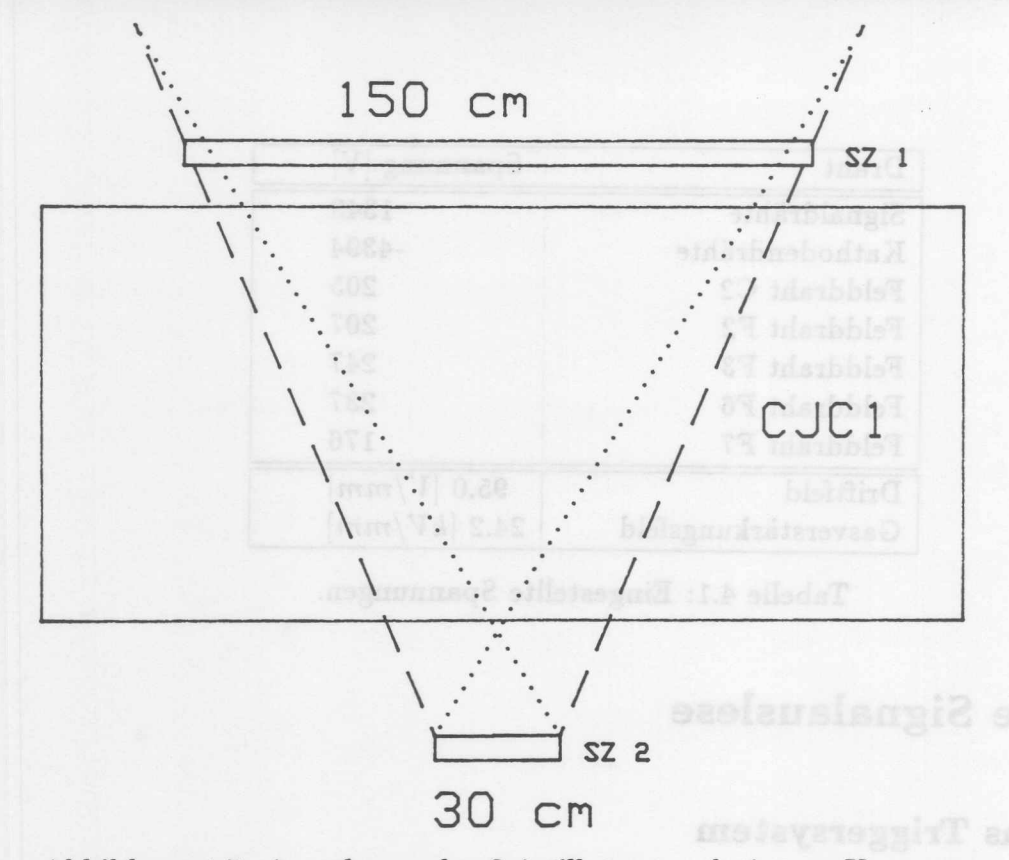

Abbildung 4.7: Anordnung der Szintillatoren relativ zur Kammer.

mit schnellen Analog-Digital-Wandlern, kurz FADC<sup>1</sup> genannt, mit einer Frequenz von *100 MHz* digitalisiert. Die Digitalisierungskennlinie ist nicht linear (siehe Abb. 4.9), damit bei niedrigen Amplituden der relative Fehler der Digitalisierung klein bleibt. Damit wird der nutzbare dynamische Bereich eines FADC fiir einen gegebenen maximalen Fehler vergrofiert. Die Auslese-Elektronik wird im Common-Stop Mode betrieben, d.h. die Driftkammerpulse werden kontinuierlich digitalisiert und in einen 256 Byte groBen Zwischenspeicher geschrieben. Nur wenn das Triggersystem einen Teilchendurchgang erkannt hat, wird die Digitalisierung angehalten und der Zwischenspeicher ausgelesen. Nach Beendigung der Auslese wird die Digitalisierung wieder aufgenommen. Die Steuerung zwischen dem Szintillatortrigger-System, dem Auslese-Computer und der FADC-Karten wurde von einem sogenannten Mini-Controller vorgenommen, da ein "Scanner" ([ZIM89]) noch nicht zur Verfiigung stand. Einem FADC konnten die auf beiden Seiten ausgelesenen Signale von 8 Drähten zugeführt werden. Die FADC-Karten wurden in einen Uberrahmen (Crate) gesteckt, der 16 dieser Karten aufnehmen kann. Da für diesen Test. nur ein Uberrahmen zur Verfiigung stand, konnten 5 Zellen der CJC1 komplett ausgelesen werden.

Der 16. Karte wurde das Signal von der Koinzidenz fiir eine grobe Zeitbestimmung des Ereignisses zugefiihrt. Dazu wurde das Signal in einen Testpulsgenerator gefiihrt, der einen eingestellten PuIs lieferte. Dieser wurde dann auf einem Kanal der Karte digitalisiert und abgespeichert.

Im späteren Experiment wird die Bestimmung des Zeitnullpunkts von einer speziellen

<sup>&</sup>lt;sup>1</sup>Flash-Analog to Digital-Converter

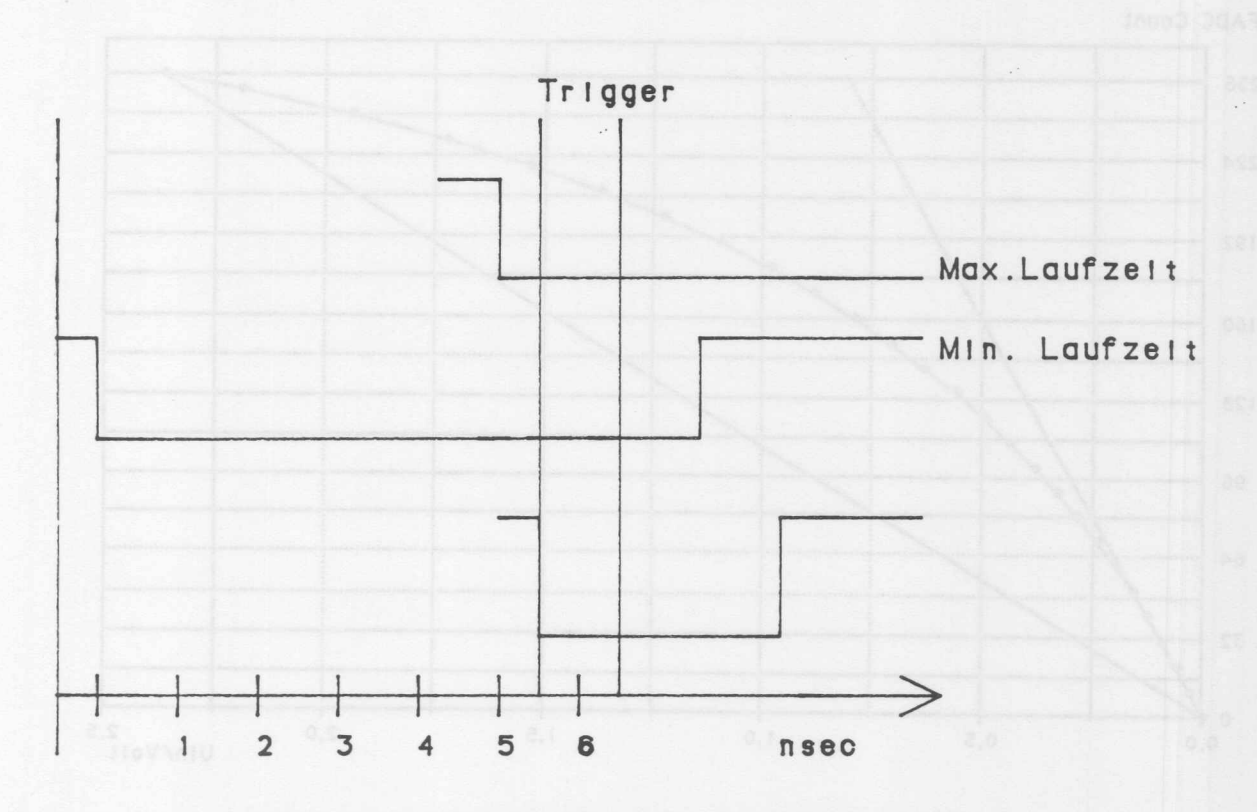

Abbildung 4.8: Zeitliche Folge der Szintillatorsignale.

Karte, dem FTDC<sup>2</sup>, durchgeführt, die jedoch für diesen Test nicht zur Verfügung stand.

Die Auslese der digitalisierten Pulse erfolgte mit einem Computer vom Typ Apple McIntosh, auf dem eine Version des Auslese-Programmes FTEST [DUE89] installiert war. Die wesentlichen Aufgaben des Programms bestanden in:

- Zuordnung ausgelesener KanaIe zu einer Drahtnummer. Die Zuordnung der 120 KanaIe erfolgte in aufsteigender Reihenfolge. Dem gemessenen Zeitsignal wurde eine fiktive Drahtnummer zugeordnet.
- Nullunterdrückung, um Pulse vom Rauschen zu trennen und damit die Menge der aufgezeichneten Daten zu reduzieren. Die Schwelle war auf 15 Einheiten eingestellt. Da in diesem Berreich die Kennlinie noch linear ist., entspricht das einer Pulshöhe von 30 mV.
- QT-Analyse der Daten, d.h. Berechnung der Driftzeiten und Ladungen aus der gemessenen Zeit und dem Integral iiber die Amplituden.
- Darstellung der digitalisierten Pulse auf dem Bildschirm des Computers.
- Speicherung der Daten auf der Festplatte des Computers.

Die abgespeicherten Datensatze wurden mit einem Programm (File-Transfer-Program, FTP) von dem Apple McIntosh zur IBM 3090s transferiert. Die Abspeicherung erfolgte

<sup>&</sup>lt;sup>2</sup>Flash-Time to Digital-Converter [KLA89]

Kapitel 4. Die Datennahme mit der CJC1

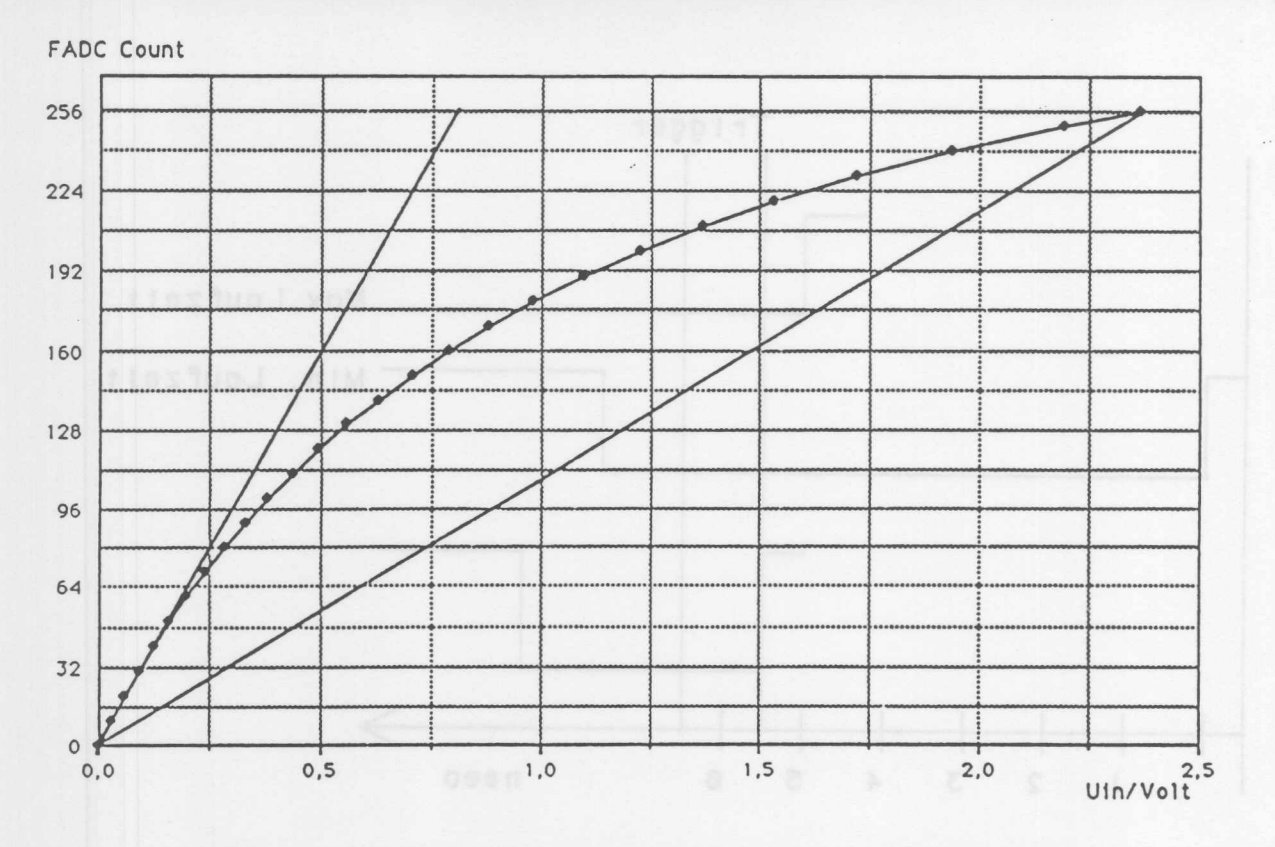

Abbildung 4.9: Die Digitalisierungskennlinie des FADC [DUE89].

in BOS<sup>3</sup>-Datenbänken.

Jede Messung (Run) besteht aus 4 BOS-Datensätzen:

- HEAD-Bank: Enthält die Datensatznummer und die laufende Nummer des Ereignisses.
- CRJD-Bank: Enthält die Digitalisierungen der Pulse.
- CRJE-Bank: Enthält die Ladungs- und Zeitinformation der Pulse, wie sie nach der QT-Analyse vorliegen.
- FTDC-Bank: Enthält die Zeitinformation, die von den Szintillatortrigger geliefert wird. Diese Bank wurde nachträglich mit einem Konvertierungsprogramm erzeugt, das die Daten der fiktiven Drahtnummer in Zeitinformation umrechnete.

### Durchführung der Datennahme  $4.5$

Für die Zeitkalibration der Kammer war ein Testpuls-Datensatz notwendig (siehe Kap. 5.5). Die Testpulsgeneratoren auf den FADC-Karten wurden dazu von einem externen Puls über den Minicontroller angesteuert. Bei diesem Datensatz wurde der externe

<sup>&</sup>lt;sup>3</sup>Bank-Operating-System [BLO88]

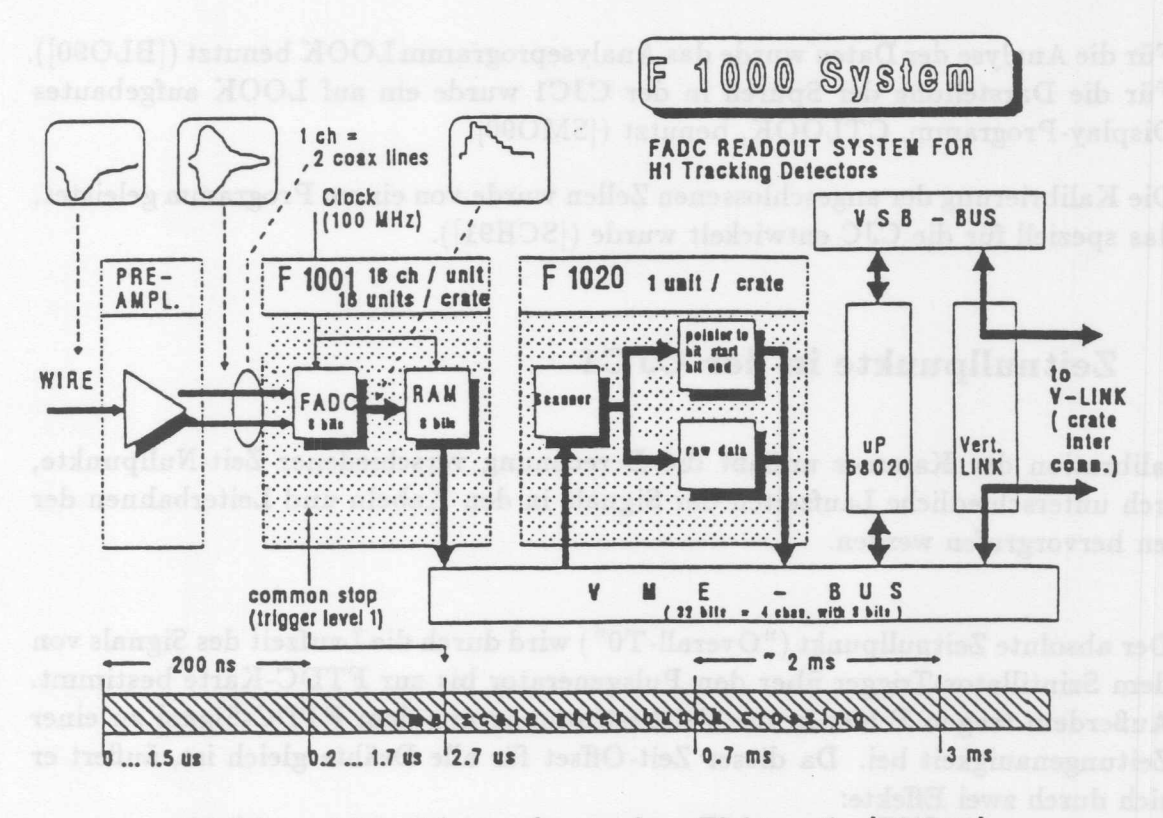

Abbildung 4.10: Schema der Auslese-Elektronik. [BUE89]

Puls anstelle des Szintillator-Triggers für die Steuerung der Auslese benutzt. Gleichzeitig konnte so ohne Einschalten der Hochspannungsversorgung geprüft werden, ob Signaladapterkarten und Vorverstärker richtig gesteckt waren und ob es Defekte in den Vielfach-Koaxialkabeln gab.

Für die Auswertung mit Spurdaten wurden 40 000 Ereignisse von Teilchen der kosmischen Höhenstrahlung aufgezeichnet. Ungefähr die Hälfte der Ereignisse wurde ohne Bleiabschirmung über dem unteren Szintillator aufgezeichnet. Die Aufzeichnungsrate betrug hier im Mittel 25 Ereignisse pro Minute. Da sich unter diesen Ereignissen relativ viele Schauer befanden, wurde der untere Szintillator mit einer 15 cm starken Schicht aus Bleiziegeln abgeschirmt (27 Strahlungslängen). Diese Schicht können nur noch Myonen mit  $p > 0.35$  GeV/c durchdringen. Elektronenschauer werden fast vollständig absorbiert. Für die weiteren aufgezeichneten Ereignisse betrug die Aufzeichnungsrate im Mittel 18 Ereignisse pro Minute. Vergleichbare Angaben finden sich bei [MUE83].

### **Auswertung der Daten** 4.6

Für die Auswertung der Daten wurden folgende Programmpakete benutzt:

· Für die Spurerkennung und Trefferzuordnung zu einer Spur wurde das JADE-Online Spurrekonstruktionsprogramm benutzt ([STE90]), das an die Verhältnisse in der CJC angepaßt wurde [SEF87].

- Fiir die Analyse der Daten wurde das AnalyseprogrammLOOK benutzt ([BL090]). Fiir die Darstellung der Spuren in der CJC1 wurde ein auf LOOK aufgebautes Display-Programm, CTLOOK, benutzt ([SMO90].
- Die Kalibrierung der angeschlossenen Zellen wurde von einem Programm geleistet, das speziell fiir die CJC entwickelt wurde ([SCR91]).

#### $4.6.1$ **Zeitnullpunkte in der CJCl**

Die Kalibration der Kammer umfaBt die Berechnung verschiedener Zeit-Nullpunkte, die durch unterschiedliche Laufzeiten der Signale in den Kabeln und Leiterbahnen der Platinen hervorgrufen werden.

- Der absolute Zeitnullpunkt (" Overall- TO") wird durch die Laufzeit des Signals von dem Szintillator- Trigger iiber den Pulsgenerator bis zur FTDC-Karte bestimmt. AuBerdem tragen Fehler in der Zeitbestimmung aus dem FTDC-Signal zu einer Zeitungenauigkeit bei. Da dieser Zeit-Offset für alle Drähte gleich ist, äußert er sich durch zwei Effekte:
	- 1. Bei Spuren, die die Signaldrahtebene kreuzen, passen die Spursegmente an der Drahtebene nicht zusammen.
	- 2. Es treten Driftabstande auf, die groBer als die Zellen sind, so daB die Treffer in benachbarten Zellen erscheinen.

Beide Effekte sind in Abb. 4.11 zu sehen. 1m Rahmen dieser Arbeit geniigte es, den absoluten Zeit-Nullpunkt durch Betrachten der Spuren abzuschatzen und so einzustellen, daB die Spursegmente an der Drahtebene zusammenpaBten. Die Entwicklung von geeigneten Verfahren, den absoluten Zeit-Nullpunkt aus Spurdaten zu bestimmen, war Thema einer anderen Diplomarbeit [RAU91].

- Durch verschiedene Laufzeiten der Driftkammerpulse in den Vielfach-Koaxialkabeln und der Ausleseelektronik wird ein weiterer Zeit-Nullpunkt erzeugt, das Einzeldraht-TO (" Single-Wire- TO"). Eine vorlaufige Bestimmung der Kalibrationskonstanten fiir jeden einzelnen Draht erfolgt mit Testpuls-Datensatzen.

Der schematische Testpulsverlauf ist in Abb. 4.12 zu sehen. Ein Signal auf dem Draht wird mit dem Zeit-Offset von

$$
T_0 = \frac{1}{2}(D_+ + D_- + \Delta T)
$$

gemessen. Aus den von der QT-Analyse ermittelten mittleren Zeiten der Testpulse von der -Z-Seite, *T<sup>p</sup> \_,* und der +Z-Seite, *Tp+,* laBt sich das Einzeldraht- TO zu

$$
T_0 = \frac{1}{4}(T_{p+} + T_{p-} + \Delta T)
$$

ermitteln, dabei ist  $\Delta T$  die Laufzeit des Pulses auf dem Signaldraht (siehe [SCH90]).

Kapitel 4. Die Datennahme mit der CJC1

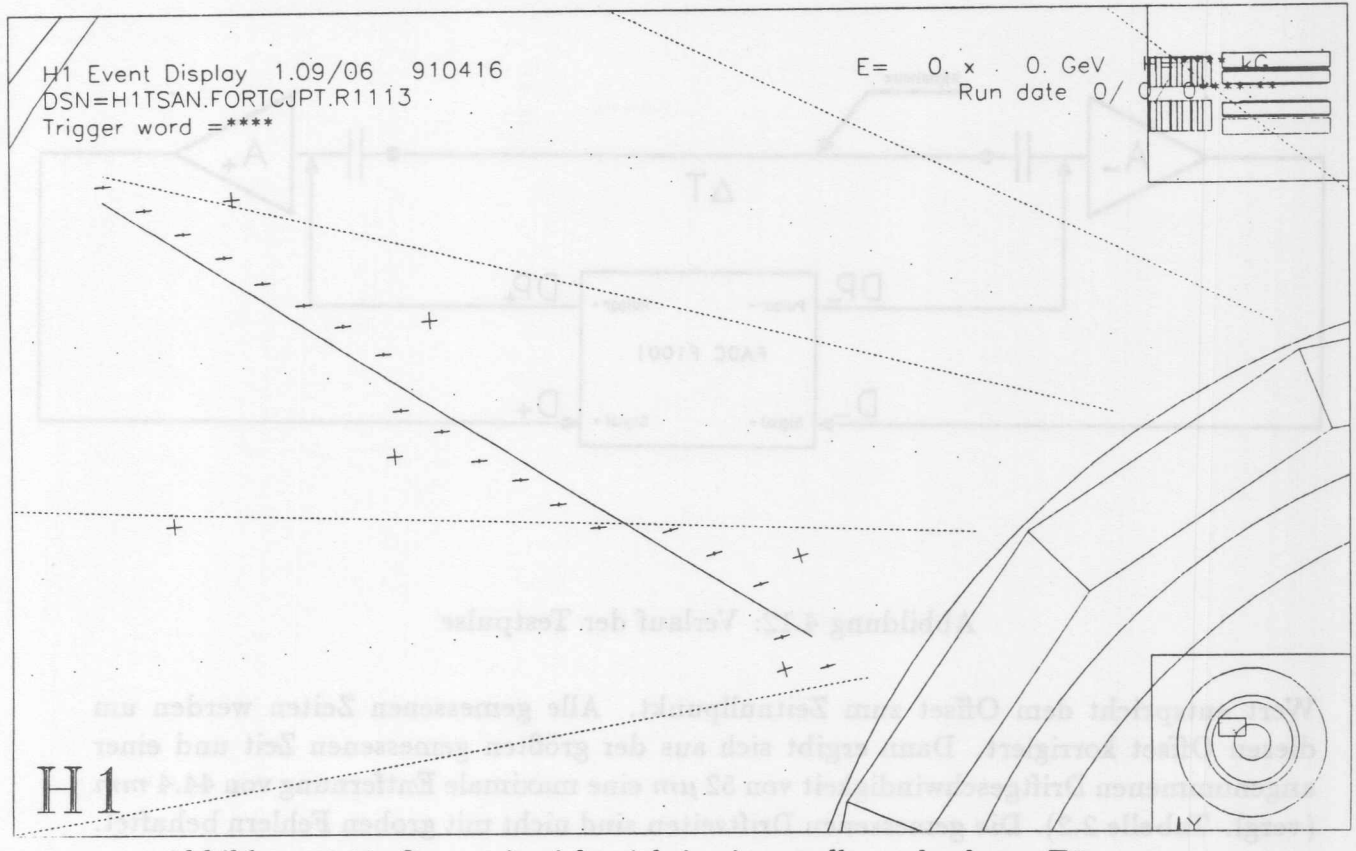

Abbildung 4.11: Spur mit nicht richtig eingestellten absoluten T0.

- Durch die Kalibration mit Testpulsen und der Tatsache, daß pro FADC-Karte 2 Testpulsgeneratoren getrennt die geraden und ungeraden Drahtnummern gepulst haben, entsteht ein Zeit-Nullpunkt zwischen den Gruppen von 4 geraden und 4 ungeraden Drähten in der Größenordnung von einigen Nanosekunden (siehe Abb. 4.13). Dieser Zeit-Nullpunkt wird als Gruppen-T0 bezeichnet. Die Berechnung des Gruppen-T0 geschieht mit Spurdaten. Die entwickelten Verfahren werden in [SCH91] beschrieben.

#### 4.6.2 Kontrolle der Daten

Bevor die Daten für die Bestimmung des Ortsauflösungsvermögen ausgewertet werden können, muß eine Kontrolle erfolgen, ob die Daten fehlerfrei aufgezeichnet wurden. Dazu gehören die fehlerfreie Arbeit der Vorverstärker, der FADC und der auf die Daten angewandte QT-Analyse. Um diese Kontrollen vorzunehmen, wurden einige Größen histogrammiert:

Die von der QT-Analyse bestimmten Driftzeiten, das sogenannte Driftzeitspektrum. Die berechneten Driftzeiten geben ein grobes Maß für die Zeitverschiebung durch die Szintillatortrigger an. In Abb. 4.14 sind die unkorrigierten Driftzeiten der betrachteten Runs dargestellt. Eine grobe Abschätzung liefert die Methode, durch den 50% Punkt des Anstieges eine Gerade zu legen. Dazu wird das Maximum der Verteilung und das erste Bin, das 10% dieses Maximums übersteigt, gesucht. Zwischem diesem und dem ersten Bin, das 50% übersteigt, wird eine Gerade gezogen. Von dem Schnittpunkt dieser Geraden mit der 50% Marke wird das Lot auf die Zeitachse gefällt. Der hier gefundene Kapitel 4. Die Datennahme mit der CJC1

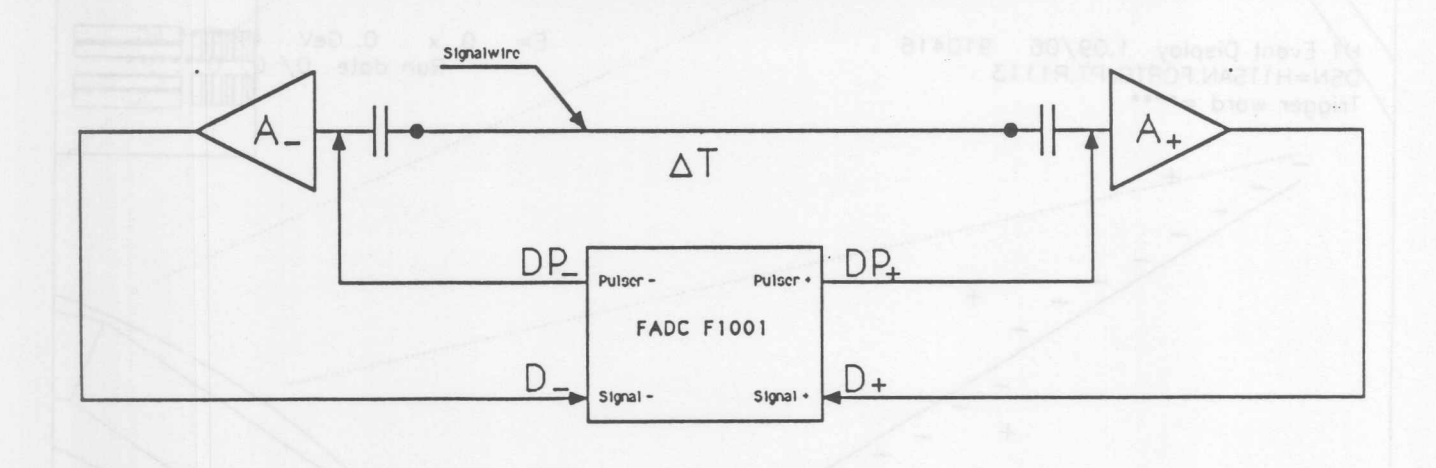

Abbildung 4.12: Verlauf der Testpulse

Wert entspricht dem Offset zum Zeitnullpunkt. AIle gemessenen Zeiten werden um diesen Offset korrigiert. Dann ergibt sich aus der größten gemessenen Zeit und einer angenommenen Driftgeschwindigkeit von 52  $\mu$ m eine maximale Entfernung von 44.4 mm (vergl. Tabelle 2.2). Die gemessenen Driftzeiten sind nicht mit groben Fehlern behaftet.

In Abbildung 4.15 sind die auf allen Drahten erkannten Hits dargestellt ("Wire-Map"). Für die Drähte der fünf Zellen, von 0 bis 119 durchnummeriert, wurde jeweils für einen gefunden Hit ein Eintrag in das Histogramm fiir den entsprechenden Draht gemacht. An den äußeren 25  $\mu$ m dicken Signaldrähten der Zelle wurden aufgrund der geringeren Gasverstarkung und der geometrisch ungiinstigen Lage weniger Hits erkannt. Dadurch sind in dem Histogramm die Zellgrenzen sehr gut zu erkennen. Die Struktur des Histogramms fiir die drei mittleren Zellen, bei denen die Hits mit zunehmender Drahtnummer ansteigen, laBt sich durch die trichterf6rmige Geometrie der Zellen erklaren. Die Abweichungen in der ersten Zelle ist durch die Lage des Szintillatortriggers bedingt, der Spuren an hohen Drahtnununern kaum zulieB. Auch die letzte Zelle wurde durch den Trigger nicht voll erfaBt.

In Abbildung 4.16 sind die yon der QT-Analyse berechneten Ladungen fiir die +Z und -Z-Seite pro Draht histogrammiert. Die geringeren Gasverstärkungen an den 25  $\mu$ m dicken Drahten setzen wiederum die deponierten Ladungen herab. Auf der +Z-Seite sieht man in Zelle 2 auf dem 5. Kanal eine rund 30% geringere Ladung als auf den Nachbardrähten. Dieser Einschnitt ist auf einen defekten Kanal des Vorverstärkers zuriickzufiihren. Interessant ist auch der Vergleich der Ladungen der 1. Zelle mit den in Abbildung 4.15 gezeigten Hits. Die Ladungen nehmen mit steigender Drahtnummer zu, wahrend die registrierten Hits abnehmen. Der Spurwinkel war in dieser Zelle so groB, daB die wenigen vom Szintillator erlaubten Spuren einen langen Weg des Teilchens im jeweiligen Drift bereich des Drahtes zur Folge hatten. Damit war auch die Zahl der freigesetzten Elektronen größer.

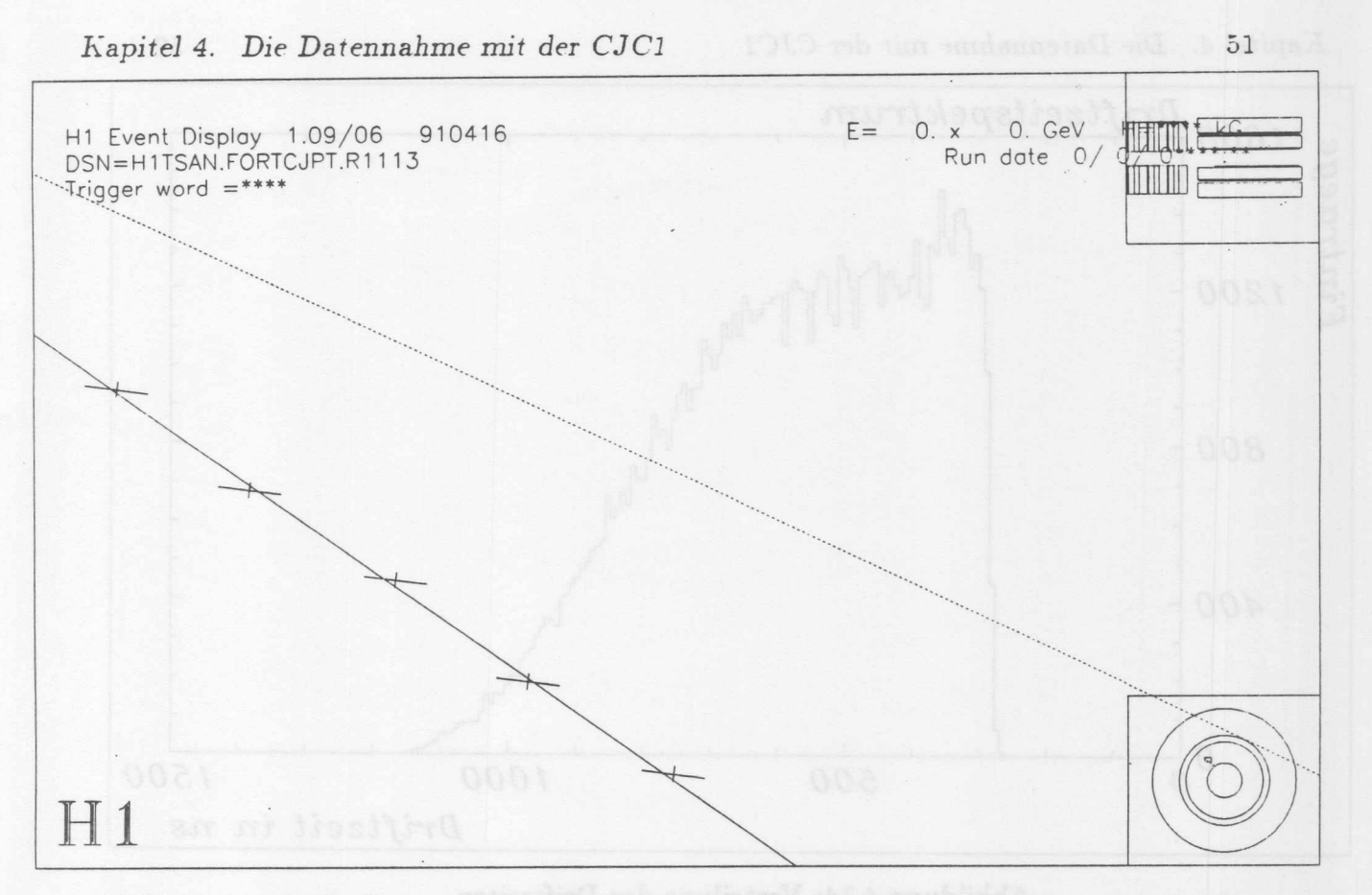

Abbildung 4.13: Treffer mit angepaßter Spur. Deutlich sind die Anordnung der Treffer an geraden und ungeraden Drähten zu sehen.

#### 4.6.3 Die Ortsauflösung nach der Drei-Draht-Methode

Bei der Bestimmung der Ortsauflösung aus der Drei-Draht-Methode, werden aus der mit der Spurerkennung gefundenen Spur drei aufeinander folgende Treffer ausgewählt. Zur Berechnung dienen die aus der gemessenen Driftzeit t<sub>d</sub> und der angenommenen Driftgeschwindigkeit  $v_D$  berechneten Spurpositionen  $x_1, x_2$  und  $x_3$ . Zwischen den beiden äußeren Spurpositionen  $x_1$  und  $x_3$  wird eine Gerade gelegt. Da zwischen allen Signaldrähten der gleiche Abstand besteht, berechnet sich die Sollposition des mittleren Treffers aus dem Mittelwert der beiden äußeren Treffer. Die Abweichung des gemessenen mittleren Treffers von der berechneten Sollposition wird das Residuum R genannt.

$$
R = \frac{x_1 + x_3}{2} - x_2 \tag{4.6}
$$

Aus diesen Residuen läßt sich die Ortsauflösung gewinnen, indem alle Residuen von mehreren Spuren in einem Histogramm aufgetragen werden. Die enstehende Verteilung ist Gauß-förmig, mit der Breite  $\sigma_{gauss}$ .

$$
\Delta R = \sigma_{gauss} = \sqrt{(\frac{\sigma_{x_1}}{2})^2 + (\frac{\sigma_{x_3}}{2})^2 + \sigma_{x_2}^2}
$$
 (4.7)

Unter der Voraussetzung, daß für alle Drähte die Ortsauflösung gleich ist, gilt mit

$$
\sigma_X = \sigma_{x_1} = \sigma_{x_2} = \sigma_{x_3}
$$

Kapitel 4. Die Datennahme mit der CJC1

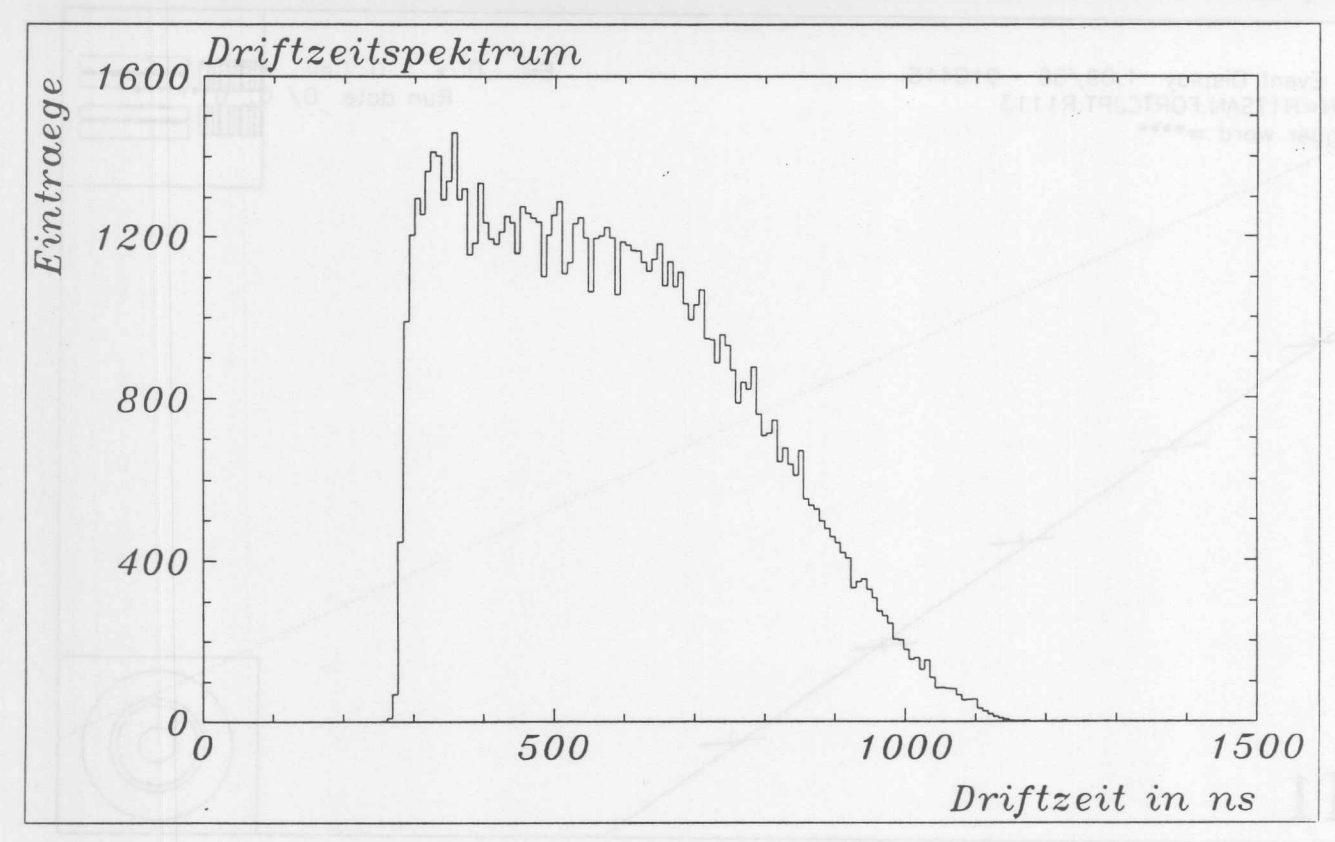

Abbildung 4.14: Verteilung der Driftzeiten.

für die Breite der Verteilung:

$$
\sigma_{gauss} = \sqrt{(\frac{\sigma_X}{2})^2 + (\frac{\sigma_X}{2})^2 + \sigma_X^2} = \sqrt{\frac{3}{2}} \sigma_X \tag{4.8}
$$

Die Ortsauflösung  $\sigma_X$  berechnet sich zu

$$
\sigma_X = \sqrt{\frac{2}{3}} \cdot \sigma_{gauss} \tag{4.9}
$$

Aus dem Histogramm wird die Breite der Verteilung durch Anpassen einer GauBverteilung gewonnen. Werden alle Spuren aus dem gesamten Driftraum einer Zelle benutzt, erhalt man die mittlere Ortsaufiosung.

In diesern Fall wurde nicht beriicksichtigt, daBdie Signaldrahte in der CJCl nicht in einer Ebene angeordnet sind. sondern alterniernd um 150  $\mu$ m versetzt sind ("Staggering"). Das Residuum ist dadurch um die additive Konstante von 300  $\mu$ m vergrößert. Werden Spuren auf beiden Seiten der Drahtebene berücksichtigt, ergeben sich 2 Verteilungen, deren Mittelwerte um das 4-fache des Staggerings, 600  $\mu$ m, gegeneinander verschoben sind. Die Breite der Verteilung bleibt davon aber unberuhrt. Da bekannt ist, in welche Richtung die Drähte versetzt sind, kann je nach Drahtnummer die Konstante von 300  $\mu m$ addiert oder subtrahiert werden.

Um die Abhängigkeit der Ortsauflösung von dem zurückgelegten Driftweg zu untersuchen, wurde der gesamte Driftraum einer Zelle in Abschnitte von 5 mm eingeteilt. Fur

 $52$ 

Kapitel 4. Die Datennahme mit der CJC1

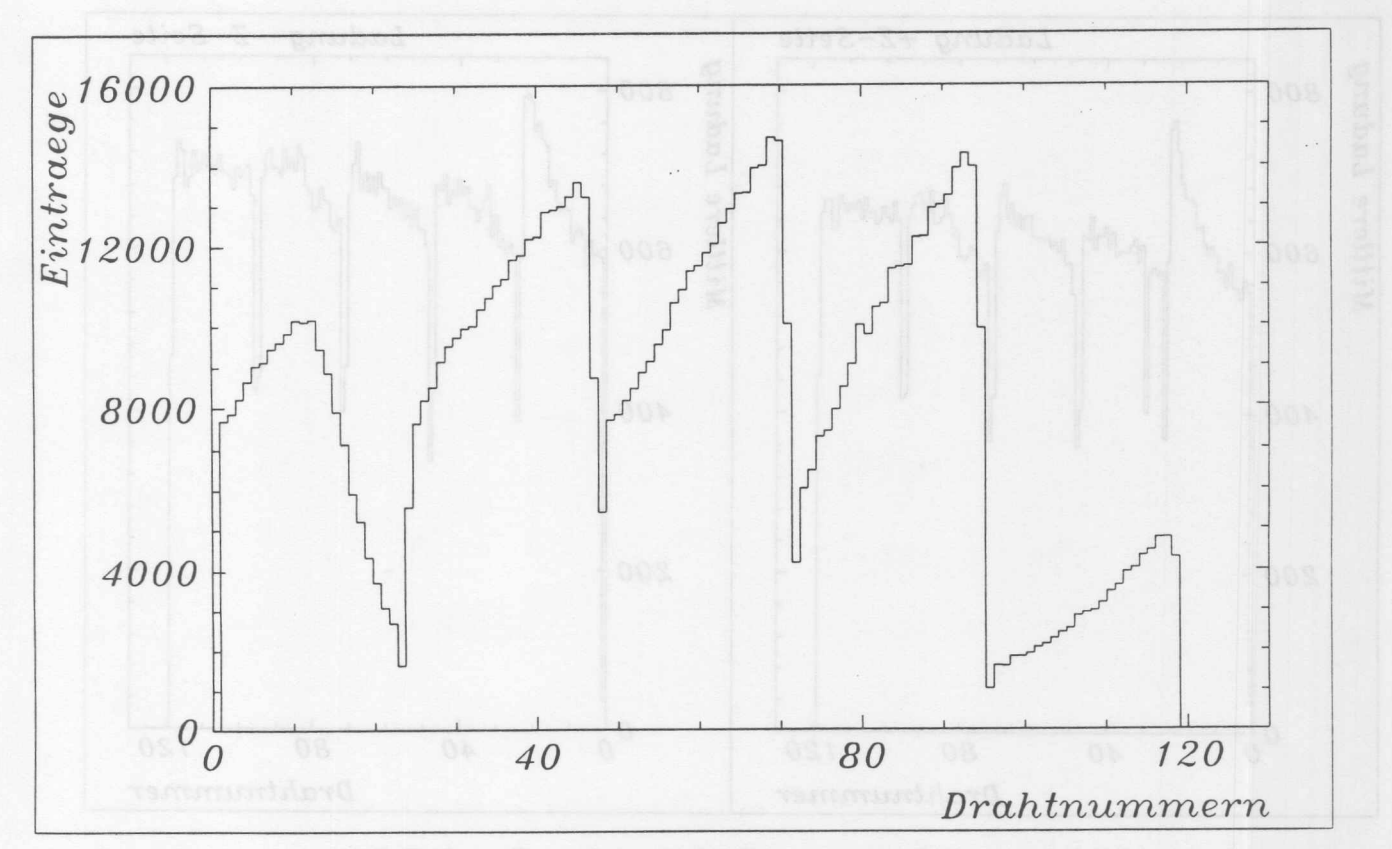

100 Hitt smithsmith Chaid of 53 Hall

Abbildung 4.15: Verteilung der erkannten Hits.

jeden dieser Abschnitte wurde ein eigenes Histogramm angelegt.

#### 4.6.4 **Ortsauflosung nach der Fitmethode**

Aus der Uberlegung heraus, daß bei der Bestimmung der Ortsauflösung mit der Drei-Draht-Methode nicht die gesamte Spurinformation benutzt wird, sondern lediglich die Information der benachbarten Drahte, und dafi mit der CJCl Spuren rekonstruiert werden sollen, ist die Berechnung des Spurauflösungsvermögen interessant.

Bei der Bestimmung des Spurauflosungsvermogens wird an alle gemessenen Datenpunkte einer Spur mit. der Methode der kleinsten Fehlerquadrate eine Sollspur angepafit. Die Abweichung der einzelnen Mefipunkte von dieser Sollspur erlaubt. eine Aussage iiber das Spurauflösungsvermögen der Kammer.

Bezeichnet *Xhit* die berechnete Treffer-Position und *x fit* die Sollposition auf der angepafiten Sollspur, so erhiilt man mit

$$
R = x_{hit} - x_{fit} \tag{4.10}
$$

das Residuum. Die Fehler bei der Bestimmung der Sollspur tragen hier wesentlich zu der Bestimmung des Residuums bei. Dieser Fehler ist von der Anzahl der Freiheitsgrade des verwendeten Fits und der Anzahl der berücksichtigten Spurpunkte abhängig. Der Fehler ist umso größer, je mehr Freiheitsgrade der benutzte Fit besitzt und umso kleiner,

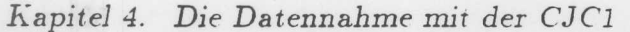

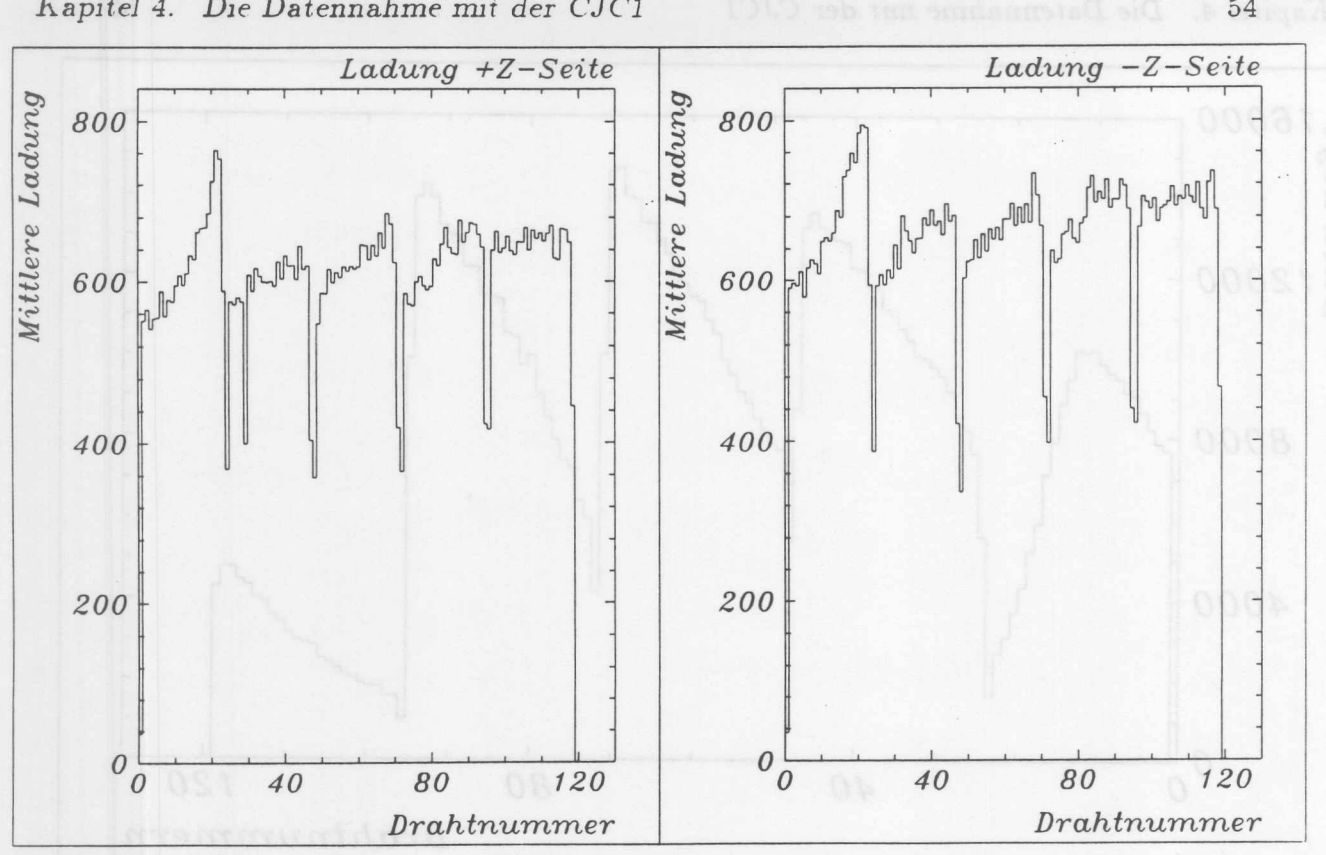

Abbildung 4.16: Ladung pro Draht auf der  $+Z$  und  $-Z$ -Seite.

je mehr Treffer in die Bestimmung der Sollspur einflieBen. Bezeichnen *<sup>71</sup>* die Anzahl der Treffer und  $n_f$  die Anzahl der Freiheitsgrade des Fits, so läßt sich der Fehler korrigieren, indem das berechnete Residuum mit dem Faktor k multipliziert. wird.

$$
k = \sqrt{\frac{n}{n - n_f}}\tag{4.11}
$$

 $54$ 

Damit. werden die berechneten Residuen multipliziert. Der verwendete Parabelfit besitzt.  $n_f = 3$  Freiheitsgrade und es wurden nur Spuren zugelassen, die  $n \geq 15$  Meßpunkte besaßen, so daß in erster Näherung  $k = 1.19$  gesetzt wurde. Werden diese Residuen aller Drähte in ein Histogramm eingetragen, erhält man eine Gauß-förmige Verteilung. Die Breite dieser Verteilung ist ein Maß für das Spurauflösungsvermögen der Kammer. Sie wurde wieder durch Anpassen einer GauBkurve an die Verteilung ermittelt. Auch hier wurden die ermittelten Driftabstände auf das Staggering korrigiert.

#### **Ergebnisse** 4.6.5

# **Die mittlere Ortsauflosung mit der Drei-Draht-Methode**

Nachdem die angeschlossenen Zellen kalibriert waren, wurden die berechneten Residuen aus der Zelle Nr. 10 histogrammiert (siehe Abb. 4.18). Die erreichte Ortsauflösung beträgt hier 173  $\mu$ m. In dieser Zelle wurde die beste Ortsauflösung erzielt, da hier von allen auswertbaren Zellen der Spurwinkel am kleinsten war. Die beste Ortsinformation Kapitel 4. Die Datennahme mit der CJC1

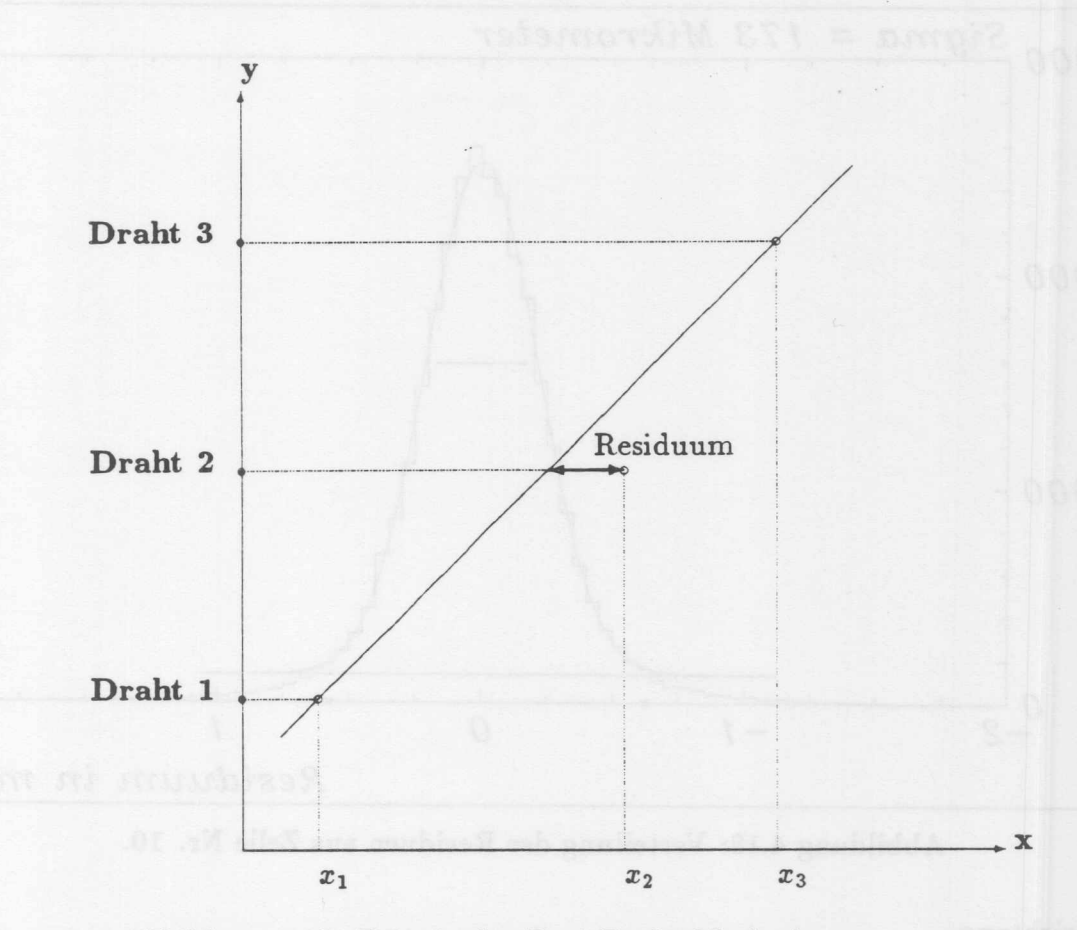

Abbildung 4.17: Prinzip der Drei-Draht-Methode.

erhiilt man, wenn die Driftrichtung der Elektronen senkrecht zur Spur verlauft. Das ist bei Daten ohne Magnetfeld bei einem Spurwinkel von 0° der Fall. Die ungefahren Spurwinkel wurden aus der Lage der ausgelesenen Zellen abgeschatzt. Wenn man voraussetzt, daß die Rate der Myonen bei einem Zenitwinkel von 0° am größten ist, betrug der Spurwinkel in dieser Zelle ungefähr 10° bis 20°. Die Zelle Nr. 11, in der der Spurwinkel ungefähr 0° betrug, wurde von dem Szintillator-Trigger nicht vollständig abgedeckt. Zum Vergleich ist in Abb. 4.19 die Verteilung der Residuen aus der Zelle Nr. 9 gezeigt. Hier wurde eine Ortsauflösung von 193  $\mu$ m erreicht. Der Spurwinkel lag hier ungefähr bei 25° bis 30°.

## **Ortsauflosung in Abhangigkeit yom Driftweg**

In Abb. 4.20 ist die in Zelle Nr. 10 erreichte Ortsauflosung in Abhangigkeit von dem Driftweg zu sehen. Den besten Wert erreicht die Ortsauflosung bei einem Driftabstand von 10 mm. Zu kleineren Driftabständen verschlechtert sich die Ortsauflösung. Das beruht zum einen auf dem EinfluB der Primarionenstatistik in der Nahe des Signaldrahtes und zum anderen auf in diesem Bereich ansteigende Feldinhomogenitaten.

Zu größeren Driftabständen hin verschlechtert sich die Ortsauflösung ebenfalls. Dies beruht bei diesen Driftabstanden auf einer Diffusion der Elektronen longitudinal zur

55

Kapitel 4. Die Datennahme mit der CJC1

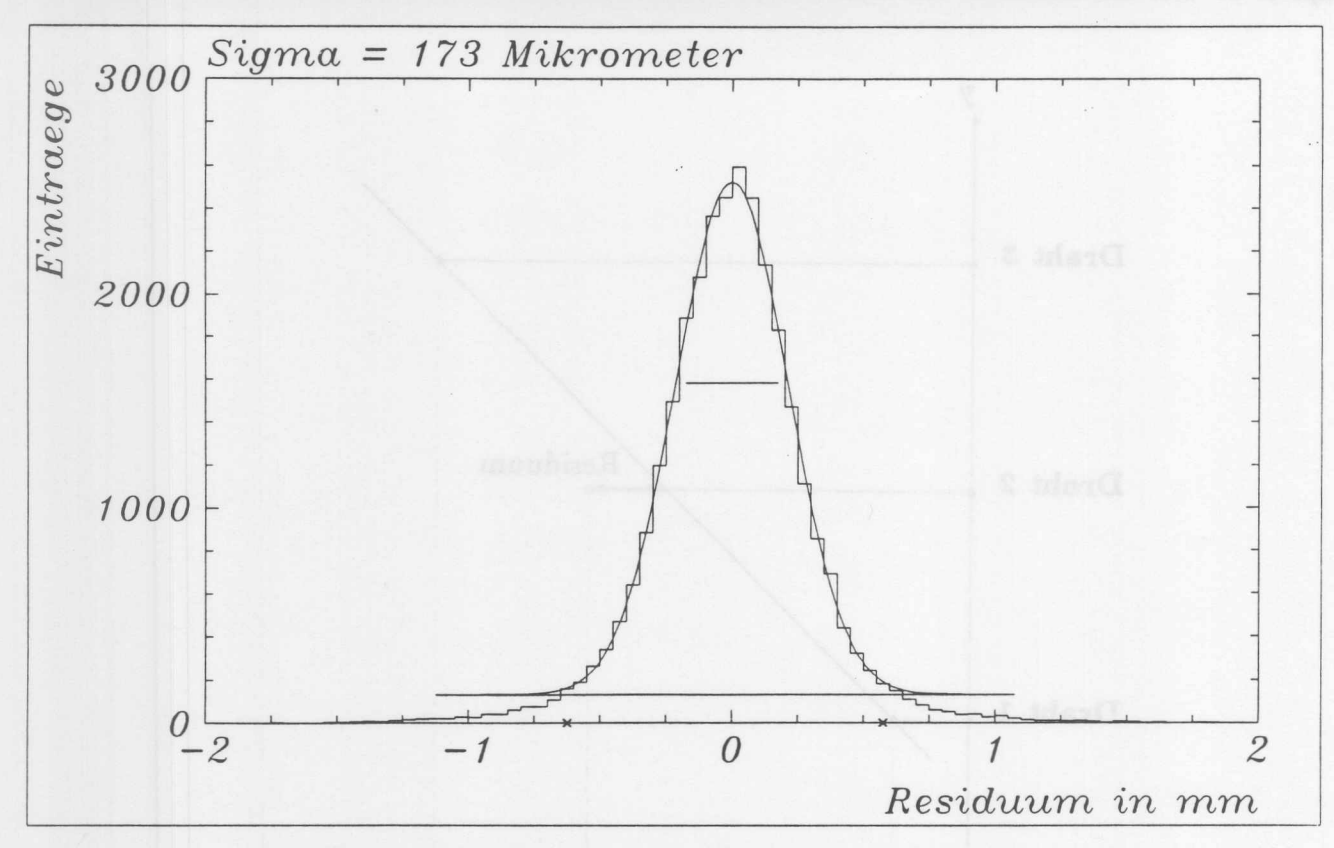

Abbildung 4.18: Verteilung der Residuen aus Zelle Nr. 10.

Driftrichtung.

Die eingetragenden Fehlerbalken sind die statistischen Fehler des angewendeten Fits.

## **Das Spuraufiosungsvermogen**

In Abb. 4.21 sind die Residuen aus der Fitmethode von Spuren in Zelle Nr. 10 histogrammiert. Das Spurauflösungsvermögen beträgt hier 222  $\mu$ m. Dies ist der Mittelwert über alle Drähte der Zelle. Die Breite der Verteilung wurde durch Anpassen einer Gaufiverteilung bestimmt. Die Kreuze auf der x-Achse geben die Grenzen des Gaufifites an, die in etwa *30"* betragen. Zum Vergleich mit der Ortsauflosung mit der Drei-Draht-Methode ist das Spurauflosungsvermogen der Zelle Nr. 10 in Abhangigkeit vom Driftweg aufgetragen worden (Abb. 4.22). Das beste Spurauflösungsvermögen wird in einem Abstand von 20 mm erreicht und beträgt 195  $\mu$ m.

# **4.6.6 Diskussion der Ergebnisse**

1m Rahmen der Vorbereitung des Baus der zentralen Jetkammern des HI-Experimentes wurden an mehreren Testkammern Messungen zur Bestimmung der Ortsauflösung durchgeftihrt. Messungen am Full-Size-Prototypen (FSP) wurden unter ahnlichen Bedingungen mit dem gleichen Gas *Ar/C02/C H<sup>4</sup>* durchgeftihrt wie mit der CJCl [SCH90a]. Der

56

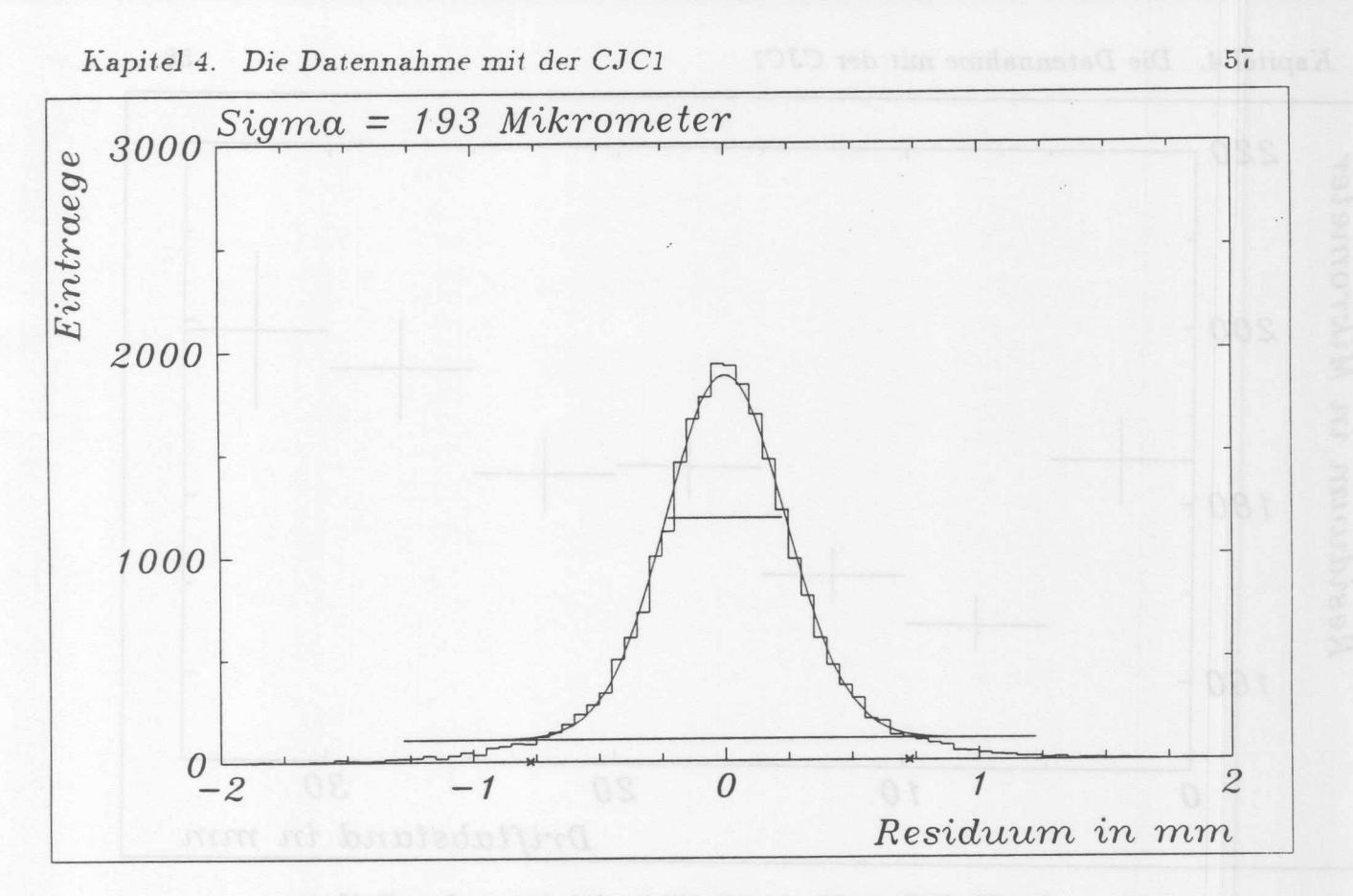

Abbildung 4.19: Verteilung der Residuen aus Zelle Nr. 9.

beste Wert der Ortsauflösung von 160  $\mu$ m wurde bei einem Driftabstand von 10 mm und einem festen Spurwinke1 von 18° in der Zelle 2 des FSP erreicht. Dies entspricht unter Beriicksichtigung der Tatsache, daB in der CJCl der Spurwinkel schatzungsweise zwischen 10° und 20° lag, dem besten Ergebnis von 165  $\mu$ m bei ebenfalls 10 mm Driftabstand. Messungen an der Testkammer 3 ergaben im Mittel eine Auflösung von 170  $\mu$ m [JOR90]. Auch dieser Wert lafit sich mit der mittleren Ortsauflosung der Zelle 2 von  $175 \ \mu m$  vergleichen.

Der Vergleich von Spurauflösung und intrinsischer Auflösung liefert ein um 50  $\mu$ m schlechteren Wert fiir die Spurauflosung. Dies deckt sich mit Ergebnissen, die im Rahmen von Kalibrationsstudien an der CJC durchgefiihrt wurden [SCH91a]. Die Kalibration umfaBte noch nicht die Korrektur des Drahtdurchhanges und des elektrostatischen Staggerings (VergroBerung des Staggerings aufgrund elektrostatischer Anziehung der Drahte). Bei der Berechnung der intrinsischen Auflosung wurde fiir das Staggering ein Wert von 175  $\mu$ m angenommen.

Mit den gemessenen Auflosungen wurden die Anforderungen an die CJCl noch nicht erfüllt, die eine Ortsauflösung von 100-150  $\mu$ m verlangen. Dies ist in Bezug auf die intrinsische Auflösung vor allem auf die Wahl des Gases  $Ar/CO_{2}/CH_{4}$  zurückzuführen. Messungen an dem FSP mit  $Ar/C<sub>2</sub>H<sub>6</sub>$  im Verhältnis 50:50, das nach der Testphase in die CJC gefüllt werden soll, haben eine Auflösung von 130  $\mu$ m ergeben [SCH90b]. AuBerdem werden sich die Ergebnisse bei einem Betrieb im Magnetfeld verbessern, da dann die Elektronen nahezu senkrecht zur Spur driften.

Die im Vergleich zur intrinsischen Auflösung schlechte Spurauflösung der Kammer kann

Kapitel 4. Die Datennahme mit der CJC1

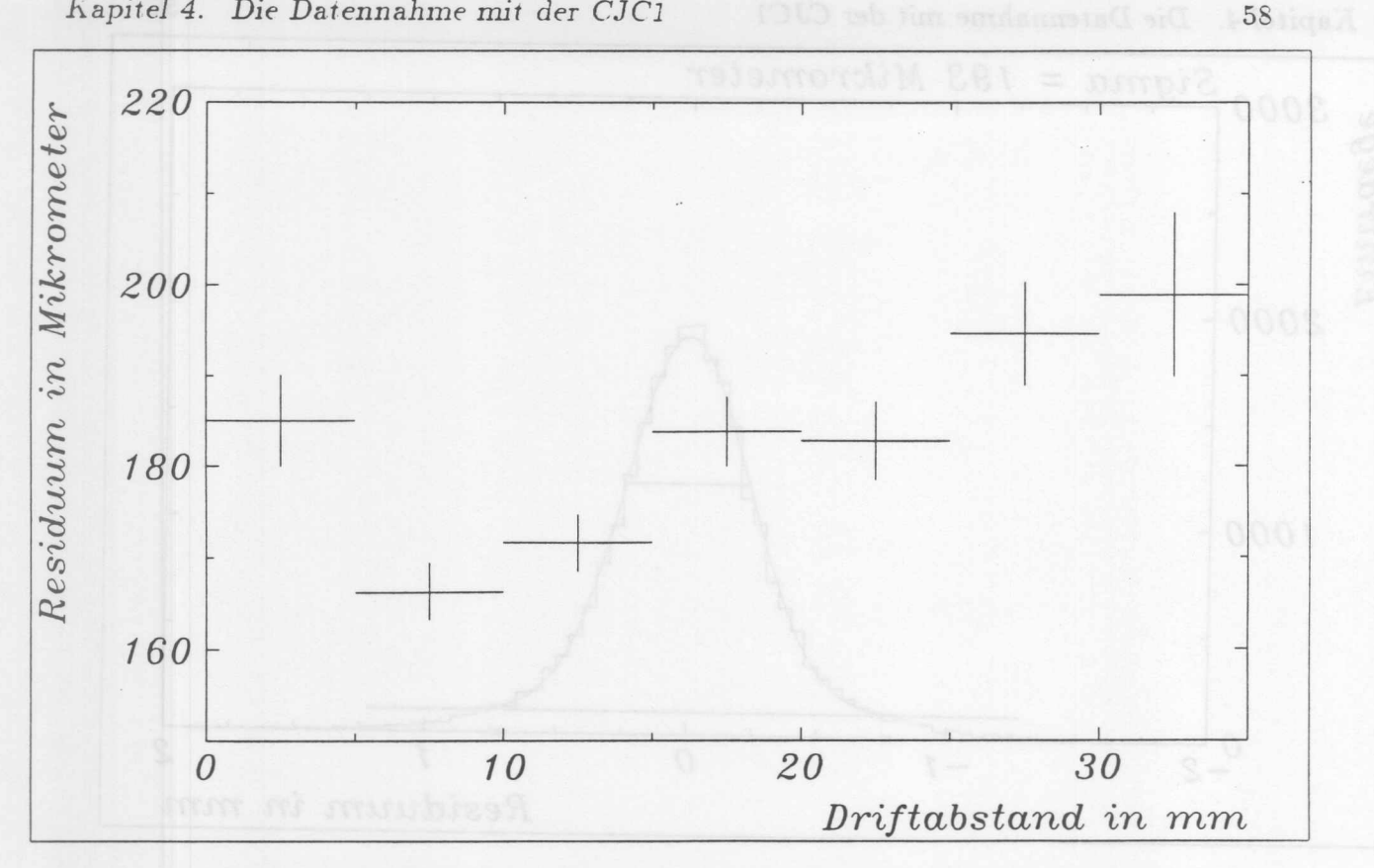

Abbildung 4.20: Die Ortsauflösung in Abhängigkeit von dem Driftweg.

zum Teil auf das Fehlen eines FTDC zurückgeführt werden. Der Puls, der für die Bestimmung des Zeitnullpunktes auf eine hohe Drahtnummer eingespeist wurde, hatte eine etwas zu flache Anstiegsflanke, so daß die QT-Analyse des Pulses ungenaue Zeiten lieferte. Darüberhinaus war der Pulsgenerator zeitweilig instabil, so daß einige Datensätze nicht in die Auswertung aufgenommen werden konnten. Dies zeigt sich auch in den eingezeichneten Fehlerbalken.

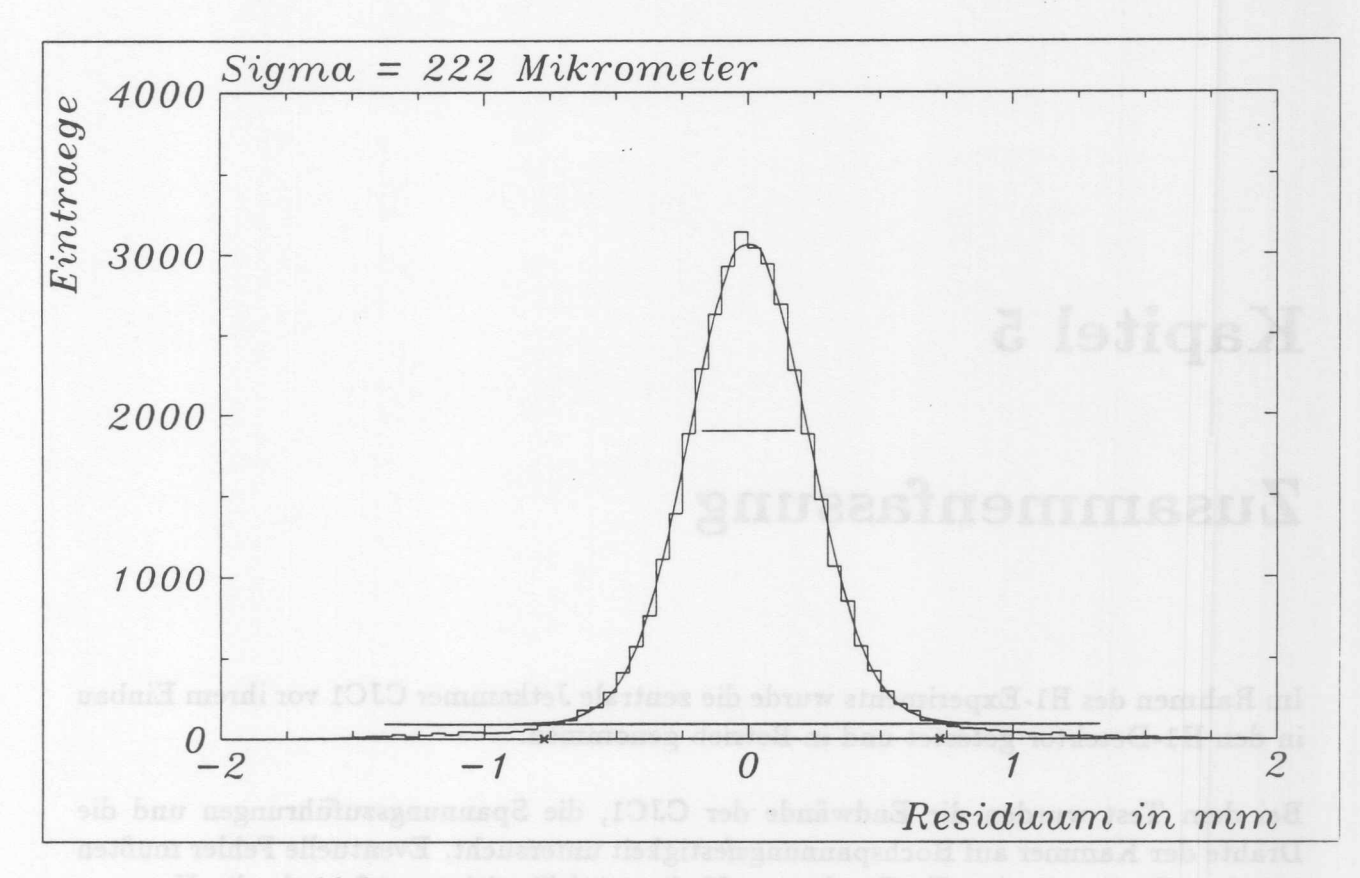

Abbildung 4.21: Das Spurauflösungsvermögen.

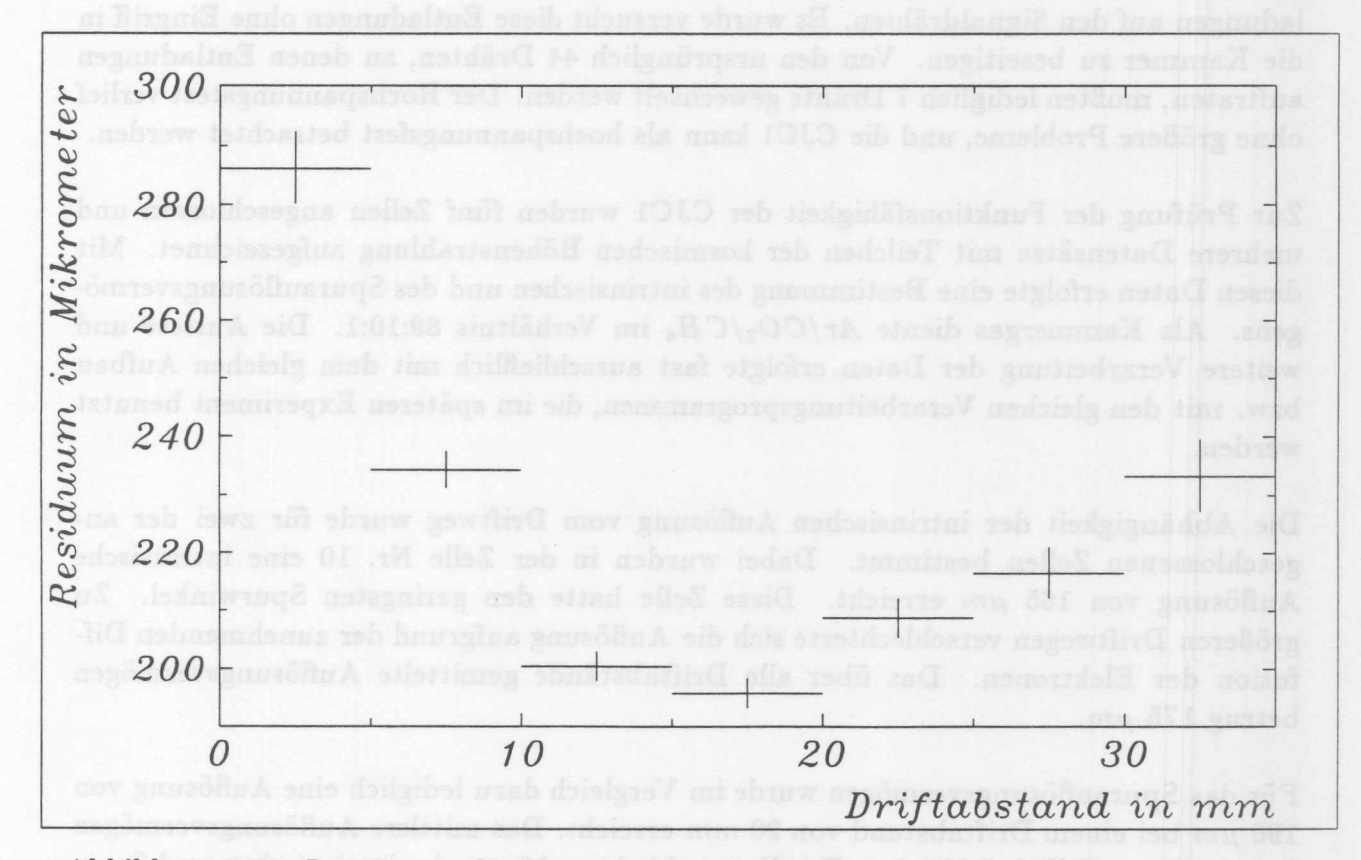

Abbildung 4.22: Das Spurauflösungsvermögen in Abhängigkeit vom Driftweg.

# **Kapitel**<sub>5</sub>

# **Zusammenfassung**

1m Rahmen des HI-Experiments wurde die zentrale Jetkammer CJCI vor ihrem Einbau in den H1-Detektor getestet und in Betrieb genommen.

Bei dem Test wurden die Endwände der CJC1, die Spannungszuführungen und die Drahte der Kammer auf Hochspannungsfestigkeit untersucht. Eventuelle Fehler muBten vor dem Einbau in den H1-Detektor gefunden und beseitigt werden, da die Kammer anschlieBend nicht mehr zugangig ist. Besondere Beachtung fanden bei dem Test Entladungen auf den Signaldrahten. Es wurde versucht diese Entladungen ohne Eingriff in die Kammer zu beseitigen. Von den urspriinglich 44 Drahten, an denen Entladungen auftraten, muBten lediglich 7 Drahte gewechselt werden. Der Hochspannungstest verlief ohne gro13ereProbleme, und die CJ CI kann als hochspannungsfest betrachtet werden.

Zur Prüfung der Funktionsfähigkeit der CJC1 wurden fünf Zellen angeschlossen und mehrere Datensatze mit Teilchen der kosmischen Hohenstrahlung aufgezeichnet. Mit diesen Daten erfolgte eine Bestimmung des intrinsischen und des Spurauflosungsvermogens. Als Kammergas diente *Ar /C02/C H<sup>4</sup>* im VerhaItnis 89:10:1. Die Auslese und weitere Verarbeitung der Daten erfolgte fast ausschlieBlich mit dem gleichen Aufbau bzw. mit den gleichen Verarbeitungsprogrammen, die im spateren Experiment benutzt werden.

Die Abhangigkeit der intrinsischen Auflosung vom Driftweg wurde fiir zwei der angeschlossenen Zellen bestimmt. Dabei wurden in der Zelle Nr. 10 eine intrinsische Auflösung von 165  $\mu$ m erreicht. Diese Zelle hatte den geringsten Spurwinkel. Zu groBeren Driftwegen verschlechterte sich die Auflosung aufgrund der zunehmenden Diffusion der Elektronen. Das über alle Driftabstände gemittelte Auflösungsvermögen betrug  $175 \ \mu m$ .

Fiir das Spurauflosungsvermogen wurde im Vergleich dazu lediglich eine Auflosung von 190  $\mu$ m bei einem Driftabstand von 20 mm erreicht. Das mittlere Auflösungsvermögen liegt in dieser Zelle bei 220  $\mu$ m. Der Unterschied von 50  $\mu$ m des intrinsischen und Spurauflosungsvermogen ist zum Teil auf die Benutzung eines zeitinstabilen Pulsgenerators bei der Festlegung des Zeitnullpunktes zuriickzufiihren.

# **Literaturverzeichnis**

- [ALL75] O. C. Allkofer *Introduction to Cosmic Radiation* Verlag Karl Thiemig in Miinchen, 1975
- [BL088] V. Blobel

*The BOS Sy~tem Dynamic Memory Managment, Second Updated Printing*  $FORTRAN$  77 *Version* DESY Internal Report RI-88-01, 1988

Diplomation in der Universität Tanohurg, 1989

[BL090] V. Blobel

 $\angle$  *LOOK* - *A System for Data Analysis* DESY Interne Dokumentation, 1990

[BRE90] H. Bretschneider

 $Untersuchung zur Strahlenfestigkeit eines Prototypeen für die zentrale Drift$ *kammer de~ Hl-Experiment5* Diplomarbeit an der Universitat Hamburg, 1990

- [BUE89] J. Burger, H. Spitzer, P. Steffen et al. *The Central Jet Chamber of the Hl-Experiment* Nuclear Instruments and Methods in Physics Research A279, 1989
- [BUE90] J. Bürger *HV System of CJC* DESY HI-Tracking Note Nr.21, 1990

## [DRU80] H. Drumm et al.

*Experiment~ with the Jei-Chamber of the JADE Detector at PETRA* Nuclear Instruments and Methods in Physics Research A176, 1980

[DUE89] D. Dullmann  $A$ ufbau und Untersuchung eines Flash-ADC-Systems zur Digitalisierung von

*Analog-und Zeitsignalen und seine Anwendung bei der Analyse hochenergetischer Luftschauer* Diplomarbeit an der Universität Hamburg, 1989

# [GRU84] C. Grupen *Neuigkciten aus der Physik der kosmischen Strahlung* Universität Siegen Si-84-7, 1984

### [HEI78] J. Heintze

*Driftchambers and recent Developments* Nuclear Instruments and Methods in Physics Research A156, 1978

## [JOH90] K. Johannsen

*Messungen zur Ortsauftosung an einem Prototypen fur die Hl-Jetkammer mit unterschiedlichen Gasmischungen und Vorverstarkern* DESY Interner Bericht FBI T-89-05 Diplomarbeit an der Universitat Hamburg, 1989

### IKLA89] H. Klar

*Triggerbare Signalgeneratoren fur einen Pipeline TDC* DESY Interner Bericht FBI T-89-02 Diplomarbeit der Universitat Hamburg, 1989

# [KLE87] K. Kleinknecht

*Detektoren fur Teilchenstrahlung* Teubner, 1987

# [LEH82] Lehrhaus et al.

*~; -Measurements in Ne, Ar~ Kr, Xe and Pure Hydrocarbones* Nuclear Instruments and Methods in Physics Research A200, 1982

### [MUE83] H. Müller

*Hohenstrahltest der zylindrischen Driftkammer des Detektors PLUTa* Diplomarbeit an der Gesamthochschule GieBen, 1983

## [PR086] HI Collaboration

*Technical Proposal for the Hl-Detector* DESY Hamburg. 1986 and the state of the state of the state of the state of the state of the state of the state of the state of the state of the state of the state of the state of the state of the state of the state of the

## [PRO87] H1 Collaboration

*Technical Progress Report: The Central Jet Chamber of the Hl-Detector at*

*HERA*

HI-Tracking Note No.9, DESY Hamburg, 1987

### [RAU91] T. Rautenstrauch

*Driftkammerstudien am Full-Size Prototypen der Hl-Driftkammer* im *Magnetfeld* Diplomarbeit an der Universtat Hamburg, 1991

## [REU88] R. Reumann

*A ufbau und Test eines Szintillatortriggersystems fUr Driftkammern* DESY Interner Bericht FHI4-88-01 Diplomarbeit an der Universität Hamburg, 1988

*[SAUii]* F. Sauli

*Principles of Operation of Multiwire Proportional and Drift Chambers* CERN 77-09, 1977

### [SEF87] F. Sefkow

*Monte- Carlo- Untersuchungen zur Spurerkennung und Impulsaufiosung* in *der Hl-Jetkammer* DESY Interner Bericht FHI4-87-03 Hamburg, 1987

[SCH88] J. Schug, U. Seehausen *Optimization of the Electrostatic Field in the Hl Central Jet Chamber* DESY HI Tracking Note Nr.15, 1988

# [SCH90] M. Schulz, P. Steffen *Calibration with Testpuls Data* DESY HI Tracking Note Nr.22, 1990

## [SCH90aj M. Schernau

*Aufbau und Test des Full-Size-Prototypen fur die zentrale Jetkammer des Hl-Detektors* DESY Interner Bericht FH1T-90-02 Diplomarbeit. an der Universitat Hamburg, 1990

## [SCH90b] M. Schernau

*. Bestimmung der Ortsaufiosung des Full-Size-Prototypen fUr die zentrale Jetkammer des Hl-Detektors* DESY Interner Bericht FH1T-90-03 Hamburg, 1990

- [SCH91] **M. Schulz** Persönliche Mitteilung **der Frankliche Erstellung** der Frankliche Erstellung Hamburg, 1991
- ISCH91a] **M. Schulz** *Kalibrierung der CJCl mit Spurdaten* Dissertation in Vorbereitung: 1991
- [SM090] **L. Smolik**  $Persönliche Mitteilung$ Hamburg, 1990
- [STE90] **P. Steffen** *Online Track-Search for CJC* Unveröffentlichter Bericht, 1990
- [WES88] **G. Westerkamp**

Aufbau und Test eines Prototypen für die zentrale Jetkammer des H1-*Detektors* DESY Interner Bericht FH14-88-03 Diplomarbeit an der Universitat Hamburg, 1988

64

[WOL86] **G. Wolf**

*HERA: PhyJicJ, Machine and Experiments* DESY preprint 86-089, 1986

## [ZIM89] **W. Zimmermann**

 $F1021$ , *Beschreibung* des F1021 Systems DESY Interne Dokumentation des FI021 Systems, 1989

Beatinnmung der Ortsauflösung des Full-Sige-Prototypen für die zentrale Jet-

# **Danksagung**

An dieser Stelle möchte ich den vielen Personen danken, die mich bei dieser Arbeit. unterstiitzt haben:

- Herrn Prof. Dr. H. Spitzer danke ieh fiir die Aufgabenstellung und die Unterstiitzung, die ich von ihm erhalten habe.
- Bei den Herren Dr. G. G. Winter, Dr. J. Schug und Dr. L. Smolik bedanke ieh mieh fiir die Betreuung der Arbeit, der standigen Diskussionsbereitsehaft und die unentbehrliehen Ratsehlage bei der Auswertung der Arbeit.
- · Herrn M. W. Schulz danke ich für die Unterstützung bei der Kalibration der Daten.
- · Herrn R. Vick danke ich für die Ratschläge bei der Anfertigung dieser Arbeit.
- Aufierdem moehte ich mieh bei allen nieht namentlich erwiihnten Mitgliedern der Gruppe FHI T fiir die vielen guten Tips und die gute Arbeitsatmosphare bedanken.

- 
- 
- -